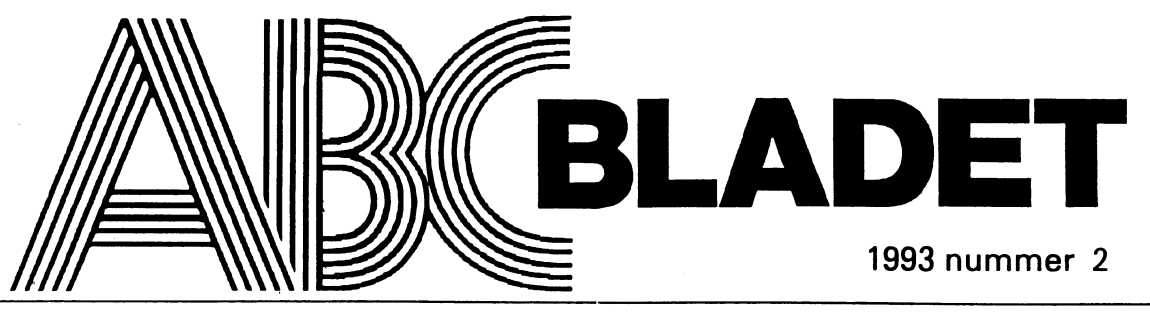

ABC-KLUBBENS MEDLEMSBLAD FÖR BLANDAD INFORMATION TILL BÅDE NYTTA OCH NÖJE

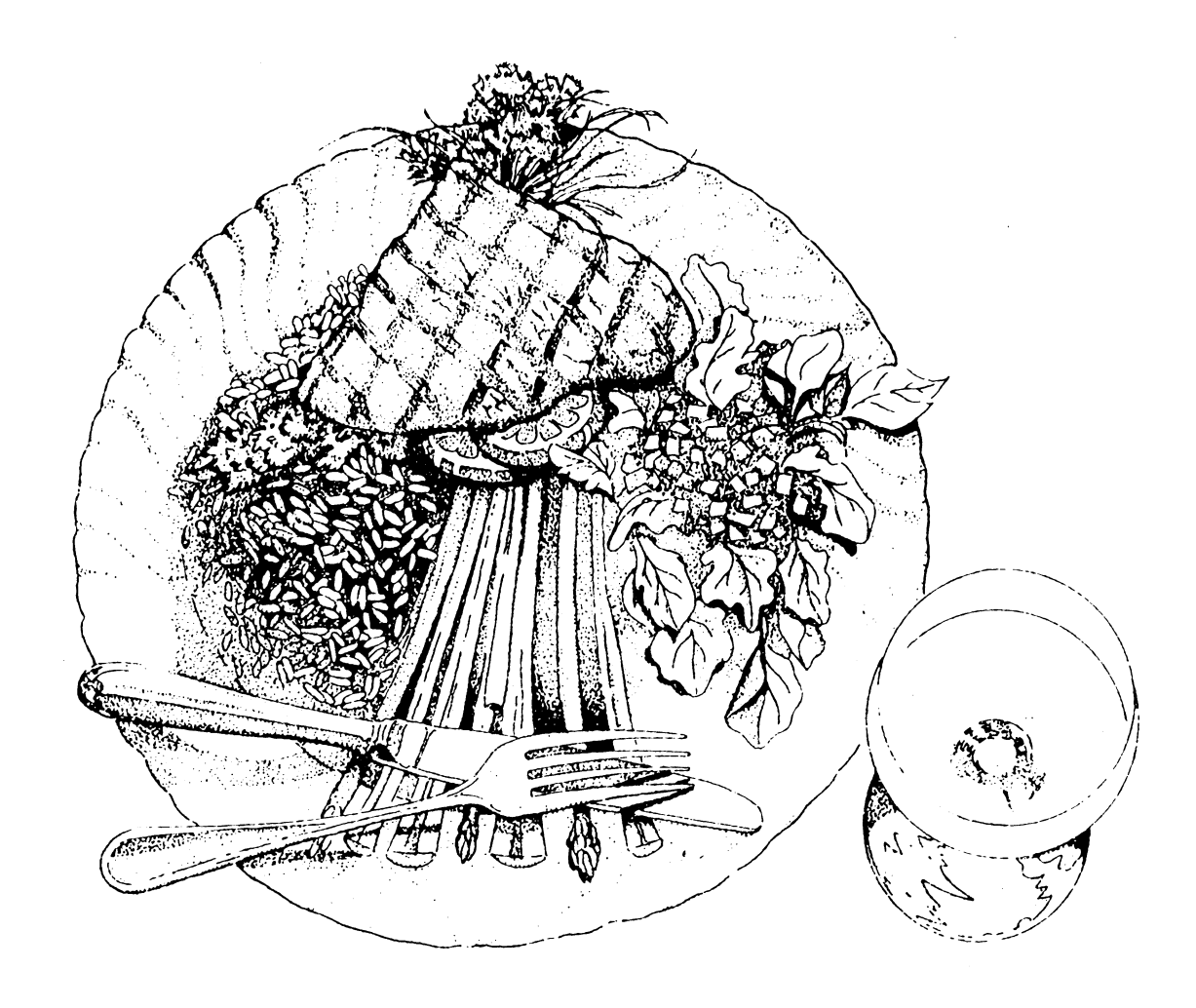

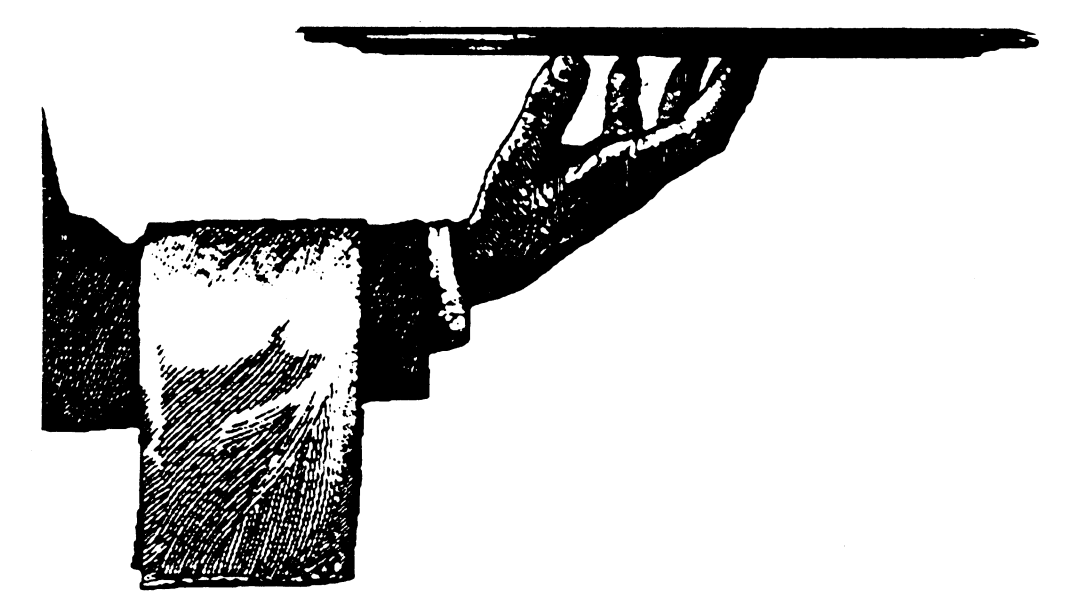

Kunskap och kompetens

# Sturegatan 1, 013 - <sup>11</sup> 49 31

ABC-Öst är en lokalförening i Östergötland. ABC-Öst täcker i stort området begränsat av städema Västervik, Tranås, Jönsköping, Motala, Linköping och Norrköping. Avsikten med en lokalförening är att den skall ha hand omjust den lokala verksamheten, att träffas och utbyta erfarenheter, till som det står på ABC-bladets framsida som ett måtto, "för blandad information till både nytta och nöje".

Nyligen har vi fått tillgång till en klubblokal. Den delar vi med en annan förening. Lokalen har adressen Stureplan <sup>1</sup> i Linköping.

Vi har regelbunden mötesverkssamhet, om möjligt första onsdagen varje månad En annan mycket uppskattad aktivitet som vi brukar ha är studiebesök. Vi har även inbjudit personer som har något "spärmande" att berätta inom det område som vi alla intresserar oss för.

Vi harjust startat en BBS och vi till den har vi fått telefonnummer, 013-11 48 31, Den här möljligheten har vi kämpat länge för och vi vet att den kommer att underlätta kommunikationen mellan våra medlemmar. Vi har dessutom tillgång till en mängd datorlitteratur. Vi kan självklar förmedla all kontakt som behövs för att komma åt ABC-klubbens datorprogram för både ABC-DOS- och MS-DOS-datorer.

Följande personer i styrelsen har tagit på sig att vara kontaktpersoner

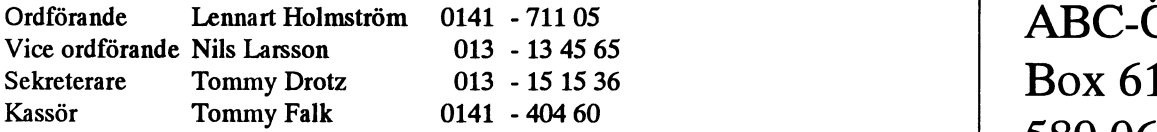

ABC-Öst

Årsavgiften för 1993 till lokalföreningen ABC-Öst är 40:-. Stadgama säger också att för att blli medlem i en lokalförening skall man vara medlem i ABC-klubben.

ÄrDu intresserad av vår verksamhetoch vill ta del av den, så tyckervi attDu börhöra av Digtill oss för att få information omden närmaste tiden begivenheter. Du når oss, förutom på ovanstående telefonnummer, även postledes ABC-Öst Box 6129 580 06 Linköping

# Att spränga 68 MB-gränsen

Under sommarlovet började jag fundera på atettinstallationsprogramsom laddar.ABS- Här kan också tilläggas att för att kunna<br>idén att spränga begränsningen på maxi- filen (finns med). För att kunna använda accessa enheten m mala hårddiskutrymmet som alla ABC- den nya hårddisken krävs att hostadaptem DR\_:. Detta görs automatisktiprogramrnet datorer har, <sup>d</sup> v <sup>s</sup> 68 MB. Efter litet under- byglas till Card Select 37, för ytterligare WI. Varför det inte går att använda sökningar i Bit för Bit, så kom lösningen: information hur detta går till, se infofilen enhetsnamnet som det är har jag ännu inte<br>En ny enhet (WI:, förkortning för WIHELP.TXT. Vad programmet gör är i kommit på. winchester) + en extra hostadapter, ett ex- stort sett följande: Programmet har lagt in i programbantra kontrollerkort och en extra hårddisk på ken, där intresserade kan få tag på det. upp till 68 MB. Först gjorde jag ett basic- 1. Kontrolleraratt UFD-DOS finns och att Synpunkter på eller upptäckt av någon<br>program för att kontrollera att grundidén en hostadapter är inkopplad på Cs 37. bugg i programmet m program för att kontrollera att grundidén en hostadapter är inkopplad på Cs 37. bugg i programmet mottages tacksamt. var rätt, senare ett assemblerprogram, vil- Om inte, hoppa till punkt 4. ket rekommenderas hellre än basic-pro- 2 Om WI är laddad tidigare, hoppa till grammet som är en testversion och en grov punkt 4. Mikael Niilimaa tillyxning av idén så att säga. I assembler- 3. Länka in WI\_: i Devdeslistan och den programmet lade jag in litet mer finesser, länkade enhetslistan. typ säkerhetskontroll mm samt att det gi- 4. Slut, eventuellt med någon feltext. vetvis kan köras från basic också med hjälp

filen (finns med). För att kunna använda accessa enheten måste den göras om till WIHELP.TXT. Vad programmet gör är i kommit på.

- 
- 
- 
- 

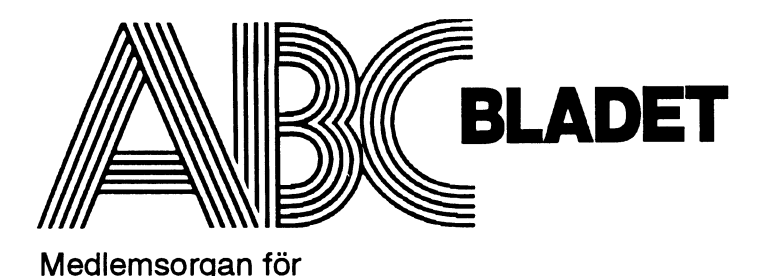

# **1993 nummer 2** innehåll

**Omslag: Kunskap och kompetens** 

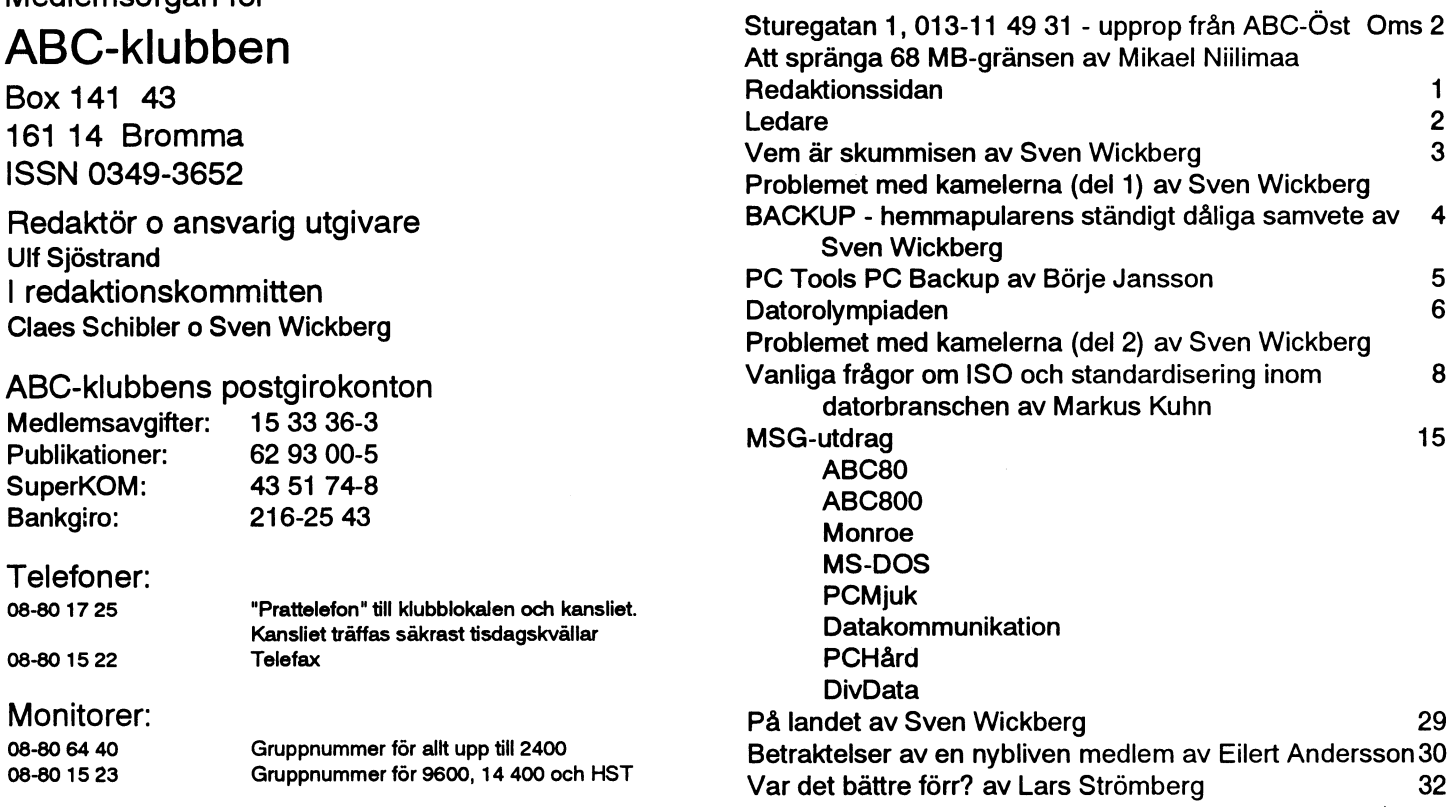

Tryck: Svenskt Tryck AB i en upplaga om 2300 ex Lämnad till tryck den 14 april 1993

# **Annonspriser**

Ulf

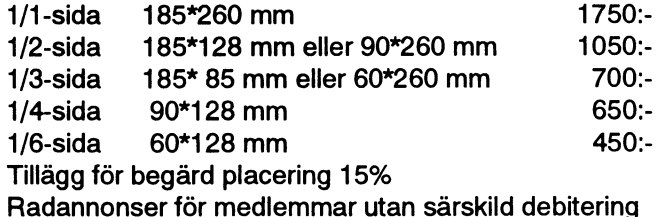

# **Medlemsavgifter 1993**

Seniorer 225 SEK och juniorer 150 SEK.

Junior räknas man t o m det år man fyller 18 år. Ange därför personnumret när Du betalar in medlemsavgiften. Medlemsskapet är personligt och avser fysisk person. Medlemskapet räknas per kalenderår och Du får automatiskt det löpande årets förmåner retroaktivt om Du inte markerar annat årtal på talongen när medlemsavgiften betalas in.

# Ändrad produktionsplan för 1993

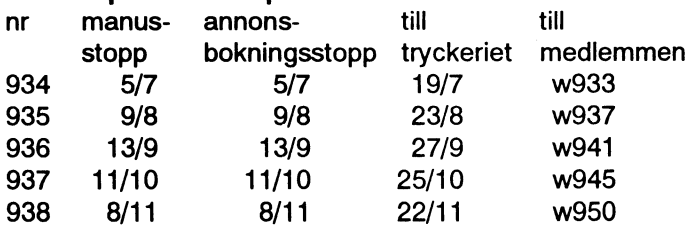

# ABC-klubbens styrelse för 1993

(enligt årsmötet 1993-03-13)

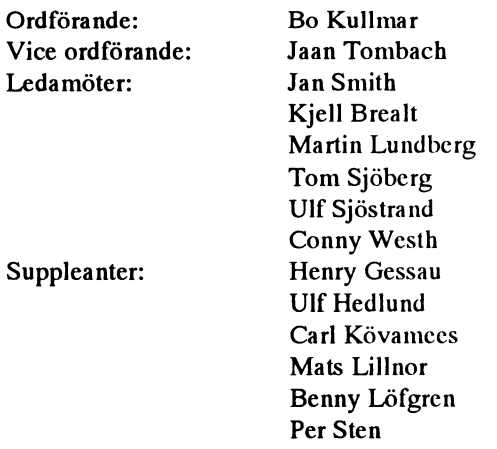

Lars Strömberg

# Essa förutsättningar är sedan några år ut till medlemmarna bör därför ABC-bla-<br>det komma ut med 7-8 nummer per år.<br>ABC-klubbens styrelse såg detta inte Man kan ju se på det också med positiva

nummer av ABC-bladetärtunnare än före- Tillbaka till dagens problem. och ett litet julupphåll. Planeringsmödan gående nummer. Detta kräver ju en kommer att sätta sina spåriprodukten och

ten som föreningesbrev. Viktgränserna för sen för ABC-bladet blir något kuriös. Vi föreningsbrev var på 20, 100 och 250 gram. råkar nämligen ut för att få kostnaden höjd Ulf Sjöstrand Detta var en av anledningarna att styrelsen från 2.90 SEK till 9.50 SEK per exemplar framförde önskemål att när vi med 32 sidor för distribution av tidningen till medlem-

**ialla fall överskred 100 gramsgränsen lika marna.**<br>
Ledaren mark väl kunde ha 64 sidor. Så har vi ju nu haft Det vi försöker göra är att minska vikten<br>
i några år. på varje nummer av ABC-bladet till strax

slapp moms på tidningen om man utgav får den inte går över gränsen. I stället fyra nummer och att tidningen sågs som en "medlemsförrnån". tare. För att samma "volym" skall komma

KOMPETENS<br>
Frågan om det personliga ansvaret för marna får på så sätt en "färskare" tidning, Min idé äratt föra endisskussioniSvenW;s medlemsnummer och password som möj- kortare omlopp, med andra ord gör oss anda om det som också står på omslaget liggör inloggningen på monitorn och oftare påmind för medlemmarna. Kunskap och kompetens varje nummer har programbanken i Alvik. Det finns heller På den negativa sidan ligger förstås att blivit mer aktuell än jag kunde i min vil- ingen anledning att nu ändra på dessa för- detbliren större påfrestningpå redaktionen daste fantasi kunde ana, hållanden för medlemskap i ABC-klubben att producera i stort sett en tidning i måna-

förklaring, ooh ni kommer ju inte att tro Den <sup>1</sup> januari <sup>1993</sup> slopades den översta det hoppas jag att ni harförståelse för. Vii viktsklassen för föreningsbrev, från att ha redaktionen skall dock fortsätta med ambi-Före årskiftet gjorde vi ABC-bladet med varit 1 kg, till att vara 100 gram. Överstiger tionen att göra en tidning som speglar det 64 sidor och kompå så sättuppien vikt per föreningsbrev 100 gram räknas de som som händer inom ABC-klubben och vad exemplar några gram under 200. ekonomibrev. Detta kan kanske inte tyckas dess medlemmar ger oss möjlighet att pu-Dessa tidningar distribuerades via pos- så farligt, men den ekonomiska konsekven- blicera.

i några år. på varje nummer av ABC-bladet till strax Systemet med att ha fyra nummer per år under 100 gram. När den går som utskick kom från början av att ideela föreningar till nya medlemmar kuverteras den och då

marna får på så sätt en "färskare" tidning,

Ni har antagligen redan känt att detta den, om man räknar bort sommarsemester

# Radannons

# Säljes

Nu finns en ny version av programmen BANDITC och POKER för ABC806 (med färgskärm och GRAF806-prom),

BANDITC en "elektronisk" enarmad ban-<br>dit

POKER "elektroniskt" pokerspel (à la finlandsfärjor etc )

Leveransdiskett i valfritt ABC-format (ABC830/832/838) för endast 100 kr inkl porto.  $\mathsf{porto.}$ 

Anders Nilsson 060-17 OO 57 ellerbrev i MSG <sup>l</sup>

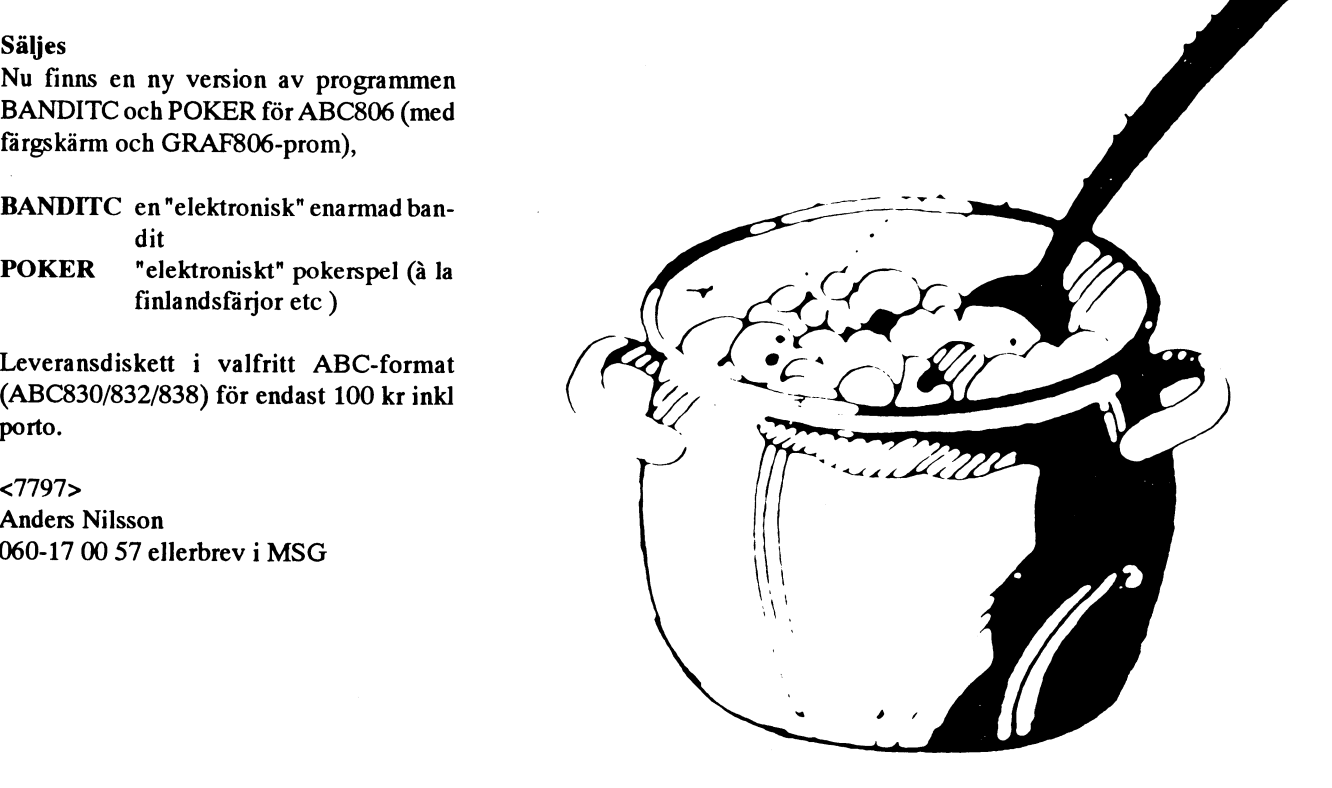

# Vem är skummisen?<br>
kamelerna

Den <sup>10</sup>maj <sup>1993</sup> läserjagiettkåseriliknande beloppskolumnen, det var bara att ta det I en av sina utsprungligare former lyder inte vill undanhålla Bladets datorkunniga Som en kommentar till detta kan ju En beduinhövding föreskrev i sitt testa-<br>I kannen skulle han hälften i sitt testa- läggas att ÅÅMMDD skivet som 930 501 mente att den äldste sone

-Ingenting förskjuter tidsperspektiven - Det farliga är att elektroniskt styrda skulle man göra.<br>
så mycket och ger pengar en sådan abstrakt system inte ger dig tydliga signaler. Du Sönerna tillkal känsla somplastkort. Plånboken är ett mera suckar och säger att nu är det fel i datorn — ridande på sin egen kamel. Han ställde den<br>18. pedagogiskt instrument för att lära ungdo- och så tar du en kaka till i stället för at mar att handskas med pengar i verklighe- i hudkontakt med dinekonomi. Ty för döva är nio, en tredjedel är sex och en niondel är<br>ten. En tom plånbok ger ögonblicklig sig- öron talar vår finansminister varningens två. 9+6+2= nal, i motsats till det finstilta kreditkorts- ord om attvi skall spara, medan de progres- den vise mannens egen, och på den red han utdragets krypterade besked någon månad siva ekonomema manar oss att solidariskt hem igen. senare. Med andra ord: vårt datorbaserade slösa oss ur kristen. Vi tar en kaka till och I ett av förra årets nummer av Scientific betalningssystem har blivit så abstrakt att hoppas att det är något tillfälligt fel på American fanns en variant av problemet.

Själv ålades jag att inom tre dagar inbetala kamelerna i förra numret av ABC-bladet), närmare en miljon på mitt i hastigheten känns det nu ganska trist och uttjatat att dra överskridna lönekonto. Det hade alltså bli- <1384> på det hela ännu mera. Den som vill anta

inlägg i Svenska Dagbladet något somjag lugnt. problemet så här:

mentarerna gör sig nästan själva. Sover Problemet var bara att han hade 37 kameoch anmäler att en underlig kuf envisas man eller är man vaken när man läser i ler. med att vilja betala med något som kallas tidningama om att våra största och mest Han kallade då på en klok god vän och pengar.. seriösa (?) fackförbund kräver åtskilliga förklarade problemet. Fanns det inte fler tal -Javisst, men kräv legitimation av procent i lönehöjningar av företag som som fungerade på samma sätt. Det vore bra<br>skummisen redan nu går med förlust och hotas av om man kunde finna en lösning för 37 Här kommer en till, som handlar om nedläggning? Eller när ett av våra största kameler, men om det knep kunde han ju bankkunden som dragit över sitt lönekonto partier föreslår i riksdagen att vi skall sätta tänka sig att köpa ett par kameler till eller,<br>och kallas till banken för avbasning. Han fart på jobben genom att låna ytterligare e fart på jobben genom att låna ytterligare ett om det var nödvändigt, sälja en eller annan förstårinte varförbanken ärså stingsligoch antal miljarder? Hur mycket av detta kanvi för att komrna upp till det korrekta talet. Så erbjuder sig att genast betala underskottet skylla på datorn? Kan vi behärska våra många som 20 -- för att komma tillbaka till - med en check. maskiner, eller låter vi dem behärska oss? den ursprunliga gåtan -- ville han dock inte År "folk" (dvs vi) verkligen så enfaldiga (Urgammal fråga i repris.) Skall maskinen göra sig av med. Ar "folk" (dvs vi) verkligen så enfaldiga (Urgammal fråga i repris.) Skall maskinen göra sig av med.<br>att vi inte förstår kretsloppet och orsak — få människans mått är det människan som verkan i pengaflödet? måste hålla i måttstocken, inte tvärtom! Här skulle vi kunna stanna och låta det vara<br>Nå, uppenbarligen har även bank- Och eftersom en dum dator inte kan hålla i sommarens tävlingsuppgift för medlem-Nå, uppenbarligen har även bank- Och eftersom en dum dator inte kan hålla i sommarens tävlingsuppgift för medlem-<br>direktörer och andra yrkesekonomer haft någonting om inte människan tillåter det. marna. Men eftersom denna någonting om inte människan tillåter det, marna. Men eftersom denna betraktelse det lika svårt. Kanske det ekonomiska kri- så är det i grunden vårt eget fel. "Vi" får ursprungligen skrev för att komma in i<br>sen i grunden "är datorernas fel"? Kanske ligga som vi har bäddat. Men vem är "vi"? FÖRRAåretsso ligga som vi har bäddat. Men vem är "vi"? FÖRRAårets sommarnummer, menav olika inte är så konstigt som det kan verka. Den största skummisen finns mitt ibland anledningar inte kom med vare sig då eller

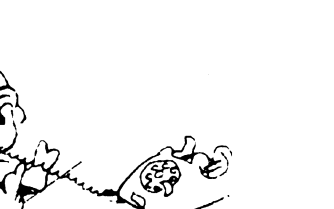

# (del 1)

läsare. Skribenten, Oscar Hedlund, ironise- läggas att ÅÅMMDD skivet som 930 501 mente att den äldste sonen skulle ha hälften<br>I sammen för standar av handen skulle ha sen men standarden som nästan en miljon SEK. Tav kamelh kan ju tolkas som nästan en miljon SEK, av kamelhjorden, nummer två skulle ha en varningssignalerna, säger han. Kan det Gunn Johansson, tydligen ytterligare en tredjedel och den tredje sonen skulle ha en<br>möjligen vara en bidragande orsak? forskare, säger att kåsörens uteblivna be-niondel. Men nu fanns öjligen vara en bidragande orsak? forskare, säger att kåsörens uteblivna be- niondel. Men nu fanns det 17 kameler, och<br>Han citerar en beteendeforskare, Ola störtning hör till det pågående abstraktions- man kunde inte dela Han citerar en beteendeforskare, Ola störtning hörtill det pågående abstraktions- man kunde inte dela dem med vare sig två,<br>Svenson: tre eller nio utan att slakta dem först. Hur vansinnet. Tre eller nio utan att slakta dem först. Hur

> Sönerna tillkallade en vis man som kom hos de andra så att de blev 18. Hälften av 18 öron talar vår finansminister varningens två. 9+6+2=17. Det blev en kamel över,

inte längre förstår när pengarna är slut. datorn.<br>Kåsören fortsätter med en anekdot: En allangt Oscar Hedlund i SvD. Kom-sätta sina söner för en liknande uppgift Kåsören fortsätter med en anekdot: En - Så långt Oscar Hedlund i SvD. Kom- sätta sina söner för en liknande uppgift.<br>bestört expedit på NK rusar in till sin chef mentarerna gör sig nästan själva. Sover Problemet var bara a

Den ovannämnde kåsören fortsätter: oss... Senare (se Problemet med de försvunna vit något fel, datumet hade råkat hamna i Sven Wickberg utmaningen uppmanas att SLUTA LÄSA HÄR! Lös problemet först, återvänd sedan till artikeln. Gör det!

> <13s4> Sven Wickberg

# **BACKUP - hemmapularens stän**digt dåliga samvete

# **Backup**

Alla vet vi att man skall ha backup. Av ALLT! Ju större hårddisk man håller sig med, desto viktigare att man har backup. Och BU skall tas OFTA - helst varje dag, och i varje fall varenda gång man gjort ändringar i sina filer och configurationer. Nåja, är man på jobbet finns i alla fall möjligheter till både disciplin och maskinell utrustning. Men hur gör man på hemmaplan?

# 100 MB blir övermäktigt

Problemet kändes helt övermäktigt när jag bytte hårddisk från 40 till 100M. Det som var nästan oöverkomligt blev definitivt omöjligt. Inte sitter man med 40 disketter eller så och gör helbackup! Något smartare måste till.

Om jobbet hade kunnat betala hade detta naturligtvis löst sig med en bandbackup eller en parallellt arbetande hd med samma innehåll. De teknikerna är välkända och väl beprövade. Men nu skulle jagstå för fiolerna själv, och jag måste prioritera annorlunda.

Jag tänkte så här (med rätt eller orätt): Programmen har jag på originaldisketter av olika slag - därifrån jag först fick dem. I värsta fall kan jag ladda upp dem igen. Mina datafiler, däremot, är unika och finns bara i datorn. Det är dem jag måste ta backup på.

Med tiden har de blivit spridda över stora delar av disken, och allt eftersom disken blir större, programmen blir fler, så har jag svårt att hålla dem under uppsikt, och det är ett rent elände att vara aktuell med backup.

# \x\!

Då fick jag nedanstående råd av en god vän. Alltså: gör ett särskilt underbibliotek, säg X. Lägg alla datafiler i nya bibliotek under  $X:$ 

- 1. Alla register, ev i flera bibliotek efter typ av innehåll
- 2. Alla brev och andra skrivelser, i många olika bibliotek

# 3. Kalkyler dito

4. Desktop-filer - mitt dtp-program lagrar de färdiga trycksidorna i .DTP-filer, som kan bli ganska bylsiga. Jag har sedan detta skrevs kommit på att jag nog borde plocka ut de mindre aktuella på en särskild diskett; men t v kan man lagra dem under olika rubriker under X. Osv.

Sedan kan man göra en backup av ALLA datafiler på en gång, enkelt genom XCOPY  $c:\x\right\}^*$  /s a:\x. Det innebär att man kopierar allt i biblioteket c:\x och allt i dess underbibliotek till motsvarande bibliotek på A:.

Den här rutinen är hyggligt snabb -- om man kopierar till ett bibliotek på hårddisken. Då handlar det om några tiotal sekunder för ca 480 filer, de flesta inte alltför långa texter. Kör man över det till en diskett tar det lika många minuter, nästan. Men det GÅR i alla fall med bara ETT kommando. som man dessutom kan göra en BAT-fil av.

Första gången tar det alltså litet tid. Men i fortsättningen behöver man ju bara kopiera de filer som ändrats. Snälla kompisar i ABC-klubben tipsade mig om att man före första kopieringen skulle sätta arkivflaggan på alla filerna med

attrib +a  $c:\x\right\}^*$  /s

- /s står fortfarande för att man skall jobba också med alla underbibliotek,
- +a sätter arkivflaggan, vilket visar sig i bokstaven A i dir.

Tillfogar man/mefter xcopy innebärdet att man bara kopierar de filer som har arkivflaggan uppe, och att flaggan sänks när filen är kopierad. Eftersom flaggan åker upp igen automatiskt om man ändrar i filen kan man vid nästa körning nöja sig med att kopiera de filer som ändrats sedan sist.

# För liten diskett

De flesta klarar nog inte detta eftersom trots allt mängden av bytes i dessa filer är större än de 1,44M som ännu vanligen är maxgräns på disketten.

Enligt ett tips från Conny Westh kan man utnyttja en annan växel i xcopy för att byta diskett när den första är full:

# **BKP.BAT**

echo off

:nydisk echo Sätt i en tom diskett i A: och tryck ENTER... xcopy  $c:\x\right*\cdot * /m /s a:\x$ if errorlevel 4 goto nydisk

Man kan förse denna batfil med fler finesser, men dem vågar jag inte skriva om eftersom jag inte har haft tålamod att pröva.

Den här fungerar dock, om jag har skrivit av rätt... Det är naturligtvis en skön känsla att ha alla backupfilerna i "öppet" format. Då kan man jobba med dem direkt och kopiera dem hur som helst. Man sparar dock ca 50% av utrymmet om man jobbar med något komprimeringsprogram.

# Kompression

Jag har testat ARJ, som vid det tillfället hade de bästa vitsorden för denna typ av trollkonster:

ARJ u -u -r -b1 a:bkpfil  $c:\x\$ ^\*.\* /s

- betyder att man skall uppdatera ū arkivet (om det finns förut)
- att man bara hämtar filer med -u arkivflaggan satt, alltså ändrade
- -r att man också tar alla underbibliotek -b1 att man efter kopieringen fäller arkivflaggan.

bkpfil.arj kommer arkivet att heta och den läggs på a:

Om ARJ-uppdateringen fungerar så att programmet gör en ny fil av den gamla, så behövs minst lika mycket ledig plats som backupfilen är stor. EN möjlighet är att göra backupfilen på hårddisken och sedan exportera den till disketten. Alla sätt är bra utom de dåliga.

# Fler förslag

Man kan förstås göra liknande saker med PKZIP och NORTON. Härintill finns ett inlägg av Börje Janson som lovordar PC-TOOLS. Det är en smaksak vilket man väljer. Men stora filer är stora filer, och man får inte rum med mera än 1.44M på en "normal" diskett (ännu).

# Alternativ?

Jag har ställt litet frågor i msg-systemet om bättre alternativ. Man kunde ju skaffa en Bernouilli-disk (150M) att göra backup på. B-disken är ett intressant tekniskt fenomen, men det har inte nått någon stor spridning och DSG anser att det är ett för dyrt alternativ om man bara skall ha det för backup. Däremot kanske det hade varit en bättre metod för utökning av hårddisken från början? Åtminstone en sagesman påstod att han använde den som enda hd-alternativ och hade olika B-diskar för olika tillämpningar.

En annan möjlighet vore kanske de floptiska disketter som nu börjar komma. Ulf Hedlund redovisade erfarenheter från den första i raden i nr 1992:2. Man byter ut diskettenheten mot en floptisk sådan, som kan läsa både de vanliga formaten och en 21M-specialare. 21M räcker ganska bra för delbackuper kan man tycka. Men den tekniken är ny och man vet ännu inte riktigt vilket genomslag den kan få.

Av vad jag fick fram är bandbackup det absolut bästa. Och då är vi tillbaka där i började: Vad gör man om man inte har råd med bandbackup? Goda råd är tydligen dyra.

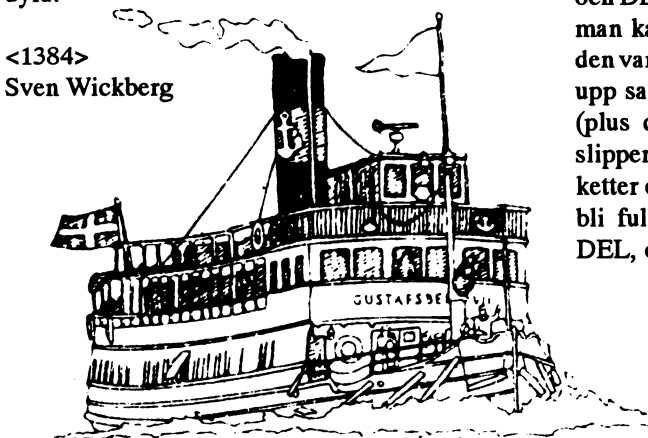

# PC Tools PC Backup

# Hur backupa

Jag kör PC Tools PC Backup ver 6.0, som fungerar mycket bra, men \*inte \* är kompatibel med tidigare versioner. Det finns några förnämliga egenskaper som gör att PC Backup blir väldigt lätt att använda.

- Man kan namnge valfria konfigureringar, sk setup, och köra dem från .BAT-filer eller meny.
- Inom varje setup kan man välja att ta med alla filer och sedan göra undantag eller att inte ta med några filer och sedan göra tillägg.
- Inom varje setup kan man dessutom välja t ex Backup Method, Compress, Subdirectory inclusion, Attribute exclusions.

Låt säga att man "programmerar" tre olika setup:

- HEL somtarmed \*alla \* fileri en partition.
- DEL som tar med alla filer utom de som ligger i vissa namngiva DIR med programfiler, t ex DOS, WP och 123. OBS genom att \*inte\* sätta Subdirectory inclusion kommeralla underbibliotek till WP och 123 att backas upp. Det här är den verkligt stora finessen med PC Backup. Tyvärr ger programmet inte fler undantags-ellertilläggsmöjligheter än 15. Man kan dock med vissa trix utöka dessa, och det kan jag beskriva om det finns intresse.
- NYA som endast tar nya eller ändrade filer i förhållande till senste HELoch DEL-körning. Detta innebär att man kan ha \*en\* diskett och köra den varje dag och i och för sig backa upp samma filer som dagen innan (plus de nya givetvis), men man slipper hålla reda på en massa disketter och versioner. När det börjar bli fullt på disketten kör man en DEL, och genast går det lite snab-

bare att köra NYA. Det här åstadkomms genom att i NYA sätta Backup Method till Differential, vilket innebär att arkivbitarna för de uppbackade filerna kvarstår som de var före backupen.

Jag visar här hur man "programmerar" DEL i "File include/exclude entry"

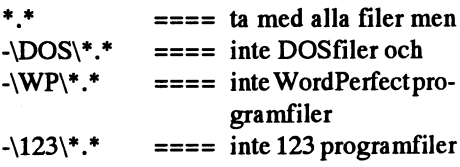

OBS att alla data-bibliotek under WP och 123 backas upp! ==== och efterföljande förklaring är just förklaring här.

Om man endast vill backa upp ett test/ utvecklings-DIR TU med eller utan underbibliotek kan det se ut så här i File include/exclude entry:

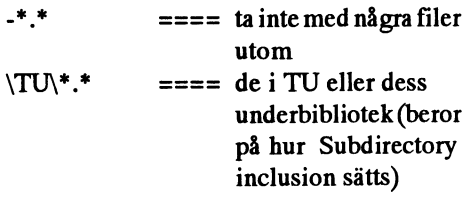

Denna setup kan nanmges till TU och tex köras i BUTU.BAT som skall innehålla raden

# **PCBACKUP TU**

Allt sker sedan mycket automatiskt och snabbt. Det enda man behöver göra är att byta disketter. Det här blev nästan en lovsång till PC Backup och jag tycker egentligen att det är den bästa delen i PC Tools ver 6.0 och senare. PC Shell är långsam och har lång "inkubationstid" varför jag oftast använder ver 4.30 eller ännu hellre DC, LIST och GSEE för de vanliga sysslorna. OBS att DC helt ersätter och slår ut CO.

 $<sub>4934</sub>$ </sub> Börje Janson

# Datorolympiaden 1993

Även detta år har vi fått uppgifterna som Indata; användes vid årets olympiad för ADB från Antalet daler de tre flickorna förlorar till- Pi korrekt avrundat till 20 siffror: Ragnar Ståhle. Vi har inte tänkt att detta sammans under de två åren 3.1415926535897932385 skulle vara en tävling för ABC-bladets Utdata: läsare, men om det kommer in lösnings-<br>förslagskall vi vidravefodra denm till Rag- Askungens, Begonias och Fuchsias ålder. förslag skall vi vidravefodra denm till Rag-<br>Pi nar och hoppas att han kan komma med en k mm ntar om hur det gick på den "rik- ° ,;\_,,\_, \_\_, UPPg1fI2 um..

Askungen mötte den Goda Fen i skogen, och den Goda Fen (för att göra en lång<br>historia kort) sade:<br>19.25 19.50

dlg'-l" 17,75 18,00 upprörd över elstolpamas placering.

hatar att bli lika gammal som Begonia". programmet, så att den utför korrekt av-<br>(Begonia var den äldsta av Askungens två blirning av det inmatade beloppet (före)

Den Goda Fen vidrörde Askungen med funderanemiese funderandele nell funderanemiese funderantemiese funderantemiese

nia. "Du glömmer, att vår far varje år ger viteln('
varien) oss en check på det antal daler som motsva-<br>  $_{\text{end}}$   $_{\text{end}}$   $_{\text{end}}$   $_{\text{end}}$   $_{\text{end}}$   $_{\text{stop}}$   $_{\text{end}}$ 

rar produkten av våra tre åldrar"<br>"Just det", sa Fuchsia, som hade blom-

kommer din själviskhet att kosta oss till-<br>sammans 1382 daler<sup>\*</sup> totala förflyttningen blir så liten som mans 1382 daler<sup>\*</sup>

om antalet daler som de tre ilickorna förlo- decimaler) and hande stolpnummer och nya placeringen<br>
och med hjälp av detta belopp bestämfal' bell med lijalp av detta belopp bestam-<br>merderas åldrar. Eftersom alla beräkningar i Tromovi f+ 2 stolpar som hamnar till vänster om stolpa ska göras med heltal fungerar bara vissa  $UPPB$ 11 U<br>indata. däribland 1382. Vid testning av ditt 22/7 och 355/113 och är rationella tal,  $\frac{1}{\epsilon}$ l programförslagkommer endast indata, som

Den nya myntreformen innebär att belopp Täljare och nämnare för den bästa avrundas till närmaste jämna 50-öring. Som approximationen Uppgift 1 avitables of the state of the sempel:

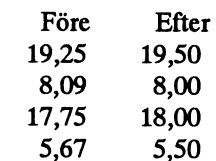

"Så ska ske", sa den Goda Fen Fullborda programmet nedan genom att i mellan varje par. Flytta genast på dom, så<br>"Du förstår", förklarade Askungen, "jag i fylla i den påbörjade tilldelningssatsen i satt mellanrummet blir li "Du förstår", förklarade Askungen, "jag fylla i den påbörjade tilldelningssatsen i att mellanrummet blir lika stort! Och se till<br>hatar att bli lika gammal som Begonia". programmet, så att den utför korrekt av- att den tota (Begonia var den aldsta av Askungens två rundning av det inmatade beloppet (fore). Så liten som möjligt"<br>styvsystrar) "Begonia är åtta år äldre än OBS Du får inte lägga till ytterligare satser. Chafens underged slyvsystrar) "Begonia af alla af aldre an OBS Du får inte lägga till ytterligare satser Chefens underordnade torkade svetten<br>jag" ur de pannor som redan låg i diupa yeck och

```
enda (fore); kan tänka oss stolparna utplacerade på x-<br>"Din själviska lilla slampa", sade Bego- setter := 7 axeln med == 8 axeln med == 7.2 axeln med == 7.2 axeln med
```
indata, däribland 1382. Vid testning av ditt  $22/7$  och 355/113 och är rationella tal, allaldner programförslag kommer endast indata, som kända för att vara goda approximationer till gerheltalslösningarmed åldrariintervallet pi. Givetvis kan man finna hur många Ledtråd:<br>Al, 30Å, att ges. bättre approximationer som helst. Sök via Du får avanda de faktum, att söktminimum ett program den bästa approximati en program en basia approximationen i alltid kan erhållas genom att låta två stolpar<br>form av ett rationellt tal där både täljare och stå kvar på ursprungsplatsen. nämnare är mindre än 100000. Använd typerna DOUBLE och EXTENDED för beräkningarna.

lla kort) sade:<br>  $\begin{array}{ccc}\n\text{R}^3 \text{m}^3 \text{m}^2 \text{m}^3 \text{m}^2 \text{m}^3 \text{m}^2 \text{m}^3 \text{m}^2 \text{m}^3 \text{m}^2 \text{m}^3 \text{m}^3 \text{m}^3 \text{m}^3 \text{m}^3 \text{m}^3 \text{m}^3 \text{m}^3 \text{m}^3 \text{m}^3 \text{m}^3 \text{m}^3 \text{m}^3 \text{m}^3 \text{m}^3 \text{m}^3 \text{m}^$  $^{17}$ Na, min alskling, vad kan jag gora for  $^{8,09}$   $^{8,00}$  för att besiktiga elledningarna blev han dig?"<br>dig?" 18.00 för att besiktiga elledningarna blev han

"Jag önskar att ta bli evigt ung", svarade 5,67 5,50 "Hur kan man placera stolparna på det<br>Askungen i det är in allte avet ad kungen<br>Kaska ske", sa den Goda Fental och avstrukturen viset?", utbrast han, "det är ju olika avstånd"<br>Kaska ske", sa den Goda Fental och avstånder skullborda, programmet, nedan, genom att mellan varie par Elytte genet på

ur de pannor som redan låg i djupa veck och

sitt spö.<br>"Förbli evigt vid den ålder du har idag" var fore, efter: real; Skriv, för att hjälpa dessa tjänstemän, ett "Förbli evigt vid den ålder du har idag" var fore, efter: real; program som inleder med att fråga efter När systrama hörde om den Goda Fens begin antalet stolpar n,  $(3_n-15)$  och sedan i tur gåva till Askungen, blev de mycket, mycket repeat antalet stolpar n,  $(3_n-15)$  och sedan i tur gava ill Askungen, blev de myckel, myckel write ('Pris före avrundning '); och ordning efter stolparnas placering. Vi<br>
eadl (fore); conda. San tänka oss stolparna utplacerade på x-

Just det", sa ruchsia, som hade blom-<br>
kålsöron men var duktig i huvudräkning.<br>
"Låt mig se - under de följande två åren Belopp före avrundning (reellt tal med två axeln. Programmet ska sedan bestämma<br>
kommer din siälviskh sammans 1382 ualer<br>Hur gammal är Askungen? Utdata: The Utdata: The College of the sammal is a ligt och så att avståndet, mellan två på Hur gammal at Askungen?<br>Skriv ett program som tar emot uppgift Belopp efter avrundning (reellt tal med två Utskriften ska bestå av en tabell innehål-<br>Om antalet daler som de tre flickorna förlo-<br>lande stolpnummer, och avec Uppgift 3 Stolpar som hamnar till vänster om stolpe

Antal stolpar och stolparnas placering (ett reellt tal) på en tänkt x-axel där första upp till 5000). reellt tal) på en tänkt x-axel där första upp till 5000).<br>stolpen befinner sig i origo.

placering. Dessutom det nya, konstanta<br>
mellanrummet. Alla tal ges med två deci Uppgift 6 bet malen i groblemet, eller så har han/hon gått bet på

"idioten", antagligen för att den gör skäl för mis ett tegelmönster, medan övriga rutor Den matematiskt nagel felslag. namnet. Spelet inleds med att lägga upp de är tomma. Från H till S slingar sig en 52 välblandade korten i 13 högar (se fig), pilformad väg, som i varje del går antingen med fyra kort i varje. Alla från början med åt höger eller nedåt.<br>baksidan uppåt. Det översta kortet dras från När Kalle ska gå ti ska placeras (underst med framsidan uppåt). försöker han i det längsta att varje morgon arvet som delas, utan bara 17/18.<br>Är kortet Ess hamnar det i bögen längst upput ta en nyvägtillekelen (se exempeli figures Man skulle till vänster. Högen till höger är till för på en av hans möjliga vägar). Han går Tvåor, och så vidare ner till sista radens aldrig längre än han behöver och väljer nästa kort tas nu det översta i den hög som ning (sydostlig riktning är omöjlig). På Ekvation (2) k<br>just utökades till fem kort. Valören på detta vägen kan finnas oframkomliga gator varav man får kort bestämmer i vilken hög det ska ligga, (tegelrutor i iguren). och så vidare. När en kung ger sig till känna Frågan är nu: Hur många vägar finns det  $1/x + 1/y + 1/z + 1/n = 1$  (3) läggs den underst i tlongen, på samma sätt för Kalle att ta sig till skolan?

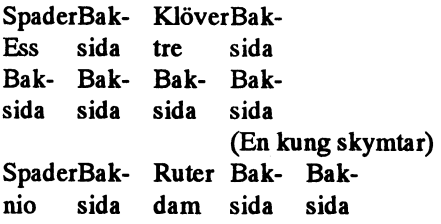

ligtvis vissa högar att bli helt uppvåtända riktning och där man inte får beträda gallde ofta att delar av heltal som summan<br>av ett antal allmänna bråk (med vårt språk-<br>av ett antal allmänna bråk (med vårt språk-(som Ess-. Tre-, Nio- och Damhögen i oframkomliga rutor. av ellandet var av ellandet var allmalla ela<br>figuren) alla korten i en valör har därmed figuren), alla korten i en valör har därmed<br>samlats på rätt ställe Målet med patiensen lmdotos samlats av lanks listentific American (nej, inte läsa där, samlats på rätt ställe. Målet med patiensen Indata:<br>Selentifle American (nej, inte lasa dar, indata lasa dalt lasa dalt lasa dalt lasa dalt lasa dalt lasa dalt l<br>det är FUSK!) beskrivs på ett ganska roligt är att få alla kort på rätt plats innan den "gått ut". Detta kräver dock att samtliga <sup>KOlumnen.</sup> Vi har ju datorer. Skriv ett program som

antalet gånger patiensen ska läggas, lägger 'Ett tal som anger antalet olika vägar från H att ligga i närheten av 37. patiensen så många gånger och till sist till S. Och fuska inte nu! Gör hemuppgiften<br>skriver ut i hur många procent av försöken att Social Controllellellellellellelle ordentligt innan du läser vidare på nästa en korrekt blandningsalgoritm. Vid test-<br>ning av programmet kommer flera kördu använder RANDOMIZE.

# Utdata:

Utdata: Hur många procent av antalet försök, Tabell med stolpnummer och stolpens nya patiensen"gått ut" ges med två decimaler).

5 brett. I övre vänstra hörnrutan står ett Hoch har blivit varnad! Då går vi vidare.<br>Denna patiens kallas liksom många andra i nedre hörne hörnrutan att S. I någre miter. Hur kommer det att lösningen fungerar?

När Kalle ska gå till skolan (rutan märkt högen längst ned till höger (talongen). Sifiguren), startar han promenaden i rutan dvs det blir inte en hel. Testamentet är alltså<br>Valören besämmer i vilken hög dette kort märkt H. Eftersom Kalle vill ha omvärlige matemati Valören besämmer i vilken hög detta kort märkt H. Eftersom Kalle vill ha omväxling matematiskt linkorrekt. Det är i<br>skanlaceras (underst med framsidanunnåt) försöker han i det längsta att varie morgon arvet som delas, utan Ärkortet Ess hamnar det i högen längst upp ta en ny vägtill skolan (se exempel i figuren Man skulle allstå kunna hyfsa prob<br>till svänster. Högen, till höger är till för må en av hans möjliga vägar). Han går till att finna näst sista hög,där Damerna samlas. Som därför bara att gå i ostlig eller sydlig rikt-  $1/x + 1/y + 1/z = (n-1)/n$  (2)<br>nästa kort tas nu det översta i den hög som ning (sydostlig riktning är omöjlig). På Ekvation (2) kan få högra vägen kan finnas oframkomliga gator

stadens storlek (antal rader och antal ko-<br>lumner, dessa tal kan vara olika med är ligt många lösningar. Men om man söker lumner, dessa tal kan vara olika med är ligt manga iosningar. Men om man soker<br>15) I nästa frågaska man anga hur många bendast heltalslösningar för x, y, z och n \_15). I nästa fråga ska man ange hur många endast heltalslösningar för x, y, z och n --<br>oframkomliga vägar staden innebåller och och det gör vi ju eftersom det skall handla oframkomliga vägar staden innehåller och och det gor vi ju eftersom det skall handla<br>däreftervar pågonstans, var och en av dessa om levande kameler -- blir det i stället en därefter var någonstans, var och en av dessa om levande kameler -- blir d<br>är belägna genom att först ange rutans rad diofantisk egyptisk ekvation. är belägna genom att först ange rutans rad diofantisk egyptisk ekvation.<br>och därefter dess kolumn, Programmet skande De gamla egyptierna var mästare i att och därefter dess kolumn. Programmet ska De gamla egyptierna Var mastare 1 att<br>sedan bestämma antalet olika vägar mellan hantera denna sorts storheter. De hade ett sedan bestämma antalet olika vägar mellan lantera denna sorts storheter. De hade elt<br>Hoch S. där, varie, steg, måste, vara, en limindre praktiskt talsystem som inte läm-H och S där varje steg måste vara en mindre praktiskt talsystem som inte lam-<br>förflyttning i antingen ostlig eller sydlig pade sig för det vi kallar decimalbråk. Det När patiensen pågått ett tag kommer tro- förflyttning i antingen ostlig eller sydlig Pade sig for det vi kallar decimalbrak. Det<br>Jigtvis vissa högar att bli helt uppvåtända riktning och där man inte får heträde gällde ofta

fjärde kungen dyker upp. Om detta sker, antalet rader och kolumner. Antalet sätt hur man kan söka sig fram till alla<br>Sterkt heltslösningar genom ett relativt enkelt Den rektangulära stadens storlek genom<br>
antalet rader och kolumner. Antalet heltalslösningar genom ett relativt enkelt<br>
oframkomliga gator och var dessa är behar patiensen "gått ut". Även om inte alla intensive inder i och i kolumner. Antalet i heltalslösnin i heltalslösnin ia" " ii 1: atv" ai, fia ua <sup>f</sup> .. .. B- kïšäïa isåpg klä: šaâenšå änílåylï ïglm 8°n°m att f°fSt ange raden °°h Scam .Men .vad skall vi med resonemang till?

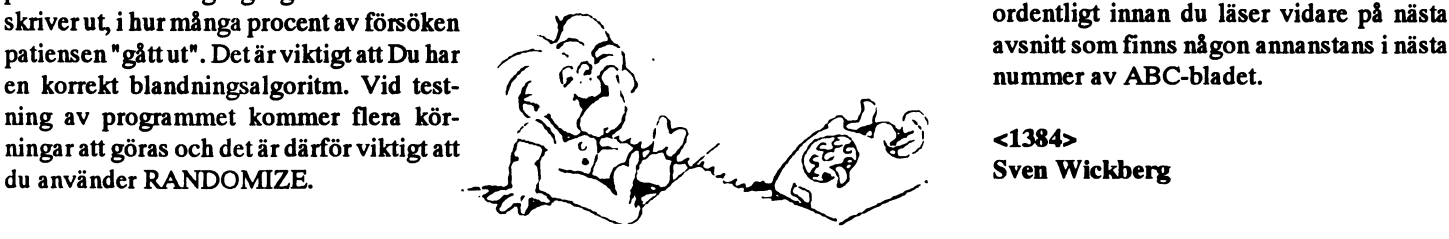

# $\text{Indata:}\ \text{Data:}\ \text{Data:}\ \text{Data:}\ \text{Data:} \ \text{Data:} \ \text{Data:}$  $(\text{del } 2)$

Uppgiften inleds med en figur i form av ett det, eller så har min uppmaning ignorerats<br>rutnät, som är fem rutor högt och nio rutor och han/hon läser vidare i alla fall. Nå, du och han/hon läser vidare i alla fall. Nå, du

Denna patiens kallas, liksom många andra, i nedre högra hörnrutan ett S. I några rutor Hur kommer det att lösningen fungerar?<br>"idioten" antacligen för att den görskäl för finns att tegelmönster medan övrige mitor. Den mate

$$
1/2 + 1/3 + 1/9 = 17/18 \quad (1)
$$

som för andra kort.<br>Skriv ett program som först frågar efter En sådan ekvation kallas diofantisk, dvs<br>stadens storlek (antal rader och antal ko. obestämd, vilket innebär att den har oänd-

ouppvända kort redan ligger i rätt hög!<br>
Skriv nu ett program som frågar efter . Utdata:<br>
Utdata:<br>
Utdata:<br>
Skriv nu ett program som frågar efter . Utdata:

# Vanliga frågor om ISO och standardisering inom datorbranschen

# Contents

What are ISO, CCITT, ANSI? Why can't I ftp ISO standards? Where can I get standard documents? How can I get in contact with the committees? Where can I ftp CCITT recommendations? Which Internet resources provide information about standards? What's the meaning of CD, DIS, IS? ISO standards relevant to computing ISO standards of general relevance Some CCITT standards ISO paper sizes What is ISO 9000? What's the address of my national standard body? References

# What are ISO, CCITT, ANSI, ...?

Many countries have national standards bodies where experts from industry and universities develop standards for all kinds of engineering problems. Among them are, for instance,

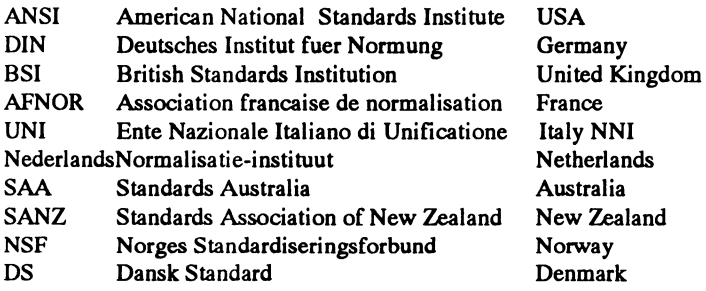

and about 80 others.

The International Organization for Standardization, ISO, in Geneva is the head organization of all these national standardization bodies. Together with the International Electrotechnical Commission, IEC, ISO concentrates its efforts on harmonizing national standards all over the world. The results of these activities are published as ISO standards. Among them are, for instance, the metric system of units, international stationery sizes, all kinds of bolt nuts, rules for technical drawings, electrical connectors, security regulations, computer protocols, file formats, bicycle components, ID cards, programming languages, International Standard Book Numbers (ISBN), ... Over 10,000 ISO standards have been published so far and you surely get in contact with a lot

of things each day that conform to ISO standards you never heard of.

Within ISO, ISO/IEC Joint Technical Committee 1 (JTC1) deals with information technology and OSI.

The International Telecommunication Union, ITU, is the United Nations specialized agency dealing with telecommunications. At present there are 164 member countries. One of its bodies is the International Telegraph and Telephone Consultative Committee, CCITT. A Plenary Assembly of the CCITT, which takes place every few years, draws up a list of 'Questions' about possible improvements in international electronic communication. In Study Groups, experts from different countries develop 'Recommendations' which are published after they have been adopted. Especially relevant to computing are the V series of recommendations on modems (e.g. V.32, V.42), the X series on data networks and OSI (e.g. X.25, X.400), the I and Q series that define ISDN, the Z series that defines specification and programming languages (SDL, CHILL), the T series on text communication (teletex, fax, videotext, ODA) and the H series on digital sound and video encoding.

Since 1961, the European Computer Manufacturers Association, ECMA, has been a forum for data processing experts where agreements have been prepared and submitted for standardization to ISO, CCITT and other standards organizations.

# Why can't I ftp ISO standards?

ISO standard documents are copyrighted by ISO, and their price is much higher than the costs for printing and shipping the papers. This is because the expenses of running ISO are covered completely by selling the standards. ISO has no other source of money for its operation. Consequently, ISO standards are NOT available as public domain documents to Internet users.

Many people feel that this is a great disadvantage and ISO is at the moment examining other methods of distributing the documents (e.g. CD-ROM, magnetic tapes and online access) but the odds are very low that ISO standards will become freely redistributable files like Internet RFCs in the near future (i.e. this decade).

BTW: The costs of actually developing standards is borne by the thousands of organizations which pay for the time and travel expenses of the delegates to national and international level meetings.

By a liaison contribution from ISO/IEC JTC1/SC6 to the Internet Architecture Board (IAB), very few OSI standards (e.g. ISO 8073, ISO 8473, ISO 9542, ISO 10589) ARE available as PostScript files with ftp from merit.edu in directory pub/iso.

Where can I get standard documents?

ISO standards are sold by the national standards body members (e.g. ANSI, DIN, ...), by special companies, and by the General Secretary in Geneva. The best way to order standards is normally to contact your national standards body.

ISO publishes an 'ISO Bulletin' with information about current standardization activities and articles about various standards. It lists all the ISO standards published or withdrawn, the DISs circulated, the CDs registered, etc. It also has <sup>a</sup> calendar of all upcoming ISO meetings. You can get it from your national standards body or fromthe General Secretary in Geneva. You may get more information on this from:

International Organization for Standardization Promotion and Press Department Case Postale 56 CH-1211 Geneve 20 Switzerland

ISO publishes an annual 'ISO Catalogue' which lists all ISO standards currently in force and otherISOpublications (e.g. guides and standards handbooks) with <sup>a</sup> price code. It contains an entry like

ISO 4074-2:1980 Rubber condoms Part 2: Determination of length Ed. <sup>1</sup> 2 p. Code A TC 157

> Preservatifs masculins en caoutchou Partie 2: Determination de la longueur

lists. You have to ask your national standards body how much you have to pay them for <sup>a</sup> standard with price code A (e.g. 20 Swiss francs in Switzerland and 27,10 DM in Germany). The price depends on the number of pages of the document. Code A means <sup>1</sup> or 2 pages. :-(

You can order all CCITT recommendations from

International Telecommunication Union General Secretariat - Sales Section Place des Nations CH-1211 Geneva 20 Switzerland

There you can also get <sup>a</sup> free ITU List of Publications. The 1988 series of recommendations has been published as the 'Blue Book' (consisting of Volumes each dealing with <sup>a</sup> specific topic and bound as "Fascicles" of <sup>a</sup> few hundred pages each) which fills about 16,000 pages or <sup>a</sup> whole shelf. Not all of the Blue Book volumes are about OSI, the rest deals with the phone, ISDN, telex and teletex nets, fax protocols, intemational tariffs, etc. Inthe past, CCITT recommendations have been published in a four year cycle. These publications are identified by the color of their binding: 1960 red, 1964 blue, 1968 white, 1972 green, 1976 orange, 1980 yellow, 1984 red and 1988 blue. The 1992 White Book will be the last four year collection of all recommendations. After this, recommendations will be published separately.

An ITU document ordering formmay be retrieved fromthe ITU Teledoc mail server (see below) or with anonymous ftp from telex 183622 bvb d<br>fe uni selector discussive design design design to teletex 302107 bvb awg ftp.uni-erlangen.de in pub/doc/ccitt/ordering-documents.

The CCITT 1988 Blue Books are also available from:

United Nations Bookshop General Assembly Building Room: G.A. 32 B New York, NY 10017 phone 212-963-7680 +1-800-553-3210 (outside NY) fax 212-963-4910

Visa or Mastercard are accepted over \$15.00. \$2 per book for shipping/handling. UPS over 5 books is free of charge. E.g. the fascicle with X.400-X.42O costs \$68.70.

All ECMA standards are free and can be ordered at no cost from

European Computer Manufacturers Association 114 Rue du Rhone CH-1204 Geneva Switzerland phone +41 22 7353634 fax +41 22 7865231 telex 413237

The address of the European Telecommunication Standards Institute is:

**ETSI** BP 152 F-06561 Valbonne Cedex France phone +33 92 94 42 00 fax +33 93 65 47 16

for each ISO standard in both English and French and a few other The address of the Conference of European Posts and Telecommunications Administrations, CEPT, is

> CEPT Liaison Office Seilerstrasse 22 CH-3008 Bern Switzerland phone +41 31 62 20 81 fax +41 31 62 20 78

Their documents are called "Norme Europeene de Telecommunication", NET, and they allow you to test terminal equipment one for all of the EC. CEPT is covered by EEC Directive 86/361.

The address of the ANSI sales department is:

ANSI Attention: Customer Service 11 West 42nd St. New York, NY 10036 phone (212) 642-4900

DIN, ISO and other standards are sold in Germany by

Beuth Verlag Postfach 1145 W-1000 Berlin 30 Germany phone +49 30 2601-0 fax +49 30 2601-1231

For several years the US company OMNICOM published a newsletter about OSI development and distributed copies of ISO standards. Document distribution for OMNICOM (which is out of business) has been taken over by Phillips Business Information. The phone number 1-800-OMNICOM still works, but is answered by Phillips.

**Phillips Business Information** 7811 Montrose Rd Potomac, MD 20854. phone +1-800-OMNICOM or (301) 424-3338 fax  $(301)$  309-3847

It is highly recommended to compare prices before ordering standards!

# How can I get in contact with the committees?

The standard way is to contact the members of your national standards body. Some of these people will also serve as your country's representatives to the international organizations.

Only very few experts active within ISO and CCITT are regularly reading USENET but most are reachable with Internet mail.

The editor of the new ASN.1 encoding rules standard (ISO 8825) is Bancroft Scott <br/>  $<$ baos@oss.oss.com>

The most active participants in the  $X$ .gc group working on a news extension for the X.400 electronic mail protocols similar to **USENET** are

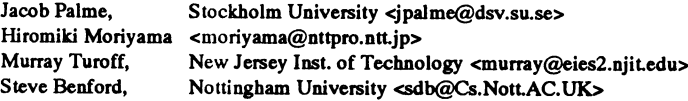

# Where can I ftp CCITT recommendations?

There was an experimental ftp server for CCITT recommendations but this service was shut down in the end of 1991 and the files it provided weren't very high quality (incomplete, missing graphics and tables). If you still see CCITT documents in the file system of some Internet ftp servers, then these are illegal files now, as the material is still copyrighted by ITU!

ITU now operates its own public document store (Teledoc). At the moment, it can only be reached as a mail server (Teledoc Auto-Answering Mailbox, TAM), but an interactive VT interface and ftp access are planned for early 1993. The TAM is an X.400 "robot" mailbox at ITU headquarters in Geneva. Its address is:

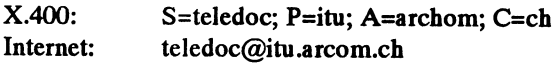

You can send it messages like

**HELP LIST LIST CCITT** LIST CCITT/REC **GET 1449** 

At the moment, Teledoc offers only short summaries of CCITT recommendations. Full text support in various formats (e.g. ODA) is expected in early 1993. The project coordinator for Teledoc is Robert Shaw <shaw@itu.archom.ch>.

# Which Internet resources provide information about standards?

The author of this FAQ maintains an ftp archive where information about ISO standards is collected at anonymous ftp server ftp.unierlangen.de in pub/doc/ISO/english. Contact mskuhn@immd4.informatik.uni-erlangen.de if you would like to contribute anything.

The RFCs are ftpable from nic.ddn.mil. nisc.sri.com, nnsc.nsf.net and from many other sites all over the world.

For information about POSIX, look at the file ~ftp/usenet/ comp.std.unix on ftp.uu.net.

Other ftp locations with information about OSI and other ISO standards are:

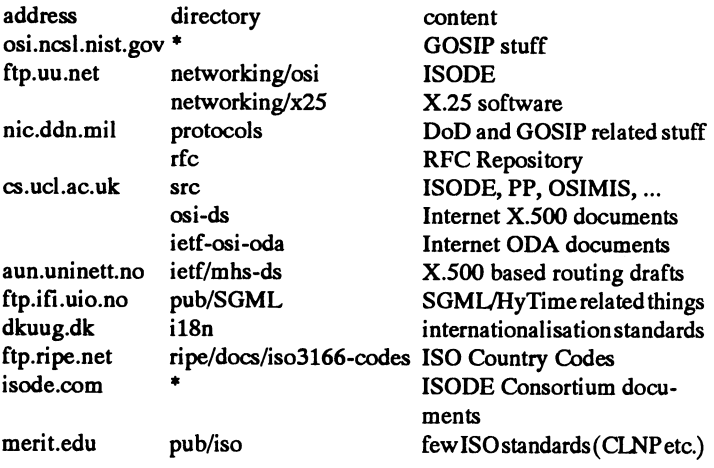

The USENET group comp.protocols.iso.x400 has been created for discussions about the X.400 OSI e-mail protocol suite. Harald Tveit Alvestrand < harald.t.alvestrand@delab.sintef.no> is posting an X.400 FAQ and product list monthly there and Jacob Palme <jpalme@dsv.su.se>posts his reports from the CCITT/ISO X.400 study group meetings in the same group. These texts are also available on ftp.uni-erlangen.de.

# What's the meaning of CD, DIS, IS?

Replies to an earlier posting of mine indicated a lack of familiarity with current ISO procedures for developing and gaining consensus on international standards. Here are some notes to update you.

The 1989 revision of the ISO/IEC Directives specify the accepted procedure for developing and approving International Standards. This is a complicated process with many activities and critical milestones so if you do any standards work, you will probably want to get a copy of the document for reference.

# **THE ISO PROCESS:**

The Directives give a set of procedures for managing the work of a committee which define five stages of document approval:

# **The Proposal Stage**

Voting members ballot on the creation of a new standards project. **The Preparatory Stage** Project Leader manages the development of a Working Draft. **The Committee Stage** Consensus is achieved on a Committee Draft. **The Approval Stage** National bodies vote on a Draft International Standard. **The Publication Stage** ISO publishes the International Standard.

The Proposal stage begins with <sup>a</sup> suggestion for <sup>a</sup> new area of are collected and summarized by the Secretariat. standardization activity (see [ISO1] - clause 2.2, page 17). The Ateam consisting of the Secretariat, the committee Chairman, suggestion is documented on an ISO New Work Item Proposal the affected Conveners, and the affect suggestion is documented on an ISO New Work Item Proposal the affected Conveners, and the affected Project Leaders review<br>formand is sent out by the committee's Secretariat to all participating the ballot comments to deter and observing members of the committee, to all liaison Based on the evaluation, <sup>a</sup> decision is made whether to organizations, and to other national bodies of ISO. A three-month a) discuss the CD and comments at the next meeting, voting period is prescribed. All voting members have an obligation b) register the CD as a Draft International Standard, or<br>c) ask that a revised CD be prepared for circulation

at least five national bodies to actively participate. Projects canbe b) or c) of the Secretariat, the CD will be put on the agenda for placed within an existing Working Group (WG), or a new WG can discussion at the next committee meeting.<br>be created to act as a focus for technical development work. Failure to attain consensus approval

The Proposal stage ends when a New Work Item is approved, is determination c) above and thus cause the document to be returned registered with the ISO, and is included in the list of projects within to the Working Group le the program of work of the SC-4 Committee. Committee Draft.

creation of <sup>a</sup> working draft of the ultimate standard (see [ISO1] - time for <sup>a</sup> quality effort. clause 2.3, page 17). The work is perforrned by experts from The Committee stage ends for <sup>a</sup> CD when the Part is accepted groups under the guidance of a convener, and further subdivided [ISO1] - clause 2.1.6, page 16).  $\qquad \qquad$  - clause 2.4.7, page 19).

Different committees may decide on different procedures to govern the development of working drafts of their standards. In our APPROVAL STAGE: committee, Working Group conveners have been encouraged to The Approval Stage begins with circulation of the English and subdivide the technical work into logical tasks each under the French versions of the Part in the for

working draft of an ISO standard and begins the process of by ISO and are returned to our committee. consensus-building and approval. Generally, each document has The DIS is approved if <sup>a</sup> two-thirds majority of votes cast by

Our committee has a detailed set of procedures which are available reflect persuasive technical comments received (see [ISO1] -<br>clause 2.5.4, page 20). If an amendment is drafted, it requires a

The Preparatory stage for any one Part ends when a working two-month vote as above. draft of that Part has been approved by the Project Management If the DIS is not approved, the Committee Chairman, in

The Committee stage begins with the circulation of the document 20). in the form of <sup>a</sup> Committee Draft (CD) for formal balloting (see The Approval stage ends with the decision of the committee [ISO1], clause 2.4.1, page 18 and SC4 Res# 73). The ballot is sent Chairman to publish. The Secretariat then prepares the final out by the committee Secretariat to all participating and observing manuscript and sends it to ISO. countries of SC-4 and also to Class A Liaison organizations. All recipients are asked for comments on the CD. Voting members are asked to vote on the acceptance ofthe CD forregistration as <sup>a</sup> Draft International Standard. All voting members have an obligation to

PROPOSAL STAGE: reply. A three month voting period is prescribed. Ballot comments

the ballot comments to determine the degree of consensus obtained.

- 
- 
- teply.<br>Approval requires a simple majority vote and a commitment by fare least three voting members of SC-4 disagree with propose

If at least three voting members of SC-4 disagree with proposal

created to act as a focus for technical development work. Failure to attain consensus approval of a Part will trigger<br>The Proposal stage ends when a New Work Item is approved, is determination c) above and thus cause the d to the Working Group level for the preparation of a revised

It should be noted that both an English and <sup>a</sup> French text must PREPARATORY STAGE: be available for each Part during the Approval stage which comes The Preparatory stage of ISO standards development covers the next. This translation should be instigated at an early date to allow

participating countries organized into working groups and advisory by committee ballot. The document is then given to the Secretariat groups under the guidance of a convener, and further subdivided who formally submits the into project areas each under the direction of <sup>a</sup> Project Leader (see registrationofthe Part as <sup>a</sup> DraftInternational Standard (see [ISO1]

subdivide the technical work into logical tasks each under the French versions of the Part in the form of a Draft International direction of a Project Leader. Project Leaders report to the Convener Standard (DIS) for forma direction of a Project Leader. Project Leaders report to the Convener Standard (DIS) for formal balloting (see [ISO1] - clause 2.5.1, page<br>of their parent Working Group. The Working Group convener 19). The ballot is sent o 19). The ballot is sent out by ISO Central Secretariat to all national usually serves as <sup>a</sup> Project Leader (see [ISO1] - clause 2.3.3, page bodies of ISO (our committee members plus others). Recipients 17) but is additionally responsible for coordinating any other are asked to vote on the approval of the DIS as an International Project Leaders in the WG as well.<br>Standard. All national bodies have an obligation to reply. oject Leaders in the WG as well.<br>As technical work is completed by a WG, it is documented in a month voting period is prescribed. Ballot comments are collected month voting period is prescribed. Ballot comments are collected

an editor who has custody of the electronic form of the document, voting members of our committee are in favor and if not more than<br>but the project leader has the overall responsibility for coordinating 25% of the total nu 25% of the total number of votes cast are negative. Abstentions are the efforts necessary to gainapproval ofthe draft as an international excluded when counting votes (see [ISO1] - clause 2.5.3, page 20). standard.<br>The ISO Directives do not give details of the process for<br>Secretariat, and in consultation with the ISO Chief Executive<br>Secretariat, and in consultation with the ISO Chief Executive Secretariat, and in consultation with the ISO Chief Executive developing a working draft within the hierarchy of projects, WGs, Officer makes a decision whether the documentshould be published and advisory groups. That is left for each SC to establish foritself. without change or whether an amendment should be drafted to clause 2.5.4, page 20). If an amendment is drafted, it requires a

Advisory Group. It is at that time given to the Secretariat of SC-4 cooperation with the Secretariat (and, if necessary the Project who formally registers the Part as <sup>a</sup> Committee Draftwith ISO (see Leader and the affected WG Conveners), and in consultation with [ISO1] - clause 2.3.8, page 18). the ISO Chief Executive Officer, makes <sup>a</sup> decision whether to prepare <sup>a</sup> new DIS for <sup>a</sup> two-month vote or to refer the document COMMYITEE STAGE: back to committee forfurtherwork (see [ISO1] - clause 2.5.6, page

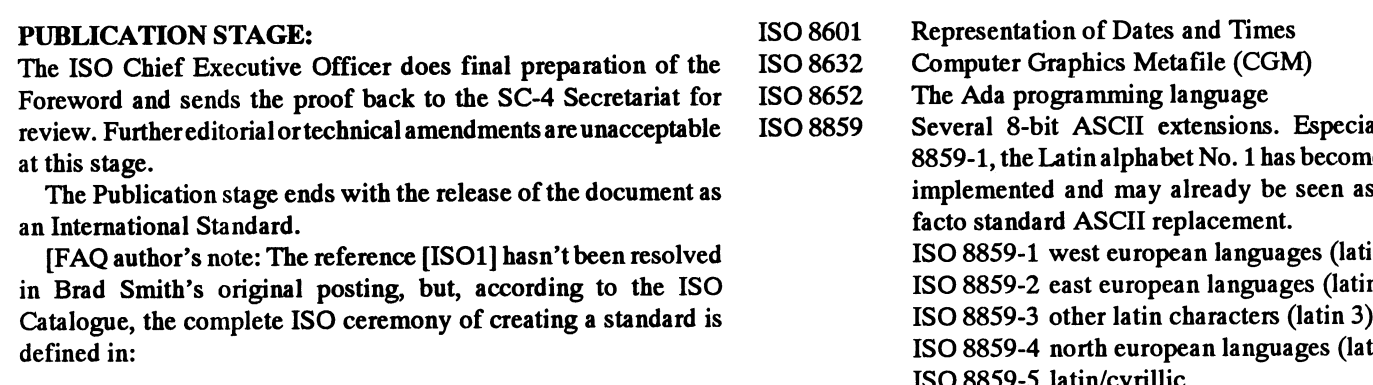

Procedures for the technical work, 1989, 140p., ISBN 92-67-10150-1.

IEC/ISO Directives - Part 2,<br>Methodology for the development of International Standards, 1989, 62p., ISBN 92-67-10149-8.

Drafting and presentation of International Standards, 1989, 2nd ed., 82 p., bilingual, ISBN 92-67-01055-7.

Harald Alvestrand wrote me, that there is also something called a "CD ballot" that is needed to get a document from "expert contribution" status to "CD" status, and that there are exceptions to the "French required" rules. He has one DIS that says on the cover: "In accordance with the provisions of Council Resolution  $21/1986$  this DIS is submitted in the English language only"]

# ISO standards relevant to computing

A summary of ISO and CCITT standards relevant to OSI (Open System Interconnection) protocols is part of the osi-protocols FAQ which is posted to comp.protocols.iso.

![](_page_13_Picture_1606.jpeg)

- IEC 824 Terminology related to microprocessors
- ISO 2022 ESC sequences for switching between various
- 
- Codes for the representation of names of countries. These are well known in the Internet as top-level domain names. **ISO** standards of general relevance
- 
- Sex is represented by a one-character language standards.) independent numerical code: 0=not known, 1=male, 2=female, 9=not specified. The standard also specifies, that "no significance is to be placed on the fact that 'Male' is coded '1' and 'Female' is coded '2'. This standard was developed based upon pre- units and symbols dominant practice of the countries involved and ISO <sup>216</sup> Paper sizes - <sup>A</sup> and <sup>B</sup> series does not convey any meaning of importance, ranking or any other basis that could imply discrimination.
- ISO 6429 ASCII Control Codes, also known as VT100/VT320/ ANSI escape sequences
- ISO 6709 Representation of latitude, longitude and altitude of geographic positions.

![](_page_13_Picture_1607.jpeg)

ISO 4217 Codes forthe representation ofcurrencies and funds (Of course, there are <sup>a</sup> more then 10,000 of them, so this list will ISO 5218 Representation of human sexes always contain only <sup>a</sup> few of the more well-known international

![](_page_13_Picture_1608.jpeg)

 $(e.g., en = English, de = German, ... a few 100 others)$ 

![](_page_14_Picture_1830.jpeg)

 $[...$  to be continued  $...]$ 

# Some CCITT standards

- E.123 A notation for international telephone numbers  $(a \rightarrow \lambda \cdot \text{followed by the country code followed by } a$ . The most popular sizes are perhaps:  $i^*$  followed by the country code, followed by a The most popular sizes are perhaps:<br>space and technical drawings
- E.163 The international telephone numbering plan defining the structure of the phone numbersystem and defining the country codes (e.g. 1=USA, 49=Germany, ...). C4,C5,C6 envelopes<br>An interface to a public or private packet data  $B4, A3$  supported by many copy machines, newspapers X.25 An interface to a public or private packet data
- network **network** and the set of the set of the set of the set of the set of the set of the set of the set of the set of the set of the set of the set of the set of the set of the set of the set of the set of the set of th X.3/X.28/ Specification of a device (PAD) that allows to con-<br>There are also stripe formats possible, e.g.
- X.29 nectasynchronous ASCII terminals to X.25 networks. X.3 defines the parameters that allow to control the PAD operation, X.28 specifies the command language offered to the terminal user and X.29 is the protocol used by the PAD over  $X.25$ .
- V.21 Duplex 300 bits/s modem modulation.
- V.22 Duplex 1200 bits/s modem modulation.
- V.22bis Duplex 2400 bits/s modem modulation.
- 
- 
- V.42 HDLC based error correction protocol for modems. V.42bis Lempel-Ziv based data compression algorithm for What is ISO 9000?

used today in nearly all countries apart from North America.<br>The formats have been determined according to the following. A. I think, it means that the product which carries the ISO 9000

The formats have been determined according to the following rue formats have been determined decoraing to the fortowing certified mark has undergone a well-defined, well-engineered,

- 
- 
- You get the next higher format by cutting the paper in two equal some hap-hazard development and thus is of a superior quality.)
- The size of a B paper is the geometric mean between the size
- of the A and B paper is the geometric mean octwoch the size<br>of the A and B paper with the same number.

The following table lists the paper sizes rounded to an integral number of millimeters, which is the official definition: 4 A0 1682 x 2378

![](_page_14_Picture_1831.jpeg)

![](_page_14_Picture_1832.jpeg)

![](_page_14_Picture_1833.jpeg)

 $\frac{1}{2}$   $\frac{1}{2}$  bits  $\frac{1}{2}$  is  $\frac{1}{2}$  is  $\frac{1}{2}$  is  $\frac{1}{2}$  bits/s. (The values have been copied from DIN 476 (Dec 1976) which is V.32bis Duplex modem modulation up to 3000 change. the German version of the ISO 216 standard).

HDLC protocols. Q. I've seen recently amiouncements of several big companies in [... to be continued ...] newspapers,where they telltheir customers that they now conforrn to ISO 9000. What is ISO 9000?

ISO paper sizes **A. A standard for the development process of a product.** 

The paper end formats defined by ISO in the A, B and C series are  $\frac{Q. \text{Why has ISO 9000 been written and what does it mean if a compact total count to be 1160000?}$ 

And has an area of one square meter.<br>And has an area of one square meter. The format of all members of the A, B and Cseries is  $1 : \sqrt{(2)}$ . (This in turn is expected to imply that the product is not a result of

pieces parallel to the shorter side. This results again in an 1: The agency which registers a product as ISO registered expects pieces parallel to the shorter side. This results again in an 1: squality Manual". They verify the<br>sqtt(2) format (that's the big advantage of this format).<br>The size of a B paper is the geometric mean between the size manual against the ISO 9000 standards. Then they verify that the of the corresponding A paper and the next bigger A paper. E.g. design/development/test etc. processes closely agree with what is Bl is between A1 and A0. The COLORATION of the Quality Manual, recommend corrective actions, The size of a C paper is the geometric mean between the size if any, and after a few periodic (at least 6 monthly) assesments

Q. A few practical examples?

A. Basically, it results in "Document everything you do" and "Do what you have documented". It is expected that there will be <sup>a</sup> documented procedure for everything that is done in the design/ development/testing of a product. The ISO inspectors are quite meticulous about these things. (I heard some of the ISO coordinators relating there experiences.)

# Key changes needed: Albania (DSMÅ)

- Training of the full time personnel to understand ISO 9000 standards, ISO Audit, etc.
- o Alerting all the employees ofupcoming ISO audits and having periodic educational talks on how to work in <sup>a</sup> ISO framework.
- o Slowly changing thework habits ofthe employees so that: They do what is documented and the document says exactly what they are doing.

# Key considerations:

- o Financial cormnítment involved in gettingISO registed. (Close to \$20k per product over <sup>a</sup> 2 year period in external costs + internal costs in training people work hours lost during the audits  $(3-5 \text{ days a years}) + \text{cost of the QC department}.$  [Figures based on UL's ISO 9000 registration figures.]
- o Will the employees be happily willing to work in this tight "document everything you do" framework?

# Advantages:

"ISO approved" seems to be a green signal for the European customers to buy a product.

If ISO 9000 is forseen as a "way to go" for the future in US/World then it would be <sup>a</sup> good idea to start early.

[I wish to thank Sandeep Phadke <sandeep@acsc.com>, who attended <sup>a</sup> seminar on ISO 9000 recently, for this USENET TX 260 86 iflex ar interview.]

# What's the address of my national standard body?

The address of the ISO headquater is:

International Organization for Standardization Case postale 56 1, rue de Varembe CH-1211 Geneve 20 Switzerland

Telephone (In correct and complete CCITT E.123 notation :-) national (022) 749 01 11 international +41 22 749 01 11 Telefax +41 22 733 34 30 Telex 41 22 05 iso ch Telegrams isorganiz

And here comes the start of a list of the current 91 member bodies ofISO. According to ISO regulations, only one organization "most representative of standardization in its country" is allowed to be ISO member body in each country. Revisions to the following addresses are announced in the monthly ISO Bulletin. Each Organization with <sup>a</sup> '\*' is <sup>a</sup> sales agent for ISO publications in its country.

![](_page_15_Picture_18.jpeg)

- \* Drejtoia e Standardeve dhe e Mjeteve Martese ne Ministrine e Ekonomise
- Bulevardi: Deshmoret e Kombit
- TIRANA
- TF 2 62 55
- TX 42 95 koplan ab
- TG standardi tirana

# Algeria (INAPI)

\* Institut algerien de normalisation et de propriete industrielle

5, rue Abou Hamou Moussa

B.P. 1021 - Centre de tri

ALGER

- **TP** +213 2 63 51 80
- **TF** +213 2 61 09 71
- **TX** 6 64 09 inapi dz

# Argentina (IRAM)

Instituto de Racionalizacion de Materiales Chile 1192 1098 BUENOS AIRES TP +54 1 383 37 51 TF +54 <sup>1</sup> 383 84 63

# Australia (SAA)

\* Standards Australia P.O. BOX 458 NORTH SYDNEY - N.S.W. 2059 TP +61 2 963 41 11 TF +6129593896 TX 2 65 14 astan aa TG ausstandard north sydney

# Denmark (DS)

\* Dansk Standardiseringsraad Baunegaardsvej 73 DK-2900 HELLERUP TP +45 3977 0101 TF +45 3977 0202 TX 11 92 03 ds stand TG danskstandard Email ds@itc.dk

[Well, typing this list becomes boring VERY quickly ... Perhaps someone else will volunteer or we wait until I feel really depressive and need a task like this. Do you know a list hacking expert who could finish these addresses in a free hour? I could fax you the list or scan and ftp you a 300dpi PostScript file of the 3 pages. Markus  $\cdot$ -) 1

# References

Carl F. Cargill, Information Technology Standardization Theory, Process, and Organizations 1989 DEC Digital Press ISBN 1- 55558-022-X

The book gives <sup>a</sup> good survey of standardization in the realm of information technology.

Markus Kuhn

# MSG-utdrag

Här kommer ytterligare en omgång av utdrag från MSG-systemet. Vi hoppas att dessa skall ha allmänt intresse. Som vanligt har en viss sållning skett av resp utdragare. En liten redigering av vissa utdrag sker vid sättningen av texten i spalterna pga att den är smalare än skärmens 80 kolumner. Det är den succesiva tekniken vid urvalen som svarar för att inläggen inte numer kommer i nummerföljd utan i ett försök att gruppera dem efter ämnen. Denna gång har utdragen hanterats av Lars Gjörling och Mats Larsen och för redigeringen svara redaktionen. Vi har också försökt att markera citeringar från andra inlägg genom att sätta dessa kursivt.

'''''''''''''''''''''

räckligt mycket för att svara på följande ett basic-program) (adress) som ger besked på något sätt "fd" ett basic-program)

(Text 261) Bengt Almén <6415><br> $\frac{6778>}{4}$ <br> $\frac{6778>}{4}$ <br>Arende: Finns det någon minnescell 210 mfdsector=peek2(dosbuf+3)

imin version för att komma dit förutsatt (Text 1419) Bengt Almén <6415> Arende: Centronics interface 24678 - asm-rutin som anropas för<br>att du har anropas asm-rutin som Arende: Favorit i repris Testa vettja! Finns det ingen att du har anropat adressen som Arenge: ravontinepris Testa vettja! Finns det ingen lysdiod på att läsa in sektor till DOS-<br>SMAPTAID ligger rråmmad på Om Kulle som inte kan längre Emor 229 kortet?? Micke SMARTAID ligger pråmmad på. Om Hungrig gam and den en en en en 231 kortet?? Micke BUFO. Sektornummer anges det finns möjlioghet till utskrift så har Ej könsmogen Error 231 kortet?? Micke en en en BUFO. Sektornummer anges det finns möjlioghet till utskrift så har Eiknnamngnn Erfnt187 '''''''''''''''''''''''''''''''''''''''''''''" <sup>i</sup> register DE\_ jag inte märkt det på min version i varje Bilförare i Stockholm som är vilse Error 21 (Text 1430) Paul Pries <5322> 62720 - DOSBUFO. Minnesarea på [256 bytes. 161]<br>
fall. >8086< Håkan Jennervik Dörrvakt vid disco ropar "Er

des, men jag råkar ha en del smartaid-<br>Ighar fått tag i 55 10582-01 Centronic think so... Lättare att fråga. :-) /p<br>manualer se eller se enna adress)

ner. Smartaid, Schoolaid, Smartaid III, ut hagot med konet. Jag har prövar ( Text 1432 ) Anders Magnusson – ÄrOom allt gick bra. Annars<br>Suner Smartaid. Smartaid Magnum. – LIST PR: Kan man komma åt kortet (6778> – stall den Super Smartaid, Smartaid Magnum. LEST FR. Nah man Konnina at Kortet (6778> skall den tolkas binärt. Minns (1990) skall den tolkas binärt. Minns (1990) skall den tolkas binärt. Minns (1990) skall den tolkas binärt. Minns (1 man pausar med CTRL-C) I Super och<br>Magnum kan man aditera en textfil på sätt editerar basic-<br>sämmä sätt som man editerar basic-<br>om inget ufd är aktivt. program. Laxten med TSAVE. (Skriv ut 65529b - selectkod för aktuellt ufd. med TSAVE PR:). Man påbörjar en ny

textfil med NEW <RETURN> följt av<br>
en rad som börjar med en asterix: 10 \*. ( \_Text 1424 ) Nils Hammar <4341> 110 ! kolla om ufd aktivt<br>
Om första tecknet är en asterix kollas ei . Ärende: Favorit i repris Extfil med NEW <RETURN> följt av<br>
en rad som börjar med en asterix: 10 \*. (Text 1424) Nils Hammar <4341> 110! kolla om ufd aktivt<br>
Om första tecknet är en asterix kollas ej Ärende: Favorit i repris 115 sector=peek2(65527)<br> man ta bort så fort man börjat skriva in någon förkylning, eller influensa...)  $^{120}$ (Text 259) Sven Wickberg <1384>
text. (Det verkar som Smartaid III ej har
texteditering.) (Så länge man editerar
(Text 1422) Håkan Jennervik <8086>
140! läs in sektor "-1" i dosbuf0
(Text 1422) Håkan Jennervik <8086>
140! texteditering.) (Så länge man editerar

b'ldsk" <sup>h</sup> ' <sup>å</sup> <sup>f</sup> ll <sup>h</sup> ? '''''''''''''''''''''''''''''''''''''''''''''" <sup>I</sup> <sup>i</sup> armen, oc is <sup>a</sup> ur 13()\_

Med kommandot ED. Det finns även en ett tag sedan vi skojade med här, och har ingen annan litteratur till-<br>enkel texteditor inbyggd, ge komman- "felmeddelanden" från ABC-800. Då gänglig heller. Har dock grävt några 240 if enkel texteditor inbyggd, ge komman-<br>
dot NEW, radnummer 10 skrivs då ut, and this dele historier tor jag.<br>  $\frac{1}{2}$  and  $\frac{1}{2}$  and  $\frac{1}{2}$  are all in the little secure of intervals.<br>  $\frac{1}{2}$  and  $\frac{1}{2}$  and  $\frac$ låg dessa inlägg under historier tror jag. sekunder "in the little grey cells", som<br>PC-folket hade ingen aning om vad vi M. Hercule Poirot säger, och jag har skriv in '\*' först på raden. Nya rad-<br>
nummer behöver ej startas med \* (an- skojade om så därför kan vi "körat" här bestämt för mig att denna info finns på mfdsector afferention i med till aktuell ufd är skojade om så därför kan vi "körat" här bestämt för mig att denna info finns på<br>istället tycker jag.<br>hårddisken (eller disketten om du kör

en gift kvinna för då blir det Error 181

 $\frac{X}{Y}$  and the state is the state of the state is the state is the state is the state is the state is the state is the state is the state is the state is the state is the state is the state is the state is the state is

![](_page_16_Picture_2915.jpeg)

manualer. .<br>manualer. .<br>manualer. För det första finns det en massa versio-<br>För det första finns det en massa versio-<br>ner Smartaid Schoolaid Smartaid III ble något med kortet. Jag har prövar (Text 1432) Anders Magnusson

 $f_{\text{r}}$  frågor:<br>  $\frac{160 \text{ d} \text{u}}{160 \text{ d} \text{u}}$  met aktiverade UFD:et är underbib-<br>  $\frac{160 \text{ d} \text{u}}{160 \text{ d} \text{u}}$  annot UED eller om det 1) Finns det inte en editor inlagd i den?<br>
Hur når man i så fall den?<br>
2) Kan man via Smartaid få utskrift av **MÖLE** Håkan Jennervik >8086< 175 dosbuf-6272

.............................................-\_ ( Text 1426 ) Anders Magnusson 19C,¿näm¿amfd

Ärende: Smartaid '''''''''''''''''"\_'\_'''''''''''''''''''''''''" Afendeï Finns del någen inlnneseell <sup>210</sup> mfdp0S=peek(d0sbuf+5) and <sup>240</sup> > 1) Finns det inte en editor inlagd i (1 EXT 1416 ) doran Lundberg <3011> (adress) som ger besked på något sätt 215 mfdofs=peek(bosbuf+5) and 15 den? Hur når man i så fall den? Ärende: Favorit i repris den? Hur når man i så fall den? Tende: Favont i tepns and the BIT för BIT med ABC800 220 !<br>Med kommandet ED Det finns även an Det var ett tag sedan vi skojade med här, och har ingen annan litteratur till vänd kommandot AUTO). Spara med istallet tycker jag. hårddisken (eller disketten om du kör 260;'Aktuell ufd'sfilentryliggerisek-<br>TSAVE filnamn.ext, ladda med TLOAD Alltså: Man skall som kille inte stöta på UFD-hantering mo UFD-hantering mot denna). Läs alltså tor, mitten utd siner man TMERGE:<br>
man TMERGE: an älg lilla till dimlet Error 181 in en av. de första sektorerna med 270; "på plats' mfdofs<br>
2) Kanmannia Smartaid få utelnitt av. Och denna: Man skall alltid använda biblioteksinfo för aktivt UFD > 2) Kan man via Smartaid få utskrift av Cohdenna: Man skall alltid använda biblioteksinfo för aktivt UFD så har du 999 !<br>Eit teknommer sek i så foll borga skydd skydd annars kan det bli Error 221 där en bakåtnekare till f bildskärmen, och i så fall hur?<br>bildskärmen, och i så fall hur?<br>Med CTPI SHIET O samtidiot ned Hälsningar Göran kan del elle ket. Om denna är 0 så är fader-bibliote-Med CTRL-SHIFT-O samtidigt ned-<br>Med CTRL-SHIFT-O samtidigt ned-<br>
et schon (Det är mällist ett jag han me osäker på tryckta så ska det komma till skrivaren.<br>Com en äldre version av Smartaid an. (Text 1417) Nils Hammar <4341>börjat använda MSDOS-begrepp för mellt skall 1 aller 2 adderas/suhtraheras (Om en äldre version av Smartaid an-<br>
vändes så är det inte säkert att utskriften Ärende: Favorit i repris mycket, eftersom jag hållit på med detta<br>
vändes så är det inte säkert att utskriften i Karameter Favorit i repris Vändesså är det inte säkert att utskriften Extende. Favorit Fepris mycket, ettersom jag hållit på med detta till de angivna värdena för att få fram<br>Sungerar. Kanske dags för en uppdate- Man skutt to Englie rätt åldersgrupp fungerar. Kanske dags för en uppdate-<br>
ring ?? (klubben fixar prommar kan-<br>
ing ?? (klubben fixar prommar kan-<br>
ing ?? (klubben fixar prommar kan-<br>
ing ?? (klubben fixar prommar kanllng ?? (klubben fixar prommar kan-<br>ske?!)) Mvh bengt https://www.thesenterrore-terminational contract the mediater and ett godtagbart svar, så är det bara<br>ske?!)) Mvh bengt (Turkel- (Turkel-199) https://www.theresterminat Text 1418) Anders Fransson <7544> att återkomma. Jag kan nog gräva fram z80-program som ligger på min pc. Jag .............................................\_- ) att aterkomma. Jag kan nog grava fram Z89\_n,0g,a,n som ngge, na nnn nc\_ jag

 $\frac{1}{2}$ <br>(Text 1419) Bengt Almén <6415>  $\frac{1}{2}$  arende: Centronics interface

(Text 263) David Andersson <5201><br>
Seslustörland programmerare Error 128 och göra 63 olika devicer och skriva en annat annat annat annat annat annat annat annat annat annat annat annat annat annat annat annat annat annat a Ärende: Smartaid elles tag sedan frågan ställ (Text 1420) Magnus Nilsson <8042> jag kastar mig på knä under bordet för stär i senling av sektor (Putinen) Det var visst ett tag sedan frågan ställ- (1881–1420) Magnus Nilsson <br/>son & lag kastar mig på knä under bordet för stäning av sektor. (Rutinen att se om lysdioden lyser... :-) I don't läsning av sektor DE nå enhet som

med några OUT kommandon? Kortet Ärende: Finns det någon minnescell egi vilka 8 bitar som finns,<br>hör trolig till en ABC80. Magnus (adress) som ger besked nå något sätt dumpa bildskärmen på printern med hör trolig till en ABC80. /Magnus (adress) som ger besked på något sätt men t.ex. har jag för mig att<br>CTRI SHIFT-O (I Suner och Magnum entertainmenterne Har nu undersökt saken lite närmare CTRL-SHIFT-O. (ISuperoch Magnum interferentierum terminischer Har nu undersökt saken lite närmare and the sustantine index in the succession of the succession of the succession of the same interference in the succession of även medans basic-program körs om (1980–1942) Anders Nisson S77972 och här kommer en torrsimmad pro-<br>man pausar med CTRL-C) I Super och Arende: Centronic interface grammering. Tror den stämmer med sen eller motsvarande Michael Communication and PRICIA, det funkar på mitt<br>Pröva med PRICIA, det funkar på mitt några få frågetecken: 65527w - startsektor för aktuellt ufd. 0

att raderna har basic-syntax. Därför kan ldag känner jag mig som Error 42 och 116 selcode=peek(65529)<br>man redigera textfiler. Asterixen kan beter mig nästan som Error 41. (Har 120 if sector=0;'Inget ufdaktivt!': goto Är det någon som kan Smartaid III till- texten har den radnummer precis som Ärende: Finns det någon minnescell 150 poke 64769,selcode ! selectkod för 1) Finns det inte en editor inlagd i den?  $\blacksquare$  The summer detaillely detailled to a minute of the sector-19<br>Hurnår man i så fall den? **A dellar the sector of the sector of the sector of the time**<br>Hurnår man i så fall de 2) Kan man via Smartaid få utskrift av **IVIULU** Håkan Jennervik >8086< 175 dosbuf=62720! adress till dosbuf0<br>bildskärmen, och i så fall hur?

serna, men har konsulterat några gamla ( Text 262 ) Håkan Jennervik <8086>
Där måste jag nog säga ERROR 220.<br>Ärende: Smartaid und bit för bit stämma.<br>Ärende: Smartaid in ed bit för bit tör bit tör bit tör bit tör bit tör bit tör bit tör bit för bit för bit för

- 
- 
- pekas ut av denna adress).<br>64789b returstatus från t.ex. 24678.
	-
- 
- 

Jupp, det sitter i min 00'a. Eftersom det <4364> ganska buggiga programvara. tion vore bekvämt. I vilket fall som helst inte har byglar för kortadress antog jag andet. Kermit med server sammeliga andet satt i vilket fall s inte har byglar för kortadress antog jag Ärende: Kermit med server ----------------------------------------------- - kan Torbjörns kermit på någ0l Sätt att det finns ett standardvärde, som nå-<br>
1991 gon vet. I värsta fall får jag prova mig kan hantera "server"-mode KERM och Ärende: fgpicture an Lundberg <3811> kopieras från den diskett där den tydli-<br>
1992 gen vanligen di

(Text 1436 )Thorbjörn Fritzon <8452> Ärende: Kennit med server ----------------------------------------------- Ärende: fgpicture

CS\* strobe utan att göra ett device... (En servermode för ABC800. an aldrig så bra kermit utan server... Epsons skrivare togs in 1 år senare.<br>
bra stund senare) Nä, jag hittar ingen-<br>
entimaterial senare integration of the bra stund senare) Nä, jag hittar ingen-<br>ting just nu, men jag återkommer närjag (Text 1450) Jonas Hallerby <8379> rad säkert lägger ner en hel del jobb på *heller friktionsmatning och då hette den* tingjust nu, menjag återkommer närjag (Text 1450) Jonas Hallerby <8379> rad säkert lägger ner en hel del jobb på *heller friktionsmatning och då hette den*<br>gjort det. *rätt och slätt MX-80. Sedan följde mo-* att få allt at

2) Hur ändrar man överförings hastig- ----------------------------------------------- ligen före ABC80... ABC80 om det var en matrisskrivare. heten mellan datom och bandspelaren? ( Text 1453 ) Anders Fransson <7544> ----------------------------------------------------------------------------------------------

den? Till lägas kan att det funger ut- slags servermode. Den finns om inte hanterar grafik så är den förmodligen tor från det företag som Torbjörn Alm<br>märkt att ladda in program från några annat påterminaldisketten för ABC märkt att ladda in program från några annatpå terminaldisketten förABC800. föreABC80... jobbade på (\_jobbar?) och den hade kan-

läsa och skriva sin egen, högre hastighet lar HR grafik för ABC800. /Magnus varju i alla fall 14 år sedan. Göran något liknande? H/Kjell lägre hastighet. PåABC80 är det bara en ( Text 1455 ) Jonas Hallerby <8379> ( Text 1467 ) Bo Kullmar <1789> ( Text 1472 ) Bo Michaelsson <913> hastighet. Däremot kan ABC80 köra Ärende: fgpicture in The Kennit med server Ärende: Skrivare och grafik

använda bandspelaren för ljud-upptag- Ärende: fgpicture hacka Kermitserver på ABC! naden säkert ville ha en 80-tecken-skri-<br>ningar, eftersom sådana låter apa (förlåt Kan en epson mx80/lq800 värkligen en anden anden säkert kusiner) då den styr ut magnetiseringen skriva ut grafik? /Magnus först var Centronic, en stor och robust var Centronic, en stor och robust av bandet till mättnad. Billigaste sortens skrivare. Sedan komju Epson som också kassettbandspelare för någon hundra- kunde fås seriellt. lapp ger mycket bättre ljud. Att man i vissa situationer inte kan lyssna sig till

Lycka till och tänk dig för när asm- vad som finns på bandet fann jag en --------------------------------------------------------------------------------------------" ruting and störande att jag prövade föl- (\_\_Text 1458 ) Jonas Hallerby <8379> ( \_\_Text 1458 ) Text 1468 ) Stefan Lenner Branch (gång störande lösning: 14364 > jag någon gång av misstag anropat jande lösning: Jag tog en (ganska hög- Ärende: fgpicture sang dan skriva sta<br>24675 istället för 24678. Anropas 24675 ohmig) magnetodynamisk hörtelefon Ja, både mx80:n och LQ800 kan skriva 24675 istället för 24678. Anropas 24675 ohmig) magnetodynamisk hörtelefon Ja, både mx80:n och LQ800 kan skriva Ärende: Kermit med server<br>Så skrivs DOSBUF0 till den sektor som från en gammal telefon och lödde in den ut graf så skrivs DOSBUFO till den sektor som från en gammal telefon och lödde in den ut grafik. Intressenten (min bekant)jobbar mycket pekas nt av DE, till skillnad mot 24678 mellan signal och jord på en DIN-sladd ----------------------------------------------- på ABC (senöst, faktiskt) mest med .............................................-\_ mellan två st. ABC80-bandspelare <4364> Clat0l'6l' S0m kan bygget' ffåll 468Û-lí0l'ï- (skokartonger). Det fungerade bra. Hör- Ärende: Kermit med server and the höver överföra mycket informa-<br>telefonen fungerar visserligen i princip Finns inte Alms Kermit här i monitorn? tion mellan "utvecklings-ABC"n .<br>Arende: Centronics interface stelefonen fungerar visserligen i princip Finns inte Alms Kermit här i monitorn? <br>Nei, men du gör ett litet program som som mikrofon också, så att t ex ett slag Om inte kanske någon kan ladda Nej, men du gör ett litet program som som mikrofon också, så att t ex ett slag Om inte kanske någon kan ladda upp det UNIX som resten av jobbet sköts<br>gör OUT 1,n där är allt från 0-63. Görs mot den kan ge sig tillkänna som gör OUT 1,n där är allt från 0-63. Görs mot den kan ge sig tillkänna som en den? Jag har inte terminal- disketten för från. (Där blir det alltså mycket intres-<br>enklast på en ABC80 eller ABC800. störimpuls på inspelningen, störimpuls på inspelningen, men jag Fast du kanske har kortet på en DS90, märkte inga nackdelar. Samma teknik ----------------------------------------------- tersorn man enkelt själv kan elntlleta borde gå att tillämpa när man spelar till/

( Text 1447 ) Stefan Lennerbrant

fram enligt metoden: K/KMAIN verkar inte ha den funk- Epson MX-80 kunde inte skriva ut gra- Jag förstod tidigare diskussioner som

Standard kortaddress fördiabs 4001 cen- funktion, men den klarade bara textfiler <4364> hanterar grafik så är den förmodligen<br>tronics-interface är 60 decimalt, eller 74 och är väldigt buggig. Jag vet inte om Ärende: Kermit tronics-interface är 60 decimalt, eller 74 och är väldigt buggig. Jag vet inte om Ärende: Kermit med server före ABC80... Jag tror att ABC-80 kom<br>Oktalt, kan det vara det tror du? Hmm. den finns kvar i programbanken An- Äv oktalt, kan det vara det tror du? Hmm, den finns kvar i programbanken. An- Även en buggig kermit med server- före Epson MX-80. Den första officiella<br>det borde finnas något sätt att fixa eb nars finns det ingen som klarar f det borde finnas något sätt att fixa eb nars finns det ingen som klarar funktion (inte funktionalitet:-) är bättre<br>CS\* strobe utan att göra ett device... (En servermode för ABC800. an andrig så hra kermit utan server...

----------------------------------------------- Jag undrar om man kan spara bilder på entusiastisk i dellernaMX-80 F/T, MX-80Typ1l, MX- (\_\_Text 1443 ) Magnus Nilsson <8042> disk som man har läst in med fgpicture ----------------------------------------------- 80 typ1lIRX-80 osv osv. Nu tarjag detta Arende: Kassettbandspelar till ABC802 och sedan plocka fram dom från filen (Text 1465) Nils Hammar <4341> urminnetså rätta mig om jag har fel, det Jag har fålt tag i en bandspelare till min och stoppa in dom i fgpicture Är Jag har fått tag i en bandspelare till min och stoppa in dom i fgpicture-minnet Ärende: fgpicture var futtar var ju i alla fall 14 år sedan.<br>ABC802a. Så nu har jag några frågor. Jag undrar också om man kan skriva ut Alla E ABC802a. Så nu har jag några frågor. Jag undrar också om man kan skriva ut Alla Epsons ?X-skrivare kan hantera Det kan stämma rätt bra. Jag menade att<br>1) Ska det låta något ur högtalaren på en bilder som man har läst in me

3) Hurläser man av bandspelaren manu- Torbjörn Alms Kermit förefaller, i varje Ärende: fgpicture Ärende: Kermit med server<br>17 elt om t.ex skulle vilja ta in ljud med fall av menyn att döma, att ha något > Om du hittar en s

Ärende: Kassettbandspelar till ABC802 Vad är det för skrivare du vill skriva ut skrivare togs in 1 år senare. Den skriva-<br>Svar på frågorna (rätta mig, den som vet bilder på? Jag har några olika program ren hade inte grafik

----------------------------------------------- från en en ABC802. Ärende: Kermit med server är det för jobbigt att skriva "receive" (Text 1435) Paul Pries <5322> ----------------------------------------------- Nej, den är raderad för länge sedan. respektive "send"ivarje ände för valie

1. mknod /dev/sp0 c 7 0 stionaliteten, vare sig i den egna eller den fik. Men om man uppdaterade den till att Torbjörn höll på med lite nyutveck-<br>2. cat /dev/null > /dev/sp0 standateral and man man med med med MX-80 typ II MX-80 typ II så gick det bra. Du var ling - finns det någon "senaste" ver-3. kasta mig på knä under bordet och 800-program med Kermit-protokoll? tvungen att sätta in ett interface med en sion? Torbjöm själv verkarju inte köra kolla lysdioden. /Stefan buffert på 2 Kb om det skulle fungera. så mycket i monitom. mvh /Stefan 4. upprepa punkt <sup>1</sup> - 3 63 gånger... ----------------------------------------------- Interfacet heter 8145 H -----------------------------------------------

Ärende: Centronics interface Torbjörn Alms Kermit hade väl server- (Text 1463) Stefan Lennerbrant *GL> Om du hittar en skrivare som inte*<br>Standard kortaddress för diabs 4001 cen- funktion, men den klarade bara textfiler <4

Ärende: fgpicture att få allt att fungera - han är ganska rätt och slätt MX-80. Sedan följde mo-<br>Jag undrar om man kan spara bilder på entusiastisk i delerna MX-80 F/T. MX-80 Tvp II. MX-

1) Ska det låta något ur högtalaren på en bilder som man har läst in med fgpicture. grafik, även RX-80. Om du hittar en om man hittade en EPSON-skrivare utan som inte klarar grafik, så är den förmod- grafik, så skulle den 802a när man laddar? -isåfall,hur??? som inte klarar grafik,såär den fönnod- grafik, så skulle den troligen vara före

Eller gick det bara på ABC80? Ärende: Kermit med server (Text 1466 ) Göran Lundberg <3811> ( Text 1470 ) Bo Kullmar <1789>

>Om du hittar en skrivare som inte Det fannsen kommersiell VT100emula-

----------------------------------------------- ( Text 1454) Magnus Nilsson <8042> MX-80. Den första officiella skrivaren mit. Den som har tillgång till den aktu- (Text 1444) Anders Johnson <4001> Ärende: fgpicture till ABC-80 var Centronic 779. Epsons ella Kermiten kan väl skicka den hit<br>Ärende: Kassettbandspelar till ABC802 Vad är det för skrivare du vill skriva utskrivare togs in Svar på fråg0rna(rätta mig, den som vet bilder på? Jag har några olika program ren hade inte grafik och inte heller frik- ---------------------------------------------- bättre): för att både skriva ut bilder och spara, tionsmatning och då hette den rätt och (Text 1471) Kjell Svensson <5318><br>1) Nej, det skall inte låta ur en ABC802 hämta bilder från disk. Den text i bit för slätt MX-80. Se 1) Nej, det skall inte låta ur en ABC802 hämta bilder från disk. Den text i bit för slätt MX-80. Sedan följde modellema Ärende: Sktivare och grafik ( förvisso en brist! ). bit som behandlar området grafik är MX-80 F/T, MX-80 Typ II, MX-80 typ Var det inte så att den allra första skriva-<br>2) Jag tror inte att man kan ändra hastig- ganska ointresant om man har en III RX-2)Jag tror inte att man kan ändra hastig- ganska ointresant om man har en III RX-80 osv osv. Nu tar jag detta ur ren till ABC80 endast hade fyrtio tecken<br>heten. Jag har för mig att ABC802 kan ABC806a. Då den boken bara beh heten. Jag har för mig att ABC802 kan ABC806a. Då den boken bara behand- minnet så rätta mig om jag har fel, det per rad? Jag tror att den hette P40 eller<br>Iäsa och skrivasin egen, högre hastighet lar HR grafik för ABC800. men att den också kan läsa ABC80:s ----------------------------------------------------------------------------------------------------

med högre hastighet om man först lad- Jag har en 806:a och skrivare epson Nja, Kermitär ett komplicerat protokoll Det stämmer nog. Det fanns verkligen<br>dar in programmet FASTCAS (gjort av mx80/lq800 och många andra som gör dar in programmet FASTCAS ( gjort av mx80/lq800 och många andra som gör moderna en 40-tecken-skrivare. Den vartidig men<br>en klubbmedlem). en en andra som given en starte med andra som given variet en starte som det var den en klubbmedlem ). ----------------------------------------------- impementationer har också problem så jag vet inte om det var den enda. Antagjag har lite svårt för att se nyttan av att ligen var det kortvarigt eftersom mark-

de Text 1459 ) Stefan Lennerbrant utveckling av program till enkorts-<br>4364> datorer som kan bygger från 4680-kort. Arende: fgpicture "server"-mode "server"-mode Keram och Ärende: fgpicture gen vanligen distribueras, till monitom?

----------------------------------------------- ( Text 1449 ) Bo Kullmar <1789> älsningar Göran ( Text 1469 ) Nils Hammar <4341>

medföljande kassetter. /Magnus ----------------------------------------------- Jag tror att ABC-80 kom före Epson ske en något utvecklad variant av Ker-

Kan en epson mx80/lq800 värkligen vare också. Och då harjag för mig att det

Efter P40:n trorjag att det var en ennan Det stämmer, den skrev inte alls på skrivs i "command mode". Självklart MERGEosv. Inte alldeles lätt att handha,<br>skrivare innan Centronics kom. Jag kom- silverpapper utan med färgba skrivare innan Centronics kom. Jag kom- silverpapper utan med färgband på van- vill man ju att modemet skall bete sig så men det fungerade dock. (Därmot gjorde inte inte program formen som sådan någon med ten fungerade doc mer inte ihåg vad den hette men det ligt papper på rulle.<br>International international också ett annat med annat med variation också, och det fixar man inte programformen som sådan någon ruskade i annat ruskadeialla fallom hela bordet närden ----------------------------------------------- genom att lagra den inställningen till- succé.) - Jag hittade också ett annat gjorde formfeed. Jag undrar om den inte (Text 1480) John-Erik Näslund <1005> sammans med eventuella övriga man program som ursprungligen skrevs av hette ITOH?? H/Kjell skrevs av Arende: ABC800 och HAYESmodem har gjort med

ABC P40 var en ABC-beige skrivare ----------------------------------------------- någotannat liknande för andra fabrikat. vermarkerades med\_eller\*,och eleven

Fastjag köpte den på rea hos Elfa 1982. etc, etc eleverna får välja ett alternativ bland listningen. Det var kul på den tiden när<br>Det var sista exemplaret. Metric satte Man kan givetvis lägga in ett enkelt flera, då blir s Det var sista exemplaret. Metric satte Man kan givetvis lägga in ett enkelt flera, då blir stavningen inga problem. man skrev programmen själv och (ev)<br>Sin etikett på den men det var en Itoh. räkneverk för att få upp ungar sin etikett på den men det var en Itoh. räkneverk för att få upp ungarnas resul- mvh Ankan kunde met kunde få dem att göra precis vad man Det var en Itoh. Italian var han kunde få dem att göra precis vad man kunde förändra lösa gsom såg ut som s. Bokstaven j var betänketiden, eller man kan ge tre för- ( Text <sup>1485</sup> ) Lars Johansson <8488> ---------------------------------------------- kort liksom alla tecken med under- sök per fråga etc etc. Detta är inga pro- Ärende: Hjälp med lite BASIC????? (Text 1488) Nils Hammar <4341><br>slängar. Bordet skakade när vagnen blem! Min önskan är att skapa ett Jo, visst v slängar. Bordet skakade när vagnen blem! Min önskan är att skapa ett Jo, visst vore det enklare med kryss-<br>vände. Och väsnades gjorde den. Med "TOMT FRÅGEPROGRAM", alltså frågor, men det går även att överföra det tiden blev det mycket krångel med den utan givna frågor eller givna aSOL=??? med tex Hälsingborg/Helsingborg. I en terminalemulator förväntar sig att DCD,<br>eftersom det glappade i nätaggregatet. Sedan vill jag fixa till ett En sak var vettig. Färgbandet låg på program", förden okunnige slöjdläraren tex kunna tänka sig att läraren får frå- visa något på skärmen av trafiken. An-<br>spole så om man hade köpt fel sorts som inget vet om BASIC. Alltså spole så om man hade köpt fel sorts som inget vet om BASIC. Alltså det gan : VILL DU HA YTTERLIGARE nars såkan det fungera bättre om du kör<br>band men med rätta mått såkunde man skall fungera ungefär så här: ETT ALTERNATIVT Fast man blev svart om fingrama. Jag Välkommen! osvin i ditt "FORMULÄR"? Finns det del andra program som löser problemet. förstod annars aldrig varför den skriva-<br>Du får nu mata in de tio frågor du vill möjligen andra skolor med Luxor-datoren kunde betraktas som seriös. Den förhöra dina elever på. Du får efter rer som utvecklat något liknande????? (Text 1490) Anders Fransson <7544><br>skrev för illa. Jag köpte den för den var varje inmatad fråga även ange det skrev för illa. Jag köpte den för den var varje inmatad fråga även ange det MVH Lasse Johansson <8488> Ärende: ABC800 och HAYESmodem billig. Och så fickjag ett Centronic-kort rätta svar du tänkt dig. ----------------------------------------------- Ok, jag märker att jag kanske inte sa External external external internal internal internal internal internal internal internal internal internal internal internal internal internal internal internal internal internal internal internal internal internal inter

av förskräckelse den första gången! skolmiljö! skolan skrev jag ihop ett program som -----------------------------------------------

code har kopieringsskydd och kan alltså gjort en helt rak kabel med alla ledama (rätta) svar, fick datom inte pröva det, ( Text 1494 ) Bo Kullmar <1789> inte skickas in till programbanken. Ty- iden lilla kontakten, alltså den i "ABC- utan angav bara "Programmets svar: -" Ärende: Mica - ett sista försök<br>Värr skänkte jag mitt Kermit/VT100 till änden", anslutna till motsvaran Estland förra året så jag kan tyvärr inte i den 25-poliga modemänden. När jag och bedöma om det var rätt tänkt eller kan ej nås från ABC:en utan det är en bidra med någon diskett heller. Sist jag sedan kopplade ihop det hela med mitt inte. Programmet hette FRAGELEK, fullstreamerbackup som tar backup från hadekontaktmed Torbjörnjobbade han Hayeskompatibla Taiwan-modem så och jag lyckades just hitta den på en hela disken genom reglering av nyck-<br>på Fram Data i Solna. Kanske han är fick jag, precis som Du, inget eko på skiva. kvar där? Annars bor/bodde han på AT-kommandona. Det går i och för sig ABC-utrustning och jag kan bara över- baksidan har jag för mig. Det är ett

----------------------------------------------- Hur ska man koppla V24:-kabeln för att finns för ändamålet. För mitt modem fierade rätt kraftigt. Det hette FYLL. ( Text 1474) Karl Lindström <837> få lokalt eko från modemet när man gäller AT&W. Jag vet inte om detta är Eleven fick se en text där det fattades

som skrev 40 tkn/rad på elektropapper ( Text 1482) Lars Johansson <8488> ----------------------------------------------- skulle fylla i de rätta. Där accepterade (silverpapper som färgas svart på de Ärende: Hjälp med lite BASIC????? ( Text 1484 ) Anders Wedebrand datom bara det rätta svaret. läraren punter det för strömigenom). Samtidigt Hej! Eftersom jag vet att det sitter ett <5960> gjorde i ordning övningsuppgiften ge-<br>(ungefär) kom även Centronics 779, helt gäng väldigt duktiga BASIC-pro- Ärende: Hjälp med lite BA (ungefär) kom även Centronics 779, helt gäng väldigt duktiga BASIC-pro- Ärende: Hjälp med lite BASIC????? nom ett annat program som hette<br>som klarade av 80 tkn/rad på vanligt gram (Vetinte omraden syns, men folk Min erfare som klarade av 80 tkn/rad på vanligt gram (Vetinte om raden syns, men folk Min erfarenhet från min egen skoltid FYLLSMÅ där texten skrevs in. De<br>papper, men den var betydligt dyrare. Som kan göra BASIC-program alltså) (vis som kan göra BASIC-program alltså) (visst låter det högtravande?) säger mig glömda bokstäverna skrevs med små<br>ute i bygderna och läser dettamöte tänkte att det fungerar bäst med mattetal och bokstäver de synliga med stora ----------------------------------------------- uteibygdema och läserdetta möte tänkte att det fungerar bäst med mattetal och bokstäver, de synliga med stora. Också (Text 1475) Bo Michaelsson <913> jag passa på att kasta ut en fråga. Ponera engelska (även andra språk) glosor ef- där MERGEade man på något sätt som<br>Ärende: Sktivare och grafik samta till skolmiljö, vill tillverka ett ter Arende: Sktivare och grafik statt du, till skolmiljö, vill tillverka ett tersom det är ett helsicke att identifiera jag inte riktigt kommer ihåg nu. Ski-<br>Antagligen hade de olika intressenterna enkelt "frågeprogram", men -Antagligen hade de olika intressenterna enkelt "frågeprogram", men - säg 10 st "rätta" felstavningar (Helsingborg/Häl-vorna med dessa program på kan jag<br>i ABC80 olika kringprodukter. Metric frågor. Enkla saker som; 'Vad he i ABC80 olika kringprodukter. Metric frågor. Enkla saker som ; 'Vad heter singborg, HongKong/ Hong Kong /<br>hade en, Luxor hade en, Dataindustrier Japans huvudstad?' INPUT aSOL (har Hong-Kong, mfl) utan att lägga in alla hade en, Luxor hade en, Dataindustrier Japans huvudstad?' INPUT aSOL (har Hong-Kong, mfl) utan att lägga in alla jag kan inte åta mig att ge några mera<br>kanske också hade en. Annars stämmer inte detta tecken, ni fattar nog! kanske också hade en. Annars stämmer inte detta tecken, ni fattar nog!) IF aSOL alternativen som svar. Ett annat sätt att utförliga bruksanvisningar, i varje fall<br>det med Itoh. Jag hade själv en Itoh... = "Tokyo" then goto det med Itoh. Jag hade själv en Itoh... = "Tokyo" then goto 300 GOTO 200 lösa det är att använda kryssfrågor, där om jag inte först får se program-<br>Fast jag köpte den på rea hos Elfa 1982. etc. etc

Det var en 7-bitarsskrivare med hopp- tat, man kan ge tidsbegränsning på ----------------------------------------------- önskade. Tidema förändras...

frågor, men det går även att överföra det Tror att det är så att ABC800:s interna Sedan vill jag fixa till ett "inmatnings- utveckling av detta program skulle man CTS och DSR är aktiva för att den skall<br>program", för den okunnige slöjdläraren tex kunna tänka sig att läraren får frå- visa något på skärme BTT ALTERNATIVT SVAR? (J/N) med t.ex. ABCUTE, eftersom problevande. Och väsnades gjorde den. Med "TOMT FRAGEPROGRAM", alltså frågor, men det går även att överföra det Tror att det är så att ABC800:s internationer det glappade i nägagregatet. Sedan vill jag fra till der med text hade

( Text 1476 ) Anders Johnson <4001> ...fattar ni??? Sen skall alltså dessa in- Nja, pnoblemetärnormaltsåattABC:ens mitt modem. Där sätts "command echo skalprog och slutligen bör nog läraren något ifall den inte tror att den har någon "DSR always on" och "DCD always cm brett. hoppas ni fattar ungefär hur jag tänkt CD och/eller DTR är hög antingen ge- sättningama blir det hela ganska okäns- Det jag kommer ihåg av centronics- som kan mer BASIC än jag skulle vilja som kan beställas från klubben. Den kan jag i mitt modem ladda in med skrivaren var att den hade sidmatning kommentera detta vore det initerationer a

formfeed, så höll man på att göra på sig det kunde vara MYCKET användbart i Äreden tiden vi hade ABC-datorer på kanske med andra kommandon. ----------------------------------------------- MVH Lasse Johansson <8488> ungefär svarar mot beskrivningen <sup>i</sup> det ( Text 1492 ) Jonas Hallerby <8379> (Text 1478) Hans-Georg Wallentinus ----------------------------------------------- första inlägget i denna kommentars- Ärende: Addoptabs <4046> ( Text 1483 ) Anders Fransson <7544> kedja. Datorn ställde alltså en fråga, och Jag undrarom man kan starta addopt.abs eleven skulle svara. Eftersom det var i från basic-och isåfall hur? Den Kermit som såldes genom Auto- Själv kör jag en 806:a. Till den har jag stort sett omöjligt att förutsäga elevens ---------------------------------------------- änden", anslutna till motsvarande pinne så fick eleven (läraren) jämföra själv Inget mera behövs. Streamern på Mican fick jag, precis som Du, inget eko på skiva. Tyvärr har jag inte längre någon lar. Återläsningsnycklen sitter väl på

---------------------------------------------------------------------------------------------- detfinns enklare sätt att greja det. Detär kommer inte ihåg hur vi skrev in frå- ( Text <sup>1473</sup> ) Kjell Svensson <5318> ( Text 1479) Karl Lindström <837> bara att ge kommandot ATE1 så kom- goma i programmet, men jag vill min-Årende: Sktivare och grafik and affende: Skrivare och grafik mer modemet att eka tillbaka allt som nas att det var något mogrej med Efter P40:n tror jag att det var något mogrej med Efter P40:n tror jag att det var en enna Ärende: ABC800 och HAYESmodem har gjort med det AT-kommando som Gunnar Hasselberg, men som jag modi-<br>Hur ska man koppla V24:-kabeln för att finns för ändamålet. För mitt modem fierade rätt kraftigt. Det hette FYL Ärende: Sktivare och grafik använder AT-kommandona? standard Hayes, eventuellt kan det heta vissa bokstäver. Dessa okända bokstä-

hela sanningen. Jag använder mig av en Ärende: Skrivare och grafik matade data överföras till det "tomma" programvara i PROM inte vill ta emot on" som jag sa, men dessutom sätts bet "tomma" programvara i PROM inte vill ta emot on" som jag sa, men dessutom sätts jobbet hade färgband, ett oerhört över- även kunna spara detta program med uppkoppling i andra ändan. Man kan on". Dessutom sätts "modem ignores dimensionerat sådant. Bandet var ca 4 eget valt namn. (Vi kör LuxNet) Jag sannolikt lösa detta med att se till så att DTR" plus diverse andra saker. Med de ----------------------------------------------- mig att det skall fungera, eller??? Min nom ett hayeskommando eller genom ligt förvad för hysssom den PROMmade (Text 1477 ) Nils Hammar <4341> fråga är alltså: Hur fixar jag till detta att fixa kabeln. Andra lösnigen är att programvaran kan hitta på med använda DIABs VT100 programvara styrledarna. Den här konfigurationen skrivaren var att den hade sidmatning kommentera detta vore det intressant anvädner inte prommets rutiner. AT&F men detta tror jag definitivt inte med hjälp av en elektromagnet och ett och kul, jag känner nämligen på mig a med hjälp av en elektromagnet och ett och kul, jag känner nämligen på mig att ----------------------------------------------- är Hayes-Standard. Möjligtvis finnS det detta är relativt enkelt att fixa till, och (Text 1487) Sven Wickberg <1384> något likartat i de flesta modem, men

Ekerö. Hans-Georg att fixa genom att koppla om diverse föra BAS-program till min DOS-dator, vanligt UFD-DOS som är patchat avseoch detta program är tyvärr BAC. Jag ende på några byte. Alltså inget Mica-DOS.

abc800/spel/övriga. Det bygger vidare Isamregiste ligger som 'databaser' för kompletterande upplysningar. Anders nas i enhetslistan som utpekas av dade bitmappen, såvar det bara att bygga<br>programmet. Kan det vara nå t? Jag har --------------------------------programmet. Kan det vara nå't? Jag har ----------------------------------------------- peek2(65403). om den igen med diskchek. Har man

verade för varje fil i biblioteks- sekto-<br>
rerna är "filpekarbyten"?? Är det byte 0 Ett tomt filentry markeras med alla by- byggs av 16 bytes enligt följande: eller bylß 1? CCI! Om till denna byte är tes Satta till 255. pos 0-1: pekare och längd till första ----------------------------------------------- 96 till exempel eller om den är 28 hur får filfragment filfragment ( Text 1526 ) Nils Hammar <4341> jag fram filpekarens värde om jag kör Beräkning av sektorpekare: pos 2-3: ibland 0 och ibland fillängd Ärende: Diskettstationer för ABC 802<br>mot en hårddisk? Jag har försökt att Clusterpekaren beräknas ur pos 0 och 1. som e mot en hårddisk? Jag har försökt att Clusterpekaren beräknas ur pos0och 1. *som ett 16 bitars heltal. Om* Det går utmärkt att ansluta en 3.5" 720k med hjälp av Kristoffer Erikssons SY- I position 0 tas alla bitar och i pos men ack.. Kan någon ge ett begripligt motsvarar värdet i pos 0, och L motsvasvar? Jag vill alltså veta var filen börjar rar värde i pos 1, fås clusterpekaren det ibland blev inkompati- typen med stöd för ABC834. Det går<br>genom att titta i biblitekssektorn. Egent- alltså fram med formeln det bromen genom att titta i biblitekssektorn. Egent- alltså fram med formeln bilitet när disketter flyttades dock med den andra typen också, men ligen är jag sedan ute efter bitar som Cpek=256\*H+(LAND 248) mellan olikaDOS-versioner. få inte magsår av lätena från diskettsta-

från ABC-klubben. Där kan du läsa om Size=(L AND 7)+1 man kunde ha filen raderskyddad, men controllrar kostar 450 kr och är NYA. listskydd, squeezningoch liknande. Den (osäker på om 1 ska adderas) Storleken inte skrivskyddad i ABC-DOS. Det som Hälsningar Göran är på 47 sidor, kostade 50-lappen för ett anger här hur många cluster som finns i saknades i ABC-DOS varen tidsstämpel<br>par år sedan och ger svar på dina BA-första filfragmentet. För att få fram hur på varje fil, så att man par år sedan och ger svar på dina BA- första filfragmentet. För att få fram hur på varje fil, så att man kunde se när filen (Text 1530) Magnus Nilsson <8042><br>SIC-frågor. Däremot minns jag inte så många sektorer detta motsv mycket av hur filpekare lagras i biblio- tiplicerar man med clusterstorleken.<br>Till min NEC FD1155C anväder jag en en statet tidlige tekstorleken.<br>The statestorerna. Har dock för mig att det tekssektorerna. Har dock för mig att det är två byte bland de fyra första som bildar ett 16-bitars heltal. Detta heltal utgör en clusterpekare eller liknande,

18 ABC saces<br>
1993, nummer 2<br>
1993, nummer 2<br>
1993, nummer 2<br>
1993, nummer 2<br>
1993, nummer 2<br>
1993, nummer 2<br>
1993, nummer 2<br>
1993, nummer 2<br>
1993, nummer 2<br>
2<br>
1993, nummer 2<br>
2<br>
1993, nummer 2<br>
2<br>
1993, nummer 2<br>
2<br>
199 ----------------------------------------------\_ d.v.s. talet skall multipliceras med Vart fortsätter tïlen? Det som jag skulle vilja att ett operativ- ( Text 1495 ) Lars Gjörling <6825>clusterstorleken för att man ska få fram Efterföljande filfragment finns atthämta system egentligen skulle klara atten skulle klara av stem egentligen skulle klara av stem egentligen skull Ärende: Addopt.abs sektorn. Får en hårddisk harjag för mig i filens första/andra (?) sektor där där där där det<br>Ta hem och läs filen optload.inf i / att clusterstorleken t.ex. kunde vara 32 pekare+längd ligger som 2-bytest Ta hem och läs filen optload.inf i / att clusterstorleken t.ex. kunde vara 32 pekare+längd ligger som 2-bytestal efabc800/systempr. Den kan ge dej ideer och om cluster-pekaren då var 20 så ter varandra på samma sätt som i pos 0- Skrivskydd motsvarade detta startsektorn 640. (Har 1 i filentryt.<br>även för mig att man skulle maska bort Raderskydd från basic, och vilket hjälpprogram du i även för mig att man skulle maska bort<br>så fall måste ta hem (förutom den ovan- de tre/fyra sista bitarna i 16-bitstalet för Beräkning av clusterstorlek så fall måste ta hem (förutom den ovan- de tre/fyra sista bitarna i 16-bitstalet för Beräkning av clusterstorlek Exekveringsskyd<br>Ramnda). Skapandedatum att få fram clusterpekaren, eftersom Är osäker på hur detta egentligen nämnda).<br>1997 – att få fram clusterpekaren, eftersom i Är osäker på hur detta egentligen görs. Skapandedatum innanoteri<br>1997 – Hurrich Hollieringsdatum (dessa bitar angav hur många cluster/ Enligt mina noteringar gäller fö dessa bitar angav hur många cluster/ Enligt mina noteringar gäller följande: (Text 1496) Håkan Jennervik <8086> sektorer som fanns i första fragmentet Accessdatum (Datum då filen senast Accessdatum (Datum då filen senast Accessdatum (Datum då filen senast Accessdatum (Datum då filen senast i Sanghe Ärende: Hjälp med Basic **på disken). I filens första/ andra sektor** PEEK(24678) Selectkod Csize öppnade (Selectkod Csize öppnade<br>Tror att det var Lars Johansson som finns sedan info om övriga ställen på = 195 0-3, 8-15 1 S Tror att det var Lars Johansson som finns sedan info om övriga ställen på = 195 0-3, 8-15 <sup>1</sup> Storlek undrade över frågprogram. Det finns ett disken, där filen fortsätter. Som du = 195 4-7 8 Ägare<br>som har tre filer. ANIMAL-BAS. märker är det mycket som fallit bort ur <>195 0-3,8-15 32 En fördel som faktiskt var med ABCsom har tre filer, ANIMALBAS, märker är det mycket som fallit bort ur <>195 0-3, 8-15 32 En fördel som faktiskt var med ABC-<br>ANIMCRE.BAS. Skall vara två filer init minne. Men detta kanske ger dig ett <>195 4-7 256 DOS var mitt minne. Men detta kanske ger dig ett  $\le$  195 4-7 256 DOS var att filens fragmenteringsinfor-<br>
tips om hur du ska gå vidare eller så ett skaller i mation låg i första filsektorn för varje allteftersom man matar in uppgifter. kanska någon annan kan fylla i med Eventuellt kan clusterstorleken återfin- fil. Detta gjorde att om man totalkvad-

själv inte studerat listningen men väl ( Text 1504 ) Anders Magnusson Allt detta är forskning. Principerna är manglation av manglation statten av manglation sin kanglation så manglation så manglation så manglation så så m

----------------------------------------------- mor trorjag mig ha kommit ganska nära Anders vad LINUX har för faciliteteroch bygga ( Text 1498) Lars Johansson <8488> lösningen. (Finns det verkligen ingen ----------------------------------------------- vidare på den kanten. Kan ju bli något... Ärende: Hjälp med Basic som arbetar med ABC idag, som kan (Text 1509) Sven Wickberg <1384> Tack ska du ha för tipset! Jag satte mig svara mer exakt?) Denna information Ärende: Filpekare (Text 1516) Nils Hammar <4341><br>faktiskt ner och började knappa ihop ett borde även finnas tillgänglig i "BIT för Kunskaper som faktiskt ner och började knappa ihop ett borde även finnas tillgänglig i "BIT för Kunskaper som man inte använder för- Ärende: Filpekare<br>program häromdagen. Det är inte klart BIT med ABC800" som man förmodli- loras fort! D program häromdagen. Det är inte klart BIT med ABC800" som man förmodli- loras fort! De mesta av det ni nu skriver Har i och för sig för mig att det var<br>ännu, men det blir ett paket med tre gen kan köpa hos ABC-klubben. Det .<br>ännu, men det blir ett paket med tre gen kan köpa hos ABC-klubben. Det är om och upptäcker på nytt var sådant<br>program + en ''lärar-meny''. Prog 1: möjligt att man även kan hämta någon som diskuterades i klubben för tio å möjligt att man även kan hämta någon som diskuterades i klubben för tio år "Inmatning av frågor / svar till datafil. fil i basen som beskriver detta. Ett sedan. Det skrev en hel del i Bladet. Bl en sektor på skivan. Gjorde en gång ett<br>Prog 2: Elevens själva "test", där data filentry i bibliotekss

- -

I position 0 tas alla bitar och i position 1 STEM.inf komma underfund med detta tas bit 7-3 (har jag för mig). Om H beror på version av DOS. i 640k-format. Dock så bör du ha<br>men ack.. Kan någon ge ett begripligt motsvarar värdet i pos 0, och L motsva- Denna skillnad

markerar listskydd o squezning-ar men Sektorpekaren beräknas sedan från pos 4-14: filnamn utan '.' tionen. Det beror bara på att steghastigdet tarvar sin förklaring! M.v.h. Håkan clusterpekaren och clusterstorleken med pos 15: alltid 255 AM> Ett tomt heten är för låg då...

många sektorer detta motsvarar så mul- skapades/accessades senast. Ärende: Diskettstationer för ABC 802

![](_page_19_Picture_3346.jpeg)

kört programmet. Kan kanske ge upp- <6778> filtekare för men ev. kan detaljerna avvika, t.ex. gång för mycket!<br>Sag till Dig Lasse! M.v.h. Håkan J. Ärende: Filpekare för för för för många bitar av pos 1 som är längd Om man slag till Dig Lasse! M.v.h. Håkan J. Ärende: Filpekare hur många bitar av pos 1 som är längd<br>S086< Efter lite forskning i mina gamla göm- och hur många som ingår i pekaren.

a kommer jag ihåg en notisen "Direkt på hämtas i första datafilen. Resultat + 16 bytes enligt följande: skivan" som angav CALL-adressr för med detta. Till saken hörattden aktuella elevens namn skall här lagras i en att få fram en viss sektor som man sedan FD2:n var försedd med headloadmagnet "samlingsfil". Prog 3: Läraren når ge- pos 0-1: pekare och längd till första kunde läsa ocsådana också i Smartaid. som aktiverades varje gång man accesnom detta "samlingsfilen", och får filfragment Har ni chansen att få tag i och bläddra sade disketten. Det blev ett himla liv när<br>snyggt och prydligen utskrift av elever- pos 2-3: ibland 0 och ibland fillängd igenom gamla snyggt och prydlig en utskrift av elever- pos 2-3: ibland 0 och ibland fillängd igenom gamla årgångar av ABC-Bladet man kopierade sektor för sektor..<br>som ett 16 bitars heltal. Om hittar ni antagligen det mesta som ni ----nas namn respektive resultat.... som ett <sup>16</sup> bitars heltal. Om hittar ni antagligen det mesta som ni .............................................-- Jag återkommer när jag filat färdigt på längden eller 0 läggs här be- söker efter. Det kommer ständigt nya (Text 1518) Nils Hammar <4341><br>detta, men det är ganska lätt när man väl for påversion av DOS. Denna generationer d generationer datorister, medan vi gamsätterigång. (Fast frugan klagar...)MVH skillnad medförde att deti lingar sysslar med andra maskiner och IBasic2, så är det byten man får om man Lasse Johansson bland blev inkompatibilitet totalt glömmer bort alla koder och knep öppnar filen med OPEN och gör GET

Ett tomt filentry markeras med alla by- byggs av 16 bytes enligt följande: bitarna.

- 
- -lllllßfvilí >3Û86< f0l'm6lll filentry markeras med alla -----------------------------------------------

f6778> Beräkning av storlek: någon av byte 2 eller 3 till för att man Tillde "gamla långsamma"controllerna Arende: Filpekare Storleken i första "filfragmentet" fås skulle kunna skrivskydda och rader-<br>Beställ "BASIC II, Pkods-beskrivning" från pos 1, bit 2-0 enligt: skydda filen. Det var visst en facilitet att från pos 1, bit 2-0 enligt: skydda filen. Det var visst en facilitet att eller TEAC ja m PANASONIC. Dessa

Nåja, men det kanske skulle gå att se<br>vad LINUX har för faciliteter och bygga

----------------------------------------------- när disketter flyttades mel- från ABC-tiden. Sorgligt, men sant. på filen. Du har ju ett startblock på (\_\_TßX1 1500) Håkan Jennervik <3Û86> lan Olika DOS-versioner. ----------------------------------------------- programmet som innehåller diverse inpos 4-14: filnamn utan '.' ( Text 1515 ) Nils Hammar <4341> formation, och detta startblock finns pos 15: alltid 255 ( Arende: Filpekare formation, och detta startblock finns vedovisat i Bit för Bit, men just den Vilken byte av de 16 byten som är reser- pos 15: alltid 255 Årende: Filpekare redovisat i Bit för Bit, men just den<br>AM> Ett filentry i bibliotekssektorerna aktuella byten redovisar bara 6 av de 8

----------------------------------------------- Spek=Cpek"'CSiZe bytes satta till 255. ( Text <sup>1528</sup> ) Göran Lundberg <3811> Om jag inte minns helt galet, så var Ärende: Diskettstationer för ABC 802

houston instrument och den har FACITDTC 2, undrarjag om någon här MíN-> på raden när jag sänt in rätt? betekningen EDMP-2M. Plotem hartro- känner till om en liknande funktion finns --------------------------------------------------------------------------------------------- ligen används till en ABC80. Vad jag på den, d.v.s. något som känner av om (Text 1546) Göran Lundberg <3811> (Text 10) Benny undrar är följande: Hur kopplar jag mende en någon tangent är nertryckt. (På ABC Ärende: SYS(8) p undrar är följande: Hur kopplar jag in någon tangent är nertryckt. (På ABC Ärende: SYS(8) på DTC 2?!<br>plotern till datorn? Finns det någon mjuk- 806 blir SYS(8)=-1 när en tangent är Det är riktigt det du skriver. För att ko ploterntilldatorn? Finns det någon mjuk- 806 blir SYS(8)=-1 när en tangent är Det är riktigt det du skriver. För att kolla Det där förstod jag inte. Gällde det ditt<br>vara till (ABC800 eller MSDOS)? Vad nertryckt) / Anders v varatill (ABC800 eller MSDOS)? Vad nertryckt) / Anders vilken tangent som tryckts ner senast förra inlägg så såg då <sup>i</sup> alla fall jag inte

Ärende: Diskettstationer för ABC 802 Ärende: SYS(8) på DTC 2?!<br>HJ> ABC830 och ABC832 är BASF- Är det verkligen status för när en tang- (Text 1547) Lars Giörling <6825> Ärende: "Jag "

Micropolis och MPI-drivar. Det verkar finns i tangentbordsbufferten? Jag me- i inlägg 1543!!! Jag skrev att peek dande ord på en rad. Är det o.k. när<br>Som om det var litet olika beroende på nar: det är inte SYS(5) du söker som om det var litet olika beroende på nar: det är inte SYS(5) du söker efter? (65506) motsvarar sys(5) men attsys(8) andra tittar så kvittar det. Det är bara så vara så kvittar det. Det är bara så kvittar det. Det är bara

I Luxors program Diagram II för ABC- Minns att det gick att kolla på ABC80 30; using "##  $800, 806, 802$  så finns det en drivrutin så med INP(56)>127. Anders 40; cur(1,0); 800, 806, 802så finns det en drivrutinså med INP(56)>127. Anders 40; cur(1,0); hos dig som tecknet försvinner. Prova att det går attanvända era stycken. Om ----------------------------------------------- 50 ; using "###" peek(65507); att ge kommandot (Äterse) igen och läs

Årende: Diskettstationer för ABC 802 eller är det status för om en tangent- 1 när den är nedtryckt. Peek(65507)<br>Nej det var nog så här. För ABC-830 så tryckning finns itangentbordsbufferten? visar ascij för det tecken som

(Text 1536)Thorbjörn Fritzon <8452> 806:an) / Anders Nilsson är sys(5) är som är "tangentbords- tecken. <sup>I</sup> <sup>2400</sup> missar den allmänt, och <sup>i</sup> Om du har en hygglig budget så kan du (Text 1543) Lars Gjörling <6825> stås). Sys(8) motsvarar KeyDown, som<br>ju köpa 4112 från Diab, eller någon Ärende: SYS(8) på DTC 2?! alltså har helt annan funktion än ju köpa 4112 från Diab, eller någon Ärende: SYS(8) på DTC 2?! alltså har helt annan funktion än ring? Jag har iofs källkod till kermit på<br>annan stans, tex Bengt Almén. Med det Kabeln mellan tangentbordet och en tangentbord annan stans, tex Bengt Almén. Med det Kabeln mellan tangentbordet och en tangentbordsflaggan. disk, men jag har varken tid eller lust att tex Nec FD1155c (5 1/4 "), eller Nec 1 TxD<br>
FD1035 (3 1/2 "). Om du köper kortet 2 GND  $\overline{O}$ te (Text 15) Per Holmgren <5213> FD1035 (3 1/2 "). Om du köper kortet 2 GND **IVIOTE** (Text 15 ) Per Holman (Text 15 ) Per Holman (Text 15 ) Per Holman (Text 15 ) Per Holman (Text 15 ) Per Holman (Text 15 ) Per Holman (Text 15 ) Per Holman (Text 15 ) Per H från Diab så får du med en beskrivning <sup>3</sup> RxD Ärende: " Jag " ' över kortet och hur det skall strappas för 4 TRxC (Clock) MON EXT MON EXT Jag gissar att du körde på en Monroe när<br>Olika situaioner. Om du köper någon 5 KeyDown annan stans så finns samma info att  $6 + 12$  V  $\overline{2}$  (Text 2) Anders Umegård <4396> Monroe-Kermit. Du tappar helte enkelt<br>tillgå från olika källor, tex mig. /Thor  $\overline{2}$  Reset (Text 2) Anders Umegård <4396> tecken vari

Micropolisdrivrar som inte hade 80 spår. SYS(5). Systematic som starternrinnennringen i M (2014)<br>När ige har nätverksutrustningen som som som som som starternringen starternringen till Mon-Nä|-jag hämladgkgpiengsulfuslnjngßn ----------------------------------------------- g ar naw?r ušmstnlngen ti on- AICIICJBI Näfvßfk hos P-data så fanns det en sådan utrust- (Text 1544) Mikael Niilimaa <7821> <sup>roe,</sup> men har inte tatt det att tungera. Har<br>
ning som klarade detta format. Innan Ärende: SYS(8) på DTC 2?! Pillat på det lite ibland, men nu tä ning som klarade detta format. Innan Ärende: SYS(8) på DTC 2?! [18] pillat på det lite ibland, men nu tankte nodmaskinen finns nu även hdk0:, skriv<br>detta hade jagaldrig hört talas om denna Nä, det stämmer inte! Just adress

----------------------------------------------- ( Text <sup>1541</sup> ) Anders Magnusson programrad kan sådeles se ut som .. IF program tappar tecken?

drajvar. ent ÄR nedtryckt som du vill ha, eller är Ärende: SYS(8) på DTC 2?! När jag tittar på ett inlägg jag skrivit så<br>I 830 och 832 så finns det BASF, det status för om en tangenttryckning Jodetstämmer väl PRECIS det ja I 830 och 832 så finns det BASF, det status för om en tangenttryckning Jodetstämmerväl PRECIS detjag skrev fattas ofta 3:e bokstaven på ett inle-<br>Micropolis och MPI-drivar. Det verkar finns i tangentbordsbufferten? Jag me------------------------------------------------ därför ställa denna fråga. Minns faktiskt Kör följande program: ----------------------------------------------- (Text 1533) Göran Lundberg <3811> inte ens att det finns möjlighet att kolla 10; chr\$(12); (Text 12) Benny Löfgren <2615> (Text 12) Benny Löfgren <2615> (Arende: "Jag" om tangent är nedtryckt på ABC800. 20; cur(0,0); (Aren Ärende: Okänd Ploter om tangent är nedtryckt på ABC800. 20; cur(0,0); https://www.maredia.org/waredial/2013/20<br>I Luxors program Diagram II för ABC- Minns att det gick att kolla på ABC80 30; using "###" sys(8); Det är helt

![](_page_20_Picture_3478.jpeg)

----------------------------------------------- Såvitt jag förstår fungerar SYS(8) så att :enda ÉDPYCPM två Line-Feed efter varandra, eftersom (Text 1537) Nils Hammar <4341> man känner av signalen på stift 5. Är i <sup>Ar det nagom</sup> som vet vad detta kom- scroll av skärmen tar så lång tid. Men en skämnen tar så lång tid. Men man var. Staten som du skrev blev tar men den hög, ges SYS(8) värdet -1. Om detta and alle over DEL star ju inget i manua-<br>Saknas på din dator, så går det nog inte atta AVu Au rätt även om den inte ser rätt ut hos dig Och för att strula till det extra, så fanns saknas på din dator, så går det nog inte len. Mvh Au ratt även om den inte ser rätt ut hos dig.<br>det även Micropolisdrivar med 100tpi att ersätta det miukvarumässigt genom erratta det även Micropolisdrivar med 100tpi att ersätta det mjukvarumässigt genom det även Micropolisdrivar med 100tpi att ersätta det mjukvarumässigt genom det taks avan en stället för 96tpi. Dock så var de av programinstruktion istället för 96tpi. Dock så var de av programinstruktioner. Ofta kan man i (16815) Dengt Almen <6415> (Text 16) Per Holmgren <5213> någon anledning på 77 spår istället för ett program använda SYS(5) istället. Ärende: COPY någon anledning på 77 spår istället för ett program använda SYS(5) istället. Arende: COPYCPM Ärende: " Jag " 80... (Om jag minns rätt...) Det var dock SYS(5) visar om det finns tecken inma-<br>inte ABC832, utan något special. 12 tade till tangentbordsbufferten (men littl OS8 och tvärtom. Vill du ha doku tade till tangentbordsbufferten (men ler """ US8 och wariom. VIII du ha doku interruptdrivna rutineri Monroe Kermit  $SYS(5)$  nollställs alltså inte, när man så sknv ett brev eller ring så skickar jag. fn. Det är ett projekt som går sakta (Text 1538) Göran Lundberg <3811> släpper upp tangenten igen). Skulle Mvh bengt tyvärr, då jag har en del annat att göra<br>Ärende: Diskettstationer för ABC 802 också SYS(5) saknas i din dator, kan Terman deltagan annat men d Ärende: Diskettstationer för ABC <sup>802</sup> också SYS(5) saknas <sup>i</sup> din dator, kan ''''' " samtidigt, men det kommer. Det är faktiskt sant att det fanns man använda PEEK(65506) istället för Ä <sup>d</sup> N\_\_w k -----------------------------------------------

detta hadejag aldrig hört talasom denna Nä, det stämmer inte! Just adress 65506 - Jegång få algång ust near at<br>"bastard" Göran Från nodmasking för hangentbordsflaggan!! Vill man Maskinerna är två OC8888. Kabeln är filema n

---------------------------------------------------------------------------------------------- 10; CHR\$(12) : REM Fast det här visste ----------------------------------------------- ( Text 1531 ) Magnus Nilsson <8042> ( Text 1539 ) Anders Nilsson <7797> du väl sen förut? ( Text 9 ) Åke Peterson <3417> Ärende: Okänd Ploter Ärende: SYS(8) på DTC 2?! 20 ; PEEK(65506) Ärende: " Jag "

![](_page_20_Picture_3479.jpeg)

skriver man Print Peek(65507) En något fel på det. Kanske ditt terminal-<br>programrad kan sådeles se ut som .. IF program tappar tecken?

HJ> ABC830 och ABC832 är BASF- Är det verkligen status för när en tang- ( Text 1547) Lars Gjörling <6825> Ärende: " Jag " vad som fanns i lager. Har ingen ABC-manual här och måste inte kan ersättas med peek(...). förargligt med en massa felstavningar.

- 
- 

kompatibla Göran Ärende: SYS(8) på DTC 2?! Man kan avbryta den eviga loopen med andra tecken som försvinner nästa gång. ----------------------------------------------- <sup>&</sup>gt; År det verkligen status för när en ctrl-C. Du finner att sys(8) har värdet0 ----------------------------------------------- (Text 1534) Göran Lundberg <3811> tangent ÄR nedtryckt som du vill ha, när en tangent är uppsläppt och värdet - (Text 13) Åke Peterson <3417> Ärende: "jag" Nej det var nog så här. För ABC-830 så tryckning finns i tangentbordsbufferten? visar ascii för det tecken som motsvarar Nu har jag bytt modem, kör med det<br>började man med MPI och övergick Jagmenar: det är inte SYS(5) du s började man med MPI och övergick Jagmenar: det är inte SYS(5) du söker den tangent du tryckte på. Byt ut sys(8) gamla på 300 baud, och allt är ok.<br>ganska snart till BASF. För ABC-832 så efter? Minns faktiskt inte ens att d ganska snart till BASF. För ABC-832så efter? Minns faktiskt inte ens att det mot sys(5) i rad 30! Du finner att vid<br>började man med Micropolis 1015 fort- finns möjlighet att kolla om tangent är starten är sys(5) = 0, men n började man med Micropolis 1015 fort- finns möjlighet att kolla om tangent är starten är sys(5) = 0, men när man tryckt på ABC800. satte ganska snart med Micropolis 1115. *nedtryckt på ABC800*. på en tangent är värdet 128, även när Ärende: " Jag "<br>Där efter slutade man med BASF 6118. På ABC 800 finns inte SYS(8) dock man släppt tangenten. Byt ut sys(5 Där efter slutade man med BASF 6118. På ABC 800 finns inte SYS(8) dock man släppt tangenten. Byt ut sys(5) mot Del låter som du använder kermits<br>Facit hade i början enkelsidiga Micro- finns det på ABC 806, därför undrar ja Facit hade i början enkelsidiga Micro- finns det på ABC 806, därför undrar jag peek(65506) och du finner att sys(5) terminalemulator... Jag har haft samma<br>polis 1015 och det förekliellt. Göran om nå't liknande även kunde f och peek(65506) är identiska. I både problem. I 1200 baud missas 3:e tecknet ----------------------------------------------- på DTC <sup>2</sup> (FACIT:s motsvarighet till manual och referenskort står f.ö. att det på varje rad efter tomrad, ibland era Ärende: Diskettstationer för ABC <sup>802</sup> ----------------------------------------------- aggan" (detta ord kanske kan missför- högre hastighet är den totalt Oduglig-

AR tangentbordsflaggan!! Vill man ann Maskinerna ar två OC8888. Nabeln ar filerna på hårddisken. Från nodmaskin<br>Kolla bufferten skamenta pästagdress soriginal med en blå box i ena änden. Han du även få hålsbaggan hommavelu kolla bufferten, ska man ta nästa adress... onginal med en blå box i ena anden.<br>Allt apliet Bit för Bit ska tillägges Sen lag kopplar ihop AUX I/O. Startar engagn hemmas det i W. (unhamn för Allt enligt Bit för Bit ska tilläggas. Sen Jag kopplar ihop AUX I/O. Startar genom kommandot 'V (volnamn för var antionen för värddatorn med runneten av till antionen för till antionen för till antionen till antionen till vet jag inte hur flaggan sätts, men det värddatorn med run netcentral. <sup>27</sup> den hdk0:)' sedan är det bara att köra för<br>kan du kolla så här: andra med run netnode 1. (Jag har fullt! (obs dock att det går lite långsamt öppnat winchestern med open hdk0: när allt måste passera netkabeln. innan ) Men det hela är dött, något fel gör jag. Någon "out there" som vet?

Arende: Okänd Ploter (Arende: SYS(8) på DTC 2?!<br>Jag har fått tag på en ploter av märket Eftersom SYS(8) inte funkar (finns) på 30 GOTO 20 Varför blir det Ja istället för Jag i början<br>houston instrument och den har FACITDTC

jag minns rätt så skulle de vara HP- ( Text <sup>1542</sup> ) Anders Nilsson <7797> 60 goto 20 om inlägget så ser du kanske om det är

skriva om den (till interrupthantering?).

du skrev det inlägget, och att du hade tillgå från olika källor, tex mig. /Thor 7 Reset (1 Ext 2 ) Anders Umegård <4396>tecken varje gång maskinen måste göra<br>
Såvitt ige fär tår fungeres EVS(9) = i under COPYCPM

fullt! (obs dock att det går lite långsamt

gamla maskinerna blivit av. Min Mon- Ärende: Stacker 3.0 - funkar bra tycker sar på <sup>3</sup> timmar. /jp runt på. <sup>73</sup> de SM2PYT roe står nu i en plastfabrik i Polen och jag en alger af det medlighet är att CHKDSK (Text 1591) Leif Porsklev <8501> (Text 1605) Mats Lillnor <8402> gör enkla kalkyler samt etiketter. MB> En underlighet är att CHKDSK (Tex

Jag har kermit-80 till monroe'n, med (Text 1583) Magnus Carlsson <8172> Jag gissar på <sup>2</sup> tim 47 min. M.v.h (Med efter ungefär halvvägs fastnade det <sup>i</sup> en versionsdatum fram till 26 nov 1987. Ärende: Stacker 3.0 - funkar bra tycker vräkiga hack) /MC loop där det sa att det inte kunde läsa en loop där det sa att det inte kunde läsa en loop där det sa att det inte kunde läsa e Hastigheter över 2400 baud är helt jag stagter hastigheter i messagen av antiomation i messagen sektor(detvisade sigvara ettkopierings-<br>Aläshara 1200 går till nöds. Har du MB> underhållet i LMSG går dock nå (Text 1595) Mat oläsbara. 1200 går till nöds. Har du *MB> underhållet i LMSG går dock nå*- (Text 1595) Mats Lillnor <8402> skydd till ett program han hade). På<br>någon annat än jag, så skicka gärna in *got segare nu. Kong ett dock nå*- Ären någon annat än jag, så skicka gärna in got segare nu. Ärende: Sdefrag - gissa tiden! frågan om att försöka igen, ignorera<br>det till klubben! Myh Förmodligen beroende på att skrivning *LP> (Vad är förstapriset...)* osv. åter

för CPM i monitorn numera. Det är ettermatten ten matten ten stuff. Hälsn. Mats visa från tigare erfarenheter hade vi<br>såvitt jag vet den senaste. Det finns (Text 1585) Peter Sjöberg <2431> ettermatten ten ten studigit back Såvitt jag Vet den Senaste. Det finns (Text 1585 ) Peter Sjöberg <243l> ----------------------------------------------- självklart tagit backup precisinnan. Det hexfiler för MASSOR av system, men Ärende: Stacker 3.0 - funkar bra tycker (Text 1596) Peter Sjöberg <2<br>1. fi nns vissarliden! för i nust Monroe. vissarliden!

föring. Se inlägg #18 för expertkom- oxå. Jag använder dock inte smartdrive,

'''''''''''''''''''''''''''''''''''''''''''''

![](_page_21_Picture_15.jpeg)

Stacker 3.0 i min LAPTOP (Twinhead (Text 1588) Mats Lillnor <8402><br>Superlap 386SX) som blott har en 40  $\overrightarrow{A}$ rende: Sdefrag - gissa tiden! Superlap 386SX) som blott har en 40 Ärende: Sdefrag - gissa tiden! VARJE MORGON? Har du inte hört att Som sagt aldrig mer sdefrag, men i öv-<br>MB disk. Fick nästan dubbla diskutrym- PS> Det är för att den inte lyckats kom- h underhållet i LMSG går dock något se-<br>gare nu. En underlighet är att CHKDSK Eftersom man tydligen är funtad på det (Text 1603) Magnus Carlsson <8172> du började? 8 procent (inte så mycket gare nu. En underlighet är att CHKDSK Eftersom man tydligen är funtad på det (Text 1603) Magnus Carlsson <8172> rapporterar 9 MB merledigt diskutrym-viset att man bara måste dit och pilla på Ärende: Sdefrag - tiden svaret!

själv) men om filerna bara komprime- fault packningsgrad)

ras 1,5:1 så får du ju mindre plats kvar. Kan ni gissa hur lång tid det tog? Svaret --------------------------<br>FAT:en rapporterar fortfarande samma meddelas i morgon om ett antal giss- (Text 1604) Peter Sjöberg <2431> Ärende: "jag" storlek p.g.a. att den är konstant, m.a.o. ningar kommit in då. Hälsn. Mats Arende: Sdefrag - tiden svaret! Hur kan du det??? Jag har nu 2400 den du måste resraekn disken för den ----------------------------------------------- Vad var "fragmentation level" när du ska byta upp mig rejältinnom en mycket komprimerings-grad som rapporteras av (Text 1589) Johan Persson <2397> började? Första gången jag defragmen-<br>snar framtid.... BYE!!!! Johan <8209> check. (Alection Arende: Sdefrag - g

MB> En underlighet är att CHKDSK (Text 1591) Leif Porsklev <8501> (Text 1605) Mats Lillnor <840<br>rapporterar 9 MB merledigt diskut- Ärende: Sdefrag - gissa tiden! Ärende: Sdefrag - tiden svaret! .............................................-- rapporterar 9 MB merledigt diskat- Arende: Sdefrag - gissa tiden! Arende: Sdefrag - tiden svaret! ( Text 21 ) Per Hall <5000> rymme än vad som finns enligt DIR - 2 timmar 7 minuter och 36 sekunder! MC> Men ally talation och 36 sekunder! MC> Men ally talation och 36 sekunder! MC> Men ally talation och talation och talat Ärende: Terminalprogram någon som har en förklaring? (Vad är förstapriset...) M.v.h. Leif du/vågar du inte avbryta? Med ett så<br>Är det någon som har ett fungerande Påmin disk på 210 MB (ostackad) visar ---------------------Är det någon som har ett fungerande På min disk på <sup>210</sup> MB (ostackad) visar ----------------------------------------------- pass nytt program så är da en smärre

det till klubben! Mvh Förmodligen beroende på att skrivning LP> (Vad ärförstapriset...) osv. återkom samma fråga om och om ----------------------------------------------- överhuvudtaget blirlångsammare på den Självklart finns det ett magnifikt första- igen hur man än gjorde. Resultatet blev

--------------;-------------------------------- Det är för att den inte lyckats kompri- Jag har en 260 MB stackerñl, l5ms funkade inte, så det litar jag inte på nu Ärende: Terminalprogram att göra sdefrag /g och godta den siffra gon kör jag sdefrag och det tar ca 1 lång tid från början, men det gick lång-<br>Jagförsökte köra 1200 baud med Kermit, som föreslås för "compression ration". t Jag försökte köra 1200 baud med Kermit, som föreslås för "compression ration". timme och 50 minuter. För din del gissar sammare och långsammare precis som<br>men fick gå ned till 300 för säker över- Jag har kört stacker i någ men fick gå ned till 300 för säker över- Jag har kört stacker i några månader jag på samma tid då du har mindre disk om det hade tappat orken lixom. Jag<br>föring. Se inlägg #18 för expertkom- oxå. Jag använder dock inte smar mentar. Som jag anser är alldeles för långsam SM2PYT och det höll fortfarande på när jag klev -- 0Ch laddas för Sent, Utan kör med ---------------------------------------------u upp och då var det inte så mycket kvar,

merade program ibland tyder på att man '''''''''''''''''''''''''''''''''''''''''''''" har en snabb dator och/eller en långsam Vinnare? Ingen kom ju ens <sup>i</sup> närheten! sdefrag inte kunde läsa så mycket åt (Text 1579 ) Martin Björkman <3854> hårddisk. Det går alltså fortare att läsa x<br>Ärende: Stacker 3.0 - funkar bra tycker khyte från disk och packa unn det till 2x fifendei Siæiiei 3-Û ' fiinkaf im iY°i<°f kbyte från disk och packa upp det till 2x ----------------------------------------------- stans och attjag bytte sorteringsordning, 1308 kbyte än att läsa 2x kbyte från disk. 73<br>Så att disk dubblingsprogram avhandlas de SM2PYT

MBdisk- Fick niisinn Cinbbin disiínifyni' PS> Det ärför att den inte lyckats kom- hårddiskar INTE har evigt liv? Eller har rigt funkar Stacker bra. Hälsn. Mats met (79 MB) och den har gått helt oklan-<br>derligt i ca 2 månader. Upplever inte med att göra sdefrag /g och godta den niuter av att plåga HDs? (Text 1606) Mats Lillnor <8402 derligt i ca 2 månader. Upplever inte med att göra sdefrag /g och godta den njuter av att plåga HDs? (Text 1606) Mats Lillnor <8402><br>någon märkbar hastighetsnedsättning - siffra som föreslås för "compression :-):-) M.v.h ( någon märkbar hastighetsnedsättning - siffra som föreslås för "compression :-) :-) M.v.h (Med vräkiga hack) /MC Ärende: Sdefrag - tiden svaret!<br>underhållet i LMSG går dock något se- ration".<br>underhållet i LMSG går dock någ

fapporterar 9 MB merledigt diskutrym- viset att man bara måste dit och pilla på Ärende: Sdefrag - tiden svaret! tycker jag).... gott om utrymme att stöka<br>me än vad som finns enligt DIR - någon saker som fungerar bara för a me än vad som finns enligt DIR - någon saker som fungerar bara för att ha pro- ML> Det tog: 9 timmar 11 min!!! :-( runt på.<br>som har en förklaring? MVH Martin / vat alla möjligheter, så körde jag alltså (Inte vågar man avbr som har en förklaring? MVH Martin / vat alla möjligheter, så körde jag alltså (Inte vågar man avbryta heller)<br>Göteborg Hade fing. Sdefrag. Hade jag hade jagnan! Det var ju nästan lika oväntat

'''''''''''''''''''''''''''''''''''''''''''''" Jag har Stacker 2.0 och tycker sedan som Sveriges 9-0 mot Kanada... packningsgrad. (Text 1580) Peter Andersson <8439> tidigare att sdefrag är lite långsam. Jag Men allvarligt talat, varför kan du/vågar<br>Ärende: Stacker 3.0 - funkar bra tycker har en 210 MB 12ms IDE-disk och en du inte avbryta? Med ett så for Stacker 3.0 - funkar bra tycker har en 210 MB 12ms IDE-disk och en du inte avbryta? Med ett så pass nytt Norton SpeedDisk är oerhört mycket is avant de 486/33. Den stackade volymen rymmer program så är det en smärre SK 138 fag att chkdsk rapporterar att 486/33. Den stackade volymen rymmer program så är det en smärre SKANDAL kvickare för motsvarande operation på ten ren gissning att chkdsk rapporterar 383 MB, har 7 MB ledigt och var ifall En ren gissning att chkdsk rapporterar 383 MB, har 7 MB ledigt och var ifall detta inte går! M.v.h (Med vräkiga vanliga diskar. Hälsn. Mats<br>9Mb mer än vad dir gör tror jag beror på fragmenterad 8%. Jag giorde "SDE- hack) / fragmenterad 8%. Jag gjorde 'SDE- hack) /MC att stacker fixar iordning en FAT för 2:1 FRAGC: /R/SE/G" (reorganisera, ändra komprimering (men det kan du ställa in sortering efter extension och ändra de-

(Text <sup>18</sup> )Johan Danielsson <8209> FAT:en rapporterar fortfarande samma meddelas <sup>i</sup> morgon om ett antal giss- (\_\_Text 1604) Peter Sjöberg <243l>

----------------------------------------------- Mvh Peter (Riktiga hackers använder Jag har ju inte kört med stacker, men och det tog långtid, dock mätte jag den med norton's speed-disk kan ju en 120 Minte. Jag gissar att det går fortare om den<br>disk med rejäl fragmentering ta (medinte är så fragmenterad från start samt Ärende: var tar dom vägen ----------------------------------------------- disk med rejäl tragmentering ta (med inte är så fragmenterad från start samt Text 1581 ) Mats Lillnor <8402> full optimering) 60-90 minuter, jag gis- om det finns gott om utry<br>Ärende: Stacker 3.0 - funkar bra tycker sar på 3 timmar. /jp funt på. 73 de SM2PYT

terminalprogram till Monroe, som kla- chkdsk 53 MB ledigt, medan det i själva (Text 1593) Magnus Carlsson <8172> SKANDAL ifall detta inte går!<br>Tar mer än 1200 baud utan att tappa verket finns bara dryg 7 MB. Betydligt Ären rar mer än 1200 baud utan att tappa verket finns bara dryg 7 MB. Betydligt Arende: Sdefrag - gissa tiden! Det finns visserligen en text som säger<br>tecken? "press F10 to abort", men Stacker har tecken? större skillnad än för dig alltså, men ML> Kan ni gissa har lång tid det tog? "press F10 to abort", men Stacker har kanske samma procentuellt sett. Hälsn. Jag kör visserligen inte Stacker, men uppfört sig skandalartat förut mot mig,<br>Mats Superstor's recompress har jag fått att så jag litar inte pådet. Jag skulle en gång (Text 23) Per Hall <5000> Mats Mats Superstor's recompress har jag fått att så jag litar inte på det. Jag skulle en gång<br>Superstor's recompress har jag fått att så jag litar inte på det. Jag skulle en gång i Superstor's re Ärende: Terminalprogram ----------------------------------------------- gå i dryga timmen med en 100 Mb disk. installera det på en kompis dator och

pris! ÄRAN att ståta i ABC-klubben att all data som dittils lästs in i STAC-<br>som superexpert på diskkomprimering! VOLDSK inte gick att återskapa. (Straf-Ärende: Terminalprogram läsning är i princip oförändrad. M.v.h som superexpert på diskkomprimering! VOL.DSK inte gickattåterskapa.(Straf-<br>1. Det finns en senare version av Kermit (Med vräkiga hack)/MC Mycket bättre än värd Det finns en senare version av Kermit (Med vräkiga hack) /MC Mycket bättre än värdsligt materiellt fet för försök till piratkoppiering :-( ).

troligen inte för just Monroe. jag jag ärende: Sdefrag - gissa tiden! skapa skadade pack-volymer, men det<br>20 Arende: Sdefrag - gissa tiden! skapa skadade pack-volymer, men det itar jag inte på nu

MS-DOS<br>Mid the gas nabbare at ladda kompri-<br>merade program ibland tyder på att man average of a sav more?<br>merade program ibland tyder på att man Need I sav more?<br>Mexical David Delta David Delta David David Delta David Davi

Sa atfdßkdnbblinsanfnsfam avhandlas de sM2PYT Ärende; sdefrag \_ gissa tiden: (Gott din xMs-minne finns ju, så det här °°ii Viii då nämna aiiiag insiaiieiai ----------------------------------------------- PS> Varje morgon körjag sdefrag och borde ett intelligent program utnyttja

snar framtid.... BYE!!!! Johan <8209> check. Ärende: Sdefrag - gissa tiden! terade disken så var det 3% fragment

 $\ddot{}$ 

heller. Dessutom verkade det inte ta så<br>Iång tid från början, men det gick långhyperdisk. Den laddas in före stacker (Text 1599) Mats Lillnor <8402> annars hade nog jag tappat tålamodet.<br>
och blir därmed dubbelt effektiv då man Ärende: Sdefrag - tiden svaret! Att ett prog tar så EXTREMT lång tid på<br>

GÖieb°f8 Sdefrag. Hoppsan! Detvarju nästan lika oväntat ändrade jag sorteringsordning och

(Text 1612) Kjell Bävergren <5790> timmar, men detta är självklart bero- dag. Med ny stor hd (100M) fungerar olika håll. Vid senare ändringar i<br>Ärende: Sdefrag - gissa tiden! ende på hur MYCKET de har körts. inte Vopt och Arende: Sdefrag - gissa tiden! ende på hur MYCKET de har körts.<br>VARJE MORGON!? inte Voppskattningsvis har dessa diskar gått

varje bootning, men avbryter om det tar HD:n med defragmentering och dylikt ter varje gång. Om det tog timmar skulle ger på 15 platser, att memofälten ligger på ten ligger på ten ligger på et alls. Splatser och att indexfi längre tid än 1 minut. Då väljer jag en ifall det inte behövs?!?!?! jag förmodligen inte göra det alls. på 15 platser och att indexfilen ligger på<br>lämpligare tidpunkt. När man går och PS> Det som belastar mest är när hård-

Varför i hela friden offrar du nästan två Visserligen, men det är ju också en hel för över hela innehållet, fil för fil, till en poster ligga placerade så att disken måste timmer och till för till en proster ligga placerad ling? Det är det säkert fler än jag som des SLITS, när HD:n söker, läser och rundsmörjning. Då tyckerman sig märka programvaror medför därför med nöd-<br>undrar?! Adios! skriver information. M.v.h (Med vrä- att apparaten går

( Text 1614) Kjell Bävergren <5790> program. ( Text 1626) Henry Gessau <8167> Ärende:FORMAT/AUTOTEST Ärende: Sdefrag -tiden svaret! ----------------------------------------------- Ärende: FORMAT /AUTOTEST Det kanske går att få fram en samman-Jag tror nog att 8% skall anses vara en (Text 1623) Mats Lillnor <8402>Såg det i ett Usenetinlägg. ställd lista över vilka optioner som vinns, ganska hög fragmenteringsnivå. "Nor- Ärende: FORMAT /AUTOTEST (1999) ansesser s ganska hög fragmenteríngsnivå. "Nor- Ärende: FORMAT /AUTOTEST ----------------------------------------------- och vad deanvänds till. FDISK/MBRär

(Text 1615) Mats Lillnor <8402>
tipset ifrån?) Hälsn. Mats terade switchar ("växlar"):<br>Ärende: Sdefrag - tiden svaret! 1990 (1990) 1990 (1990) 1990 (1990) (BACKUP

vara en ganska hög fragmenteringsnivå.<br>"Normalt" är nog snarare 3% enligt "Normalt" är nog snarare 3% enligt Dom hårddiskar som jag åsyftar tuggar har "lönndörrar". T ex FDISK ligger PCMJU k<br>min egen erfarenhet. på i en pappersfabrik och där pågår nära till hands:

jag också förra gången körde Sdefrag värden ut. Då det verkar vara program- att ta backup innan några prov utförs. Thur ett ISBN nummer är uppbyggt? Dvs<br>tänkte då också "aldrig igen" pga. den merare som missat vissa finess långa tiden och därför var det mycket kallas cache så slocknade readylampan Record" och kan användas om man fått många tecken som det max kan ha. länge sen jag körde senast. Vad skulle på denna disk och det lever om i ca 30 virus i boot-sektorn. Detta har väl inte så mycket med provitsen vara att köra det dagligen i ett par sekunder. Sen vilade den i 90 sekunder Det finns säkert andra kommandon med gramvara att göra men jag hittade inget timmar för att tjäna några sekunder då innan det var dax igen. Har nu ökat på liknande lönndörrar. /Kjelle som fanns <sup>i</sup> närheten... Mvh Jonas

Compress eller SpeedDisk på STAC-VOLDSK. Om jag gör om det överhu- Om en disk inte klarar av att snurra på Databashanteraren Clipper arbetar med Jag vet inte säkert men har för mig att de vudtaget så provar jag med SpeedDisk ocharbetapådettasättärdet dax att byta två filer per databas om man har <sup>s</sup> k två första siffrorna är en landskod istället (självklart efter en fullständig leverantör. 73 de SM2PYT(LMSG 4.6) memofält (ej längdbegränsade fritext- 91=sverige, 0=usa. nästa siffergrupp är

jordbleck) efter 3 års kontinuerlig drift. två uppsättningar apparater. I båda fal- Det är tydligt att databaserna kan öka i Gruppidentifieraren anger vanligen vil-<br>Min PC står på dygnet runt då den även len fanns perfekt fungerar som telefonsvarare. På natten rade nästan inga data. Same vara vara också slitaget på disken om någon där förlaget finns. Giltiga kontrollsiffror i het riga kontrollsiffror i het riga kontrollsiffror låter jag den låterjag den köra lite olika saker så som Numera har vi bestämt att skicka dis- beställer fram just dessa poster.<br>defrag och lmsg/b. Den har nu snurrat karna på "rundsmörjning och olkebyte" Indexfilerna ökar i omfång i och

förbrukat två st HD under loppet av 5 år. bär givetvis att läs- och skrivmekaniken Nya poster medför i sådana fall att både

skriver information. M.v.h (Med vrä- att apparaten går rätt mycket snabbare. vändighet större slitage av hårdvaran.<br>
Kundramför allt ökar väl både det me- Program däremot ligger där de ligger

Ärende: Sdefrag -tiden svaret! ( Text 1622) Henry Gessau <8167> missas när mekanismen skall rusa runt <sup>i</sup> fragmenterad form. Men att ett pro-Jag gissade (utan att skriva detta), på Ärende: FORMAT /AUTOTEST på skivan och leta ihop en fil, ifall gram ligger uppdelat på några delar är<br>cirka 6 timmar. Körde i två timmar i Ta en diskett (oformaterad eller utan defra cirka 6 timmar. Körde i två timmar i Ta en diskett (oformaterad eller utan defragmenteringen är omfattande på fi-<br>Fredags Jag vill gärna veta hur fragmen- viktig information) och stoppa den i A:. ler som man ofta laddar in Fredags. Jagvill gärna veta hur fragmen- viktig information) och stoppa den i A:. ler som man ofta laddar in. Jag antar att hämtas. Då har det mycket större bety-<br>terad din disk var (i procent). Det kan bli Skriv nu: FORMA terad din disk var (i procent). Det kan bli Skriv nu: FORMATA: /U/AUTOTEST detta gäller programfiler i första hand, delse i tid om samma program ska häm-<br>rejäla diskvinster om siffran är hög på Detta funkar med MSDOS 5.0s rejäla diskvinster om siffran är hög på Detta funkar med MSDOS 5.0s FOR- och de fragmenteras väl inte skriver om tas av flera samtidigt. <913> MAT-kommando - inte om t.ex. PC- dem? en större disk. Adios! MAT-kommando - inte om t.ex. PC- dem? ----------------------------------------------- ----------------------------------------------- TOOIS har ersatt FORMAT med eget ----------------------------------------------- ( Text <sup>1630</sup> ) Nils Hammar <4341>

Ärende: Sdefrag - tiden svaret! ----------------------------------------------- /BACKUP .. (Text 1624) Peter Sjöberg <2431> /SELECT<br>Ärende: Hårddiskar bettinns andra kommandon som också

min egen erfarenhet.<br>När jag startade Sdefrag kom det upp ett verksamheten dvenet runt. Ex: Det kom-Närjag startade Sdefrag kom det upp ett verksamheten dygnet runt. Ex: Det kom-<br>meddelande som sa 8% och föreslog att mer 50 kokarvärden med 30 sekunders Det är riskfritt att prova /STATUS. De (Text 2480) Jonas Andurén <763 meddelande som sa 8% och föreslog att mer 50 kokarvärden med 30 sekunders Det är riskfritt att prova /STATUS. De<br>inte köra programmet. mellanrum och på dessa så räknas 2-, andra vet jag inte så noga ... Den expemellanrum och på dessa så räknas 2-, andra vet jag inte så noga ... Den expe-  $\ddot{A}$ rende: ISBN Anledningen till den stora nivån är att 10-, 60-minuters samt dygns medel- rimentellt intresserade rekommenderas Finns det någon här som kan svara på merare som missat vissa finesser som ex /MBR skriver ett nytt "Master Boot vilka siffror som betyder vad, och hur och då? antalet chache buffrar från <sup>1</sup> till <sup>100</sup> och ---------------------------------------------------------------------------------------------- Intressant det där att det går att köra då blev "work part"sänkt från 30 till 5 (\_\_Text 1628 ) Bo Michaelsson <913> (\_\_Text 2483 ) Bo Engborg <2369>

Lustigt att läsa att det skulle vara upp-

----------------------------------------------- Sål6dCS haft Cl] livslängd på C23 4ÛOÛO slitage. Tidigare körde jag Vopt varje indexfilen kan ligga på åtminstone tre VARJE MORGON!? Uppskattningsvis har dessa diskar gått tid. Jag har nöjt mig med att köra någon flytta sig ytterligare.<br>Är du fakir, eller hvad? 3-4 timmar effektiv tid ner dvon. Och oång då och då kanske ett par gånger i U Ar du fakir, eller hvad? 3-4 timmar effektiv tid per dygn. Och gång då och då, kanske ett par gånger i Ivärsta fall kan dagens produktion om<br>Compress 6.0 från Pc Tools kör jag vid man bör ju inte i onödan "terrorisera" mån

malt"är nog snarare 3% enligt min egen HG> FORMATA: /U/AUTOTEST (Text 1627) Kjell Åkerblom <8222> i alla fall ofarligt, men se till att ha en erfarenhet. Adios! Det gick ju mycket kvickt och bra utan Ärende: FORMAT/AUTOTES ----------------------------------------------- massa frågor mm.! (Vad fick du det FORMAT har även andra odokumen- litet mera udda bootsektor.

backup) Hä|sn\_ Mats .............................................\_- fält) och det har vi, När memofälten antagligen förlagets nummer. De sista .............................................\_- ( Text <sup>1625</sup> ) Sven Wickberg <1384> ändras fungerar Clippersåattden gamla siffrorna är ett löpande? nummer IT01' ( Text 1616) Peter Sjöberg <2431> Ärende: Hårddiskar informationen i memofältet makuleras jag för förlaget/landet. m.v.h. Ärende: Hårddiskar Ja, det är märkligt med datorer - de blir och den nya versionen läggs sist <sup>i</sup> filen ----------------------------------------------- Nä, evigt liv har dom inte, men från så fort föråldrade, vilket gör att man som innehåller memofält. Därför ökar (Text2486)Jan-OlofSvensson <6057> jobbet så känner jag till dom som tuggat bara i undantagsfall har en hd som bara i undantagsfall har en hd som arbe- fritext filen i omfång ju fler ändringar Ärende: ISBN<br>tat effektivt i flera år. I skolan och på som görs på den. Var dessa ändringar Enligt de uppgi den varvades ner för underhåll (byte av hårddiskkraschar på sju år, fördelat på starkt fragmenterade filer. och kontrollsiffra.

Indexfilerna ökar i omfång i och med att Jag skrev en gång ett program i BASICII dygnet runt sen november 89 och ver- en gång om året, men det är tveksamt nya poster kommer till. Dessa kan bli föratt räkna fram kontroll-siffran. Even-<br>kar inte må dåligt än. Det som belastar om det egentligen hjälper mo kar inte må dåligt än. Det som belastar om det egentligen hjälper mot oväntade starkt fragmenterade, to m så mycket att tuellt har jag det kvar på någon diskett messerad.<br>mest är när hårddisken varvar upp/ner. krascher. Nä krascher. När disken blir sliten så blir varje posts index ligger för sig på dis- om du skulle vara intresserad. 73 de SM2PYT<br>273 de SM2PYT den sliten. den sliten. ken. Detta medför knappast några större --------------------------------<br>2721> Lustigt att läsa att det skulle vara upp- problem så länge man inte bestämmer (Text 2528) Er (Text 1618) Magnus Carlsson <8172> och nedvarvning som sliter mest! Är det sig för att bläddra bland posterna i den Arende: fax-program verkligen så? ordning som bestäms av index. Då blir tips på något BRA fax-program som bestäms av index. Då blir Vi har på jobbet en VAX som nu har Att köra ständig defragmentering inne- det mycket arbete för hårddisken. under DOS /Erik

Dessa diskar går dygnet runt och har utsätts för starkt ökad användning och de vanliga fälten, memofälten och

Compress 6.0 från Pc Tools kör jag vid man bör ju inte i onödan "terrorisera" månaden. Dock tar det bara någraminu- tex 15 poster medföra att fältdelen lig-<br>varje bootning, men avbryter om det tar HD:n med defragmentering lämpligare tidpunkt. När man går och PS> Detsom belastarmest är när hård- I våra två CAT-net finns inga avfragmen- 15 platser. Efter några dagar där flera<br>Sixar fika, eller dyl. (disken varvar upp/ner. teringsmöjligheter fixar fika, eller dyl. disken varvar upp/ner. teringsmöjligheter - annat än om man personer har ändrat data kan dessa 15<br>Varför i hela friden offrar du nästan två Visserligen, men det är ju också en hel för över hela inneh del mekanik som är i rörelse, och såle- annan hd, vilket sker vid ovannämnda göra 60 förflyttningar. Vissa rutiner och<br>des SLITS, när HD:n söker, läser och rundsmörjning. Då tycker man sig märka programvaror medför därför ----------------------------------------------- kiga hack) /MC Men framför allt ökar väl både det me- Program däremot ligger där de ligger. ( Text <sup>1613</sup> ) Kjell Bävergren <5790> ----------------------------------------------- kaníska slitaget och risken för att data Har man otur kan de läggas ut på disken

BOOT-diskett om du skulle råka ha en

data ifrån en pappersfabrik dygnet runt tat effektivt i flera år. I skolan och på som görs på den. Var dessa ändringar Enligt de uppgifter som jag hittat, består inågra år. Det enda som häntänsålänge jobbet har vi hårddiskar som står på läggs på disken styrs av operativsyste- numret av fyra siffergrupper: gruppär att ett lager skar på en hårddisk när dygnet runt. Vi har haft en eller två met som logiskt håller samman även identifierare.förlagsprefix,titelnummer

Min PC står på dygnet runt då den även len fanns perfekt backup och vi förlo- omfång väldeliga med tiden. Därmed ket språk som används inom den region<br>fungerar som telefonsvarare. På natten rade nästan inga data. Växt ocks

bra. Om det är bättre eller sämre än Att spår 0 blir "fel" kan bero på att (om på denna komm-kedja var nya och tidi- från postgirot.<br>andra vet jag inte. Det är en hel bunt disketten var formatterad) det gjorts på gare ofor andra vet jag inte. Det är en hel bunt disketten var formatterad) det gjorts på gare oformaterade. Flera av de formate- - Inm<br>program, egentligen, och skickas med en drive som inte är kompatibel med din ringsprogram jag ha program, egentligen, och skickas med en drive som inte är kompatibel med din ringsprogram jag har utgår ifrån att det dag<br>diverse modem när man köner dem det har jag råkat ut för flera gånger). Fel är 1.44-skivor som skall

(Text 2544) Sven Wickberg <1384> bel med din...<br>Ärende: Dåliga disketter blir som goda Ja det är ju samma problem som med det ofta om att 1.2-enheten vägrar läsa Teleguide-mötet även om vi lämnar just

grammet tog itu med dem och tog bort - Krävs det speciell programvara eller ----------------------------------------------- 360 och till 1.2 därför att de ärtvivelakvern med en skiva till, samma resultat. Och svara på frågor i menyer? Ärende: PG/BG via modem Dessutom kan man ge sigtusan på att till<br>Vad är det för märkliga saker DISK- - Vilket modemnummer ringer man? Bankgirotacceptera

(Text 2545) Peter Nermander <8130> ningen, så det var ganska värdelöst. SEB-vision (som kör prestel och som uppdraget accepteras. (man får exem-<br>Ärende: Dåliga disketter blir som goda Postgirot fick jag anslutet just innan Sådana resultat har jag fått när jag medläggningen och har inte hunnit videotex) klarar både postgiro, bank- som då finns i position 174 i lösenords-<br>formatterat om disketter som varit prova. Däremot fick jag brevom att de formatterat om disketter som varit prova. Däremot fick jag brev om att de giro och överföring till bankkonton listan). Ny lösenordslista kommer en<br>formatterade med FD-Format-liknande skall fortsätta tjänsten på egen hand. program. FORMAT tycker att det är fel E-Banken har sedan flera år SEBVision tusenlappar per år:-( smartare system??) /kenneth på disketten, men en snabbis med en för företag, men det är ganska höga Hälsn. /kenneth (kennethÉstigby.se) ---------------------------------------------- magnet utanpå brukar fixa till det.-) abonnemangskostnader. The magnetic metatorismus (Text 2593) Peter Isoz <2164>

Ärende: Dåliga disketter blir som goda SEBvisionen hade 08-nummer och en en PC med ett program med vilket man der".....Kan någon hitta på ett smartare<br>Fel på spår noll brukar oftast innebära massa säkerhetskoder. Man var t att man försöker formattera 720K dis- att ha ett blad med lösennummer till- ket trevligt Att man Exter som 1.44MB. Ett annattypiskt fel annan gåtiskett. Då skulle man ketter som 1.44MB. Ett annattypiskt fel annangigt vid i ketter som 1.44MB. Ettannat typiskt fel gängligt vid inloggning. The Man jobbar offline (som LMSG) och ju kunna få för flera år framåt. Jag anpå detta är (under förutsättning att spår sänder in batchvis sänder in batchvis vänder SEB-vision men tycker att det är noll ej felmarkeras) är ett flertal dåliga ganska omständigt, kanske mycket på sektorer. M.v.h. Leif

diverse modem när man köper dem. (det harjag råkatutför era gånger). Fel är 1.44-skivorsom skall formateras, men Jag tyckerdetverkarsom de fattatgalop- .............................................\_- mitt på skivan kan betyda att det finns när man kommeri gång upptäcltefde att Pell med ett Sldfdlsefd k°mm"í' ( Text 2531 ) Stefan Lennerbrant ett tillverkningsfel på skivan (eller en det handlar om 720 och rättar sig däref- kation mot vilken leverantörer kanskriva<br><4364> mekanisk skada). Hans-Georg ter. I något av programmen ange

som pollning av fax. (=under uppbyggnad?) och jag = Ärende: Dåliga disketter blir som goda = 1.44. (=under uppbyggnad?) och jag bar råkat ut för liknande saker i vad mer info. Återkommer då.

Jag fick en ask 720-disketter i julas, som vanliga kassettdäck: Tonhuvudsinställ- en 360-diskett, trots att det borde kunna Internet und har formaterat upp och ningen (Azimuthen) varierar mellan LÄSA den. (Att det kan bli jag efter hand har formaterat upp och ningen (Alimuthen) varierar mellan 1-ÅSA dell- (AN det kan bli Pf0bl°l11 '''''''''''''''''''''''''''''''''''''''''''''" använt. Idagskullejag fixa desista fyra. olika bandare på samma sätt som läs- med skrivniongen har tidigare retts ut (Text 2587) Nils Hammar <4341><br>Då visade det sig att tre av dem var huvudsinställningen varierar mellan o Då visade det sig att tre av dem var huvudsinställningen varierar mellan och hör nog inte riktigt hit.) Ärende: Dåliga disketter blir som goda<br>Oläsbara (fel i spår noll) och en av dem olika PC. Avegen erfarenhet verkar PS/

- 
- 
- Vad är det för märkliga saker DISK- Vilket modemnummer ringer man? Bankgirotaccepterar modemförmedlad just den maskinen man behöver det, så<br>TOOLS håller på med? Kan man för- Är det 071-, 020- eller någon annan filmed bet

Förmodligen lönar det sig inte att hålla kunna betala räkningarna utan att be- ändrat det såärden tjänsten kostnadsfri. (Text 2592) Kenneth Kennerhoff<br>påså här, men det kändes ju litet harmligt höva springa till postlådan att tre skivor efter varandra var dåliga i ningsorder och dessutom inte veta om med inmatning) Däremot tror jag inte Ärende: PG/BG via modem en förpackning där alla skivor tidigare posten hinner göra överföringarna på 3 man den vägen kan göra postgiroutbetal- Själv är jag ganska tacksam för SEB-<br>Varit bra. Kan det ha hänt någonting eller 8 dagar den här gången. eller 8 dagar den här gången. Med ett ningar (som man kan med vanligt bank- visions metod med "engångs-koder"

ketter? :-) jag hade S-E-Bankens anslutning, men utbetalningama. Annars är det automa- extra lösenord från en lösenordslista där gick det inte att beordra inbetal- tiskt:-) innan exemplevis det slutliga betalnings-

/Nermander Både SEBVision och teleguide använ- ( Text 2579 ) Peter Isoz <2164> Ärende: PG/BG via modem ----------------------------------------------- der Prestelformat (videotex) och det Ärende: PG/BG via modem KK> Själv är jag ganska tacksam för (Text 2549) Leif Porsklev <8501> finns något sådant PD i monitorn. Postgiro visade på lokal en utställning *SEB-visions metod med "engångs-ko-*<br>Ärende: Dåliga disketter blir som goda SEBvisionen hade 08-nummer och en en PC

( Text 2529 ) Sven Wickberg <1384> ( Text 2563 ) Hans-Georg Wallentinus ( Text 2568 ) Sven Wickberg <1384> ningar fanns tex teleräkning (  $\overline{a}$  and the case of the case of the case of the case of the case of the case of Ärende: fax-program (4046> 4046> 4046)<br>Arende: fax-program disketter and the disketter blir som goda De disketter jag berättade om i starten - Programmet kommersiellt dvs inte Jag har BITFAX och det har fungerat Ärende: Dåliga disketter blir som goda De disketter jag berättade om i starten - Programmet k<br>bra. Om det är bättre eller sämre än Att spår 0 blir "fel" kan bero på att (om på denna komm <4364> mekanisk skada). Hans-Georg ter. I något av programmen anger man lämpliga program. En sak saknas idag, Ärende: fax\_pr0gram .............................................\_- dßsgutgm /'F;72O Qch då bøfdc ju pro- mc!! det k3nSk6kOmmCl'2ffågßlïlöjllghßt FaxTalk är bra - det har även funktioner (Text 2564) Magnus Carlsson <8172> grammet veta att det inte handlar om om kontobehålllning. Systemet nytt som pollning av fax.<br>Som pollning av fax. (Arende: Dåliga disketter blir s

Jag har råkat ut för liknande saker i vad mer info. Återkommer då.<br>tämligen nya 5"-drajvar. Där handlar F.ö. Föreslår jag vi fortsätter under Ja det är ju samma problem som med det ofta om att 1.2-enheten vägrar läsa Teleguide-mötet även om van att det<br>Vanliga kassettdäck: Tonhuvudsinställ- en 360-diskett, trots att det borde kunna TG bakom oss. MVH PI

oläsbara (fel i spår noll) och en av dem olika PC. Av egen erfarenhet verkar PS/ Jag står för övrigt vid en skiljoväg när SW> Jag står för övrigt vid en skiljoväg<br>hade en handfull dåliga sektorer (intill 2:or vara extra in hade en handfull dåliga sektorer (intill 2:or vara extra inkompatibla med resten det gäller 5". De nya grejor som är på när det gäller 5". De nya grejor som är<br>varandra "mitt på "skivan). Jag gjorde av världen.M.v.h (Med v varandra " mitt på " skivan). Jag gjorde av världen.M.v.h (Med vräkiga hack) väg in på mitt skrivbord lämnar inget på väg inpå mitt skrivbord lämnar inget på väg inpå mitt skrivbord lämnar inget på väg inpå mittskrivbord l alla möjliga försök med de dåliga. Ib- /MC utrymmealls för5"-enheter.Försäljaren utrymmeallsför5"-enheter.Försäaren land går det bra om man använder ett ----------------------------------------------- rekommenderar mig att för över allt rekommenderar mig att för över allt annatformateringsprogram-PCTOOLS (Text 2566) Anders Magnusson från 5"till 3" ("Hur ofta behöverdu köra från 5" till 3" ("Hur ofta behöver du<br>FORMAT. DOS-format osv. men ing- <6778> (5778-1997) - "Nästan aldrig, men det hän FORMAT, DOS-format osv, men ing- <6778> 5"?" - "Nästan aldrig, men det händer enting ville sig. (Ärende: PG/BG via modem då och då...") Tyvärr måste jag fortfa- händer då och då...")<br>På pin kiv utsatte jag skivorna för Harsettett parartiklari datapressen om rande räkna med att det någon gång Framför På pin kiv utsatte jag skivorna för Har sett ett par artiklari datapressen om rande räkna med att det någon gång Framförallt om man skaffar ett nytt nät-<br>Nortons DISKTOOLS. Programmet för- att man nukan betala räkningar ti Nortons DISKTOOLS. Programmet för- att man nu kan betala räkningar till post- dyker upp en femtummare som jag för- verkskort, då brukar drivrutinerna<br>Klarade visserligen att skivan var kass giro/bankgiro via modem. Man köp klarade visserligen att skivan var kass giro/bankgiro via modem. Man köper väntas ta hand om, eller att den jag och antagligen inte kunde klaras, men något program och sen funkar det. Som korresponderar med inte kan läsa 3". står ditt behov, så kan du kanske hota när jag instruerade den att ända gå gå, vanligt så innehåller den här typen av Man kan visserligen skaffa enheter som med att välja en annan leverantör. (Fast gick den över hela skivan under mycket artiklar väldigt lite information. Finns skall fungera på printerutgången, men på ett fint sätt...) buller och bång (stod och knorkade 20 det någon annan som kan fylla i luck- de är omåttligt dyra i förhållande till SW> Man kan visserligen skaffa enhegånger för varje "enhet" av något slag orna: användningen. Skall man dessutom ter som skall fungera på printerpå skivan. Det tog en timme, men sedan - Måste man registrera sig hos bank/ tvingas skaffa både till 360 och till 1.2 utgången, men de är omåttligt dyra i var skivan formaterad. Det anmäldes post och få ett kundnummer och en därför att de är tvivelaktigt kompatibla, *förhållande till användningen. Skall* visserligen 730 läsa filkedjor, men pro- hemlig kod? Vad kostar det i s så bättrar det inte på saken. Men man dessutom tvingas skaffa både till

dem allihop. Av allt att döma är skivan kan man lika gärna arbeta med en (Text 2578) Kenneth Kennerhoff *tigt kompatibla, så bättrar det inte på* helt användbar. Jag gjorde om manö- vanlig asynkron terminalemulator <2854> helt användbar. Jag gjorde om manö- vanlig asynkron terminalemulator <2854> saken.

fil med betalningsuppdrag. Man lämnar fungerar det inte alls! Hur bootar man vandla en helkass skiva till en duglig typ av nummer? ut specifikationer gratis om hur fil och förresten på en drive på parralellporten?<br>Sigilv tycker jag det vore bekvämt att överföring skall ske. Om man inte har ........ Skiva? Själv tycker jag det vore bekvämt att överföring skall ske. Om man inte har ----------------------------------------------- (Det blir väl mindre jobb för bankgirot med dem? Jag har inte haft dem på sånt här program kan man ju alltid be- giro snigelpostvägen:-). (Lämpligt pro- som gör att man harsina stackars slantar att mågon skulle lyssna mågon skulle lyssna stackars slantar grammer några konstiga ställen vad jag vet. De tala på rätt dag! Anders grammeringsobjekt. Har inte sett någon skyddade även om någon skulle lyssna följde med i en portfölj till landet, men ----------------------------------------------- FRI programvara för bankgiro-förmed- på lösenord över telelinjen. (Förutom kom inte till användning där, och har (Text 2567) Göran Sundqvist <1255> ling) Man måste förståss ha ett bankgiro sedan legat kvar i portföljen ända tills Ärende: PG/BG via modem i valfri bank för att utnyttja tjänsten och i valfri bank för att utnyttja tjänsten och som man själv väljer och uppdterar en nu. Kan portföljer vara farliga för dis- Det var en av finessema med TeleGuide lite pengar på kontot så det räcker till gång per månad, så måste man get ett

> nås ÄVEN på direktnummer + via pelvis uppmaningen: Ge lösenord 174, (även andras), men är ganska dyr (några gång per kvartal. Kan någon hitta på ett

kan betal a på postgiro. Det verkade myc- system?

- \_\_\_\_\_\_\_\_\_\_\_\_\_\_\_\_\_\_\_\_\_\_\_\_\_\_\_\_\_\_\_\_\_\_\_\_\_\_\_\_\_\_\_\_\_\_\_\_\_\_\_\_\_\_\_\_\_\_\_\_\_\_\_\_\_\_\_\_\_\_\_\_\_\_\_\_\_\_\_\_\_\_\_\_\_\_\_\_\_\_\_\_\_\_\_\_\_\_\_\_\_\_\_\_\_\_\_\_\_\_\_\_\_\_\_\_\_\_\_\_\_\_\_\_\_\_\_\_\_\_\_\_\_\_\_\_\_\_\_-- Register för återkommande betal-
	-
	-
	-

ßttjginfe nvänderdet så Ofta, menjag ---------------------------------------------------------------------------------------------- P1> Sen är det ju så an pengama förtycker att ett dylikt hjälpmedel SKA (Text 2600) Peter Nermander <8130> (Text 2603) Peter Nermander <8130> svinner inte ut i tomma luften. De sätts<br>vara enkelt att använda. Ett tag körde Ärende: PG/BG via modem – Ärende: P vara enkelt att använda. Ett tag körde Arende: PG/BG via modem Arende: PG/BG via modem ju in på nåt konto nånstans. (Direkt-<br>jag genom Videotex eftersom det går i PI> Nån kan ju ta kopia på mitt "hem- PI> Inkludera även de jag genom Videotex eftersom det går i PI> Nån kan ju ta kopia på mitt "hem- PI> Inkludera även de säkert 100000 utbetalningar utesluts lämpligen från<br>2400 istf SEB egna linjer som bara går liga papper" också.... småföretag eftersom editeringsfunktionerna är vä- en gång. Volkonag Jo, men jag tänkte mest på de här tjäns- ningar.<br>Sentligt mindre i videotex av någon an- Det man skulle kunna göra vore ju att ha terna att t.ex. kunna få saldot per sentligt mindre i videotex av någon an- Det man skulle kunna göra voreju att ha tema att t.ex. kunna få saldqt par tele- .............................................-\_ ledning. Är lite besviken på (bristen på) vissa "fasta" gireringar upplagda i nån fon, de fungerar ju dygnet runt. (Text 2618) Peter Isoz <2164> utvecklingen av SEB-vision och tycker slags lista, så man bara väljer "Utför utvecklingen av SEB-vision och tycker slags lista, så man bara väljer "Utför Jättesmidigt att bara lyfta luren och slå Ärende: PG via modem<br>det verkar som Postgirot kört om så det girering 17 med belopp 800 kronor", så en det verkar som Postgirot kört om så det girering 17 med belopp 800 kronor", så en pling. Jag måste ut i snöstormen för<br>Ibland blir man satt in 800 på sitt ICA/OK/ att hitta en bankomat: (/Nermander

PI> KK> Själv är jag ganska tacksam A andra sidan behöver man inte större Jo, det är nog så att det dröjer ännunågra GRATIS! bara man har programvaran.<br>*för SEB-visions metod med "engångs-* säkerhet vid modemkörande än vid koder" .....Kan någon hitta på ett voicekörande, men vi stackare som inte "utrotade". I en blandad miljö - på job- desavgift.) Topp kostar ca 4 lappar men i states i verkennen och viden. Samar tare viden som i states i ver smartare system? Att få koderna på dis- hör skulle uppskatta att slippa vara dis- bet t.ex. - så kommer behovet att kunna då ingår ju bokföring reskontra mm.<br>Kett. Då skulle man ju kunna få för flera kriminerade av bankern

kan ju t.o.m. ägna nån månad åt att lista Ärende: PG/BG via modem för att formattera rätt diskett på RÄTT<br>1. ut när du troligen har mest pengar på PN> .... att då kundeman få koderna för sätt (inte 1.44 på 720....). Dessut

siffermatriseller bokstavs-matrispåt.ex. Hade jag faktiskt för 14 år sedan i USA rangemang. Det är MYCKET frustre- JR> Är <'> *en vanlig förkortning för*<br>4x4 eller 5x5 tecken vid inloggningen. fast med knapptelefon. För at 4x4 eller 5x5 tecken vid inloggningen. fast med knapptelefon. För att förstå rande när någon försöker att läsa en 1000 ?-)<br>Denna genereras slumpmässigt och lö- vilket lyft det var måste man ha bott där sådan här formattera Denna genereras slumpmässigt och lö- vilket lyft det var måste man ha bott där sådan här formatterad diskett på en da- Ja, när det gäller pengar. MVH PI senordet man anger är en funktion av och använt deras normala metod f senordet man anger är en funktion av och använt deras normala metod för tor vars diskettenhet verkligen kollar ---------------------------------------------- matrisen. I bokstavsfallet ger man t.ex. betalning av räkningar: Posta en check, efter det extra hålet. När det sedan blir (Text 2623) Lars-Börje Cid <7390>bokstäverna i rad 2 kol 1, rad 4 kol 1, rad som sedan tog upp till bokstäverna i rad 2 kol 1, rad 4 kol 1, rad som sedan tog upp till så där 2 veckor 1 kol 4, rad 5 kol 3. I sifferfallet gör man innan det drogs från kontot. Dessutom 1 kol 4, rad 5 kol 3. Isifferfallet gör man innan det drogs från kontot. Dessutom magnetiskt lagrat & dels fysiskt i form Såg att det finns ett program som gör att på<br>På samma sätt eller så stoppas siffror betalas el, tfn på samma sätt eller så stoppas siffror betalas el, tfn vatten, räntor etc varje av själva disketten), så får datorn fnatt Windows-program kan köras underOS/<br>från matrisen in i en enklare formel som månad, så då kan man för från matrisen inien enklare formel som månad, sådå kan man förstå problemet och kan inte läsa disketten. Och den 2. Den fungerar som ett filter mellan t.ex: lösenord=a \* 10 + b + c + d \* 100 att veta vad man hade på kontot t.ex: lösenord=a \* 10 + b + c + d \* 100 att veta vad man hade på kontot. (På den innehåller viktig information som skall programmet och OS/2's gränssnitt. Kos-<br>där a, b, c och d är olika positioner i tiden var man ganska s där a, b, c och d är olika positioner i tiden var man ganska stolt för svenska bearbetas omgående, men denna går tar 5,450 kr plus moms. Någon som matrisen. Formeln bör i så fall väljas så banker....) inte att läsa! Det är

lösenordet från gång till gång inte är svårare än folk normalt fattar. Vet vad man gör så kanske man köper lika. Samma lösenord kanske bara upp- PN> .... diskriminerade av bankerna.... 720 Kb disketter, borrar ett hål i do missar, ungefär som med bankomat- ----------------------------------------------- som redan är formatterade. Adios! Kostar 5,450 kr plus moms. Man KAN

Nån kan ju ta kopia på mitt "hemliga - MODEM för 2400bps Och om man har en nyckeldiskett, kan JP> Man KAN normalt köra Windows-<br>papper" också.... En annan enkel rutin - Program för Videotex (Prestel). denna ju dels vara ko

----------------------------------------------- VAD-MAN-VILL-KÛNTÛ, eller "gi- ------------------------------«--------------- modem och så får man veta att man med

säkerhet vid modemkörande än vid igt innan 5.25 tums diskettenheter är (Bankgiro önskar en 1000-lapp i inträ-<br>Voicekörande, men vistackare som inte "utrotade". I en blandad miljö - på job- desavgift.) Topp kostar ca 4 lapp kett. Då skulle man ju kunna få för flera kriminerade av bankerna..... Här är man läsa/skriva 360 & 1.2 disketter att finnas Det finns ett billigare program 2.5' från<br>År framåt. WARe AB som bara har betalning. Ja. år framåt. PLUS-Kund i Nordbanken, men inte f- ett bra ta till. Jag har därför sedan flera år IWARe AB som bara har betalning. Ja,<br>Inget vidare ur säkerhetssynpunkt. Tänk n kan man utnyttja alla förmåner inte.. avsatt en g

att den är lätt att hantera i huvudet. *PN> ....men vi stackare som inte hör.*.. avdelningen....<br>Fördelen med denna hantering är att Dövhet, ja även stumhet är nog mycket Om man däremot är lite ekonomisk och

----------------------------------------------- GiroGuide-tjänsten i TeleGuide. Post- PI> En annan enkel rutin är att alltid menar du? (menar du tvärtom? OS/2-

- 
- 

2400 istf SEB egna linjer som bara går liga papper" också.... småföretagare som sitter med servicen)<br>1200. Den sparade tiden förlorade man Jo, men du skrev nåt i stil med att då ekonomien vid dagens slut, när övriga Altern 1200. Den sparade tiden förlorade man Jo, men du skrev nåt i stil med att då ekonomien vid dagens slut, när övriga Alternativt kan man sätta en gräns för<br>dock snabbt om man slog något fel kunde man fåkoderna för hela året

(Text 2594) Peter Nermander <8130> rering 01 med belopp 4711 kronor", så (Text 2605) Kjell Bävergren <5790> SPCS-Topp program har kunnat betala<br>Ärende: PG/BG via modem sär hyran betald. Sär hyran betald. Särende: Dåliga di Arende: PG/BG via modem är hyran betald. Ärende: Dåliga disketter blir som goda PG i sådär 3 år !!!. Och det alldeles<br>PI> KK> Själv är jag ganska tacksam Å andra sidan behöver man inte större Jo, det är nog så att det dröj Inget vidare ur säkerhetssynpunkt. Tänk n kan man utnyttja alla förmåner inte.. avsatt en gammal AT, som jag har utrus- man kan faktiskt sätta ihop en fil allde-<br>Om nån tar en kopia på din diskett, och /Nermander sammed to om nån tar en kopia på din diskett, och /Nennander tat med en 360 drive, en 1.2 drive, samt les själv, bara formatet är rätt. Lustigt Sen när du är på Semester Så försvinner ----------------------------------------------- en extern 720/1.44 drive. Samt ett nog ingår inte möjlighet kontrollera alla dina besparingar. Skurken ifråga (Text 2601) Peter Isoz <2164> menyprogram med förvalda alternativ behållningen, utan detta gör man gratis<br>kan ju t.o.m. ägna nån månad åt att lista Ärende: PG/BG via modem för att form ut när du troligen har mest pengar på PN> .... att då kundeman få koderna för sätt (inte 1.44 på 720....). Dessutom så program "Packet-PC" för 2.5'. MVH PI kontot, eftersom han kan få saldouppgift hela året på en gång. kontot, eftersom han kan få saldouppgift *hela året på en gång*. finns menyalternativ för att kopiera dis-<br>I ka lätt som du....... /Nermander Vad jag önskar är ett program där man ketter och läsa innehållet på en diskett. Vad jag önskar är ett program där man ketter och läsa innehållet på en diskett. (Text 2619) Johan Röjemo <2196> i lugn o ro, med uttnyttjande av kopie- Denna gamla AT får/kan vem som helst Ärende: PG via modem ----------------------------------------------- i lugn <sup>0</sup> ro, med uttnyttjande av kopie- Dennagamla AT får/kan vem som helst Ärende: PG via modem ( Text 2595 ) Anders Magnusson ring från tidigare inbetalningar lokalt använda. Detta besparar mig själv en *PI> Ibland blir man irriterad. I'krår*....<br><6778> anvanlig förkortning för 1000. <6778> kan sätta ihop sin lista och sedan sända del tid. Mera om 1.44 Mb på en 720 Kb Är <'> en vanlig förkortning för 1000 ? Ärende: PG/BG via modem in den. Ungefär (snarare precis) som diskett "Klassikern" attskriva FORMAT MUH/J:R Bergsjödatordomptören<br>KK> Kan någon hitta på ett smartare LSMG! KK> Kan någon hitta på ett smartare LSMG!<br>system? PN> ..att ha vissa "fasta" gireringar kontrollerar om det finns ett extra bål på (Text 2620) Peter Isoz <2164 PN> ..att ha vissa "fasta" gireringar kontrollerar om det finns ett extra hål på (Text 2620) Peter Isoz <2164> upplagda i nån slags lista disketten, slipper man med detta ar- Ärende: PG via modem Ett annat system är att presentera en upplagda i nån slags lista disketten, slipper man med detta ar-<br>siffermatris eller bokstavs-matris påt.ex. Hade jag faktiskt för 14 år sedan i USA rangemang. Det är MYCKET frustrematrisen. Formeln bör i så fall väljas så banker....) inte att läsa! Det är då man går till ADB- provat? / Mvh LB Cid<br>att den är lätt att hantera i huvudet. PN> ....men vi stackare som inte hör... avdelningen....

Fördelt, ja även stumhet är nog mycket Om man däremot är lite ekonomisk och (Text 2624) Johan Persson <2397> svårare än folk normalt fattar. Vet vad man gör så kanske man köper Ärende: Windows -> OS/2 lika. Samma lösenord kanske bara upp- PN> .... diskriminerade avbankerna..... 720 Kb disketter, borrar ett hål i dom LBC> Såg att det finns ett program som<br>repas var 100'e gång och ev. tjuvlyssnare Inkludera även de säkert att spärra kontot vid tre efterföljande MVH PI derarjag-istället att man köper disketter snitt.

(Text 2598) Peter Isoz <2164> Girots tjänst "GiroGuide" kommer att visa tid för föregående inloggning. program under Windows?) /jp, real<br>Ärende: PG/BG via modem **hanne för förman för en förman i st**andar i för föregående i Ärende: PG/BG via modem finnas kvar även efter den 1 april 1993. Bankdatorn kan till och med sända ett hackers do "\$ cat >cc.s" :-)<br>PN> Inget vidareur säkerhetssynpunkt. För att kommunicera med PostGirot kodord som måste " PN> Inget vidareursäkerhetssynpunkt. För att kommunicera med PostGirot kodord som måste "returneras" (kan- ----------------------------------------------- Tänk om nån tar en kopia på din dis- krävs följande utrustning: ske med kodordstransformering) vid ( Text 2625<br>kett 1...

- Persondator nästa inloggning. Arende: Windows -> OS/2<br>- MODEM för 2400bps och om man har en nyckeldiskett, kan IP> Man KAN normalt kör papper" också.... En annan enkel rutin - Program för Videotex (Prestel). denna ju dels vara kopieringsskyddad, program under OS/2 (men protected-<br>är att alltid visa tid för föregående 1993-04-01 öppnar postgirot telefon- o är att alltid visa tid för föregående 1993-04-01 öppnar postgirot telefon- och dels vara spärrad, så att innehava- mode program kräver visst OS/2 v2.?<br>inloggning Bankdatorn kan till och med nummer 08-245145 för Giro Guide, inloggning. Bankdatorn kan tilloch med nummer08-245145 för GiroGuide, men ren får ange en kod för att låsa upp (nån som vet?)), vad menar du ?<br>sända ett kodord som måste "returneras" man ber om överseende om systemet inneh sända ett kodord som måste "returneras" man ber om överseende om systemet innehållet. Denna kod kan vara relativt Nej, jag menade att program skrivna för<br>(kanske med kodordstransformering) inte funkar från den dagen. Frågo inte funkar från den dagen. Frågor kring enkel, eftersom den inte kommer ut för windows, kan med detta "filter" köras<br>GiroGuide besvaras på tel 08-781 44 avlyssning på linjen. Med vettig mjuk- utan omkompilering under OS/2 vid nästa inloggning. Sen är det juså att GiroGuide besvaras på tel 08-781 44 avlyssning på linjen. Med vettig mjuk- utan omkompilering under OS/2, och<br>pengarna försvinner inte ut i tomma 23.0m man har pengar på sitt postg pengarna försvinner inte ut i tomma 23. Om man har pengar på sitt postgiro- vara kan hela sessionen dessutom ske dra nytta av OS/2's speciella funktions-<br>luften. De sätts ju in på nåt konto nån- konto kan man här göra inbe

dock snabbt om man slog något fel kunde man få koderna för hela året på gått hem.<br>
ftersom editeringsfunktionerna är vä- en gång. So, men jag tänkte mest på de här tiäns- ningar.

ryker om det. MVH Pl har man satt in <sup>800</sup> på sitt ICA/OK/ att hitta en bankomat:-( /Nermander ock drömmer om att betala PG med

repasvar100'egångochev. tjuvlyssnare Inkludera även de säkert 100000 små- och formatterar dom till 1.44 Mb. Den gör att Windows-program kan köras<br>kan du inte använda lösenordet mer än företagare som sitter med ekonomien ek kan du inte använda lösenordet mer än företagare som sitter med ekonomien ekonomiske tjänar på detta vis halva under OS/2. Den fungerar som ett filter<br>så ofta. Om man kombinerar detta med vid dagens slut, när övriga gått h så ofta. Om man kombinerar detta med vid dagens slut, när övriga gått hem. kostnaden. På erbetsplats rekommen- mellan programmet och OS/2's gräns-<br>att spärra kontot vid tre efterföljande MVH PI

kort, såär man mycketsäker på att ingen ( Text 2602 ) Göran Sundqvist <1255> ----------------------------------------------- nonnalt köra Windows-program under obehörig person kommer åt kontot. Ärende: PG via modem ( Text 2610 ) Nils Hammar <4341> OS/2 (men protected-mode program kräver visst OS/2 v2.? (nån som vet?)), vad

konto kan man här göra inbetalningar krypterat.<br>Ill andra postgirokonton direkt från sin annon- konto konto konto man mets windowsanrop och översätter dem stans. (Direktutbetalningar utesluts till andra postgirokonton direkt från sin mets windowsanrop och översätter dem<br>I impligen från servicen) MVH PI persondator. till OS/2 anrop. Bl.a Scribona säljer detta

( Text 2626 ) Peter Nermander <8130>

Harjag missuppfattat nåt närjag fått för '''''''''''''''''''''''''''''''''''''''''''''" (Text <sup>2696</sup> ) Thorbjörn Fritzon <8452> dagen och grupp <sup>4</sup> är fax över höghastigstöd??? Eller är det där till för att använ- Ärende: T-märkning Tja, det har ALLTID varit förbjudet att och ISDN.<br>I samed äldre versioner som inte har Ang T-märkning. Följande är saxat ur till Televerkets nåt koppla utrust das med äldre versioner som inte har Ang T-märkning. Följande ar saxat ur ettill Televerkets nåt koppla utrustn som Class 1,2 och 2 (OBS, 2 st. class 2!) är<br>Windowsstöd?? /Nermander KDTs BBS; ettill som the varit godtjänd

"Se till att ha en liten WINOS2 applika- på marknaden riskerar dessutom fäng- Skillnaden är väl mest att det sätts en "Class 2" existerar inte ännu! CCITT"<br>ion i uppstarts mappen, klockan är en else upp till 6 månader. "Pr tion i uppstarts mappen, klockan är en else upp till 6 månader.<br>bra kandidat. På det viset kommer du att Anledningen till att det inte är tillåtet att kanske jag skall berätta att jag varit i gen främst pga vissa stora til bare. Försök oxo att köra windows pro- tör behöver anpassas för respektive land fick reda på följande: processen med standardisering. Jag tror<br>gram i samma windows session, så pår för att inte problem skall uppstå. 1. Jage gram i samma windows session, så går i för att inte problem skall uppstå. I 1. Lagen är inte beslutad ännu. Man<br>det en aning snabbare (till priset av att i Eftersom telefonnäten är olika kommer i bonnas att den skall bli k programmen delar på samma process det heller inte något EG-godkännande juli. Semma ett finna övergånge – det är trots allt en nästan perfekt fung-<br>2. Det komma ett finnas är samma industrietendagd av för tiden så och alltså inte går säkra för varandra). I för hela Europa. 2. Det kommer att finnas övergångs- erande industristandard nu för tiden -så<br>Dessutom går både DOS och Windows Alla modem som marknadsförs av KDT bestämmelser. 19 Dessutom går både DOS och Windows Alla modem som marknadsförs av KDT<br>sessioner, snabbare, om, dom, körs, juridit sig för att när de väljstrerade och T-märkta.

Nu har ni passat på och skriva om OS/2 Arende: I-märkning<br>i detta möte som enbart är avsett för PC Kommer inte detta att uppfattas som ett 4. Om man hade invändningar eller syn- Tack så mycket. Ibland vet man mindre i detta möte som enbart är avsett för PC Kommer inte detta att uppfattas som ett 4. Om man hade invändningar eller syn-<br>The kans mer arr arras så medvet an andels inder in det kom- punkter kunde man skriva ett brev till än om att man kan tolka detta fel och därför mer att tinnas minst 7 miljoner lagbry-den som skrivit under lagförslaget. Carl som är bäst, jag menar 33 mHz eller 32 månekar iag det. Det blir rätt många tare i sverige efter 1 j påpekar jag det. Det blir rätt många tare i sverige efter 1 juli. Eller lagen Bildt m.a.o. Mb ..hm Göran från Flarken<br>texter här och ganska lite i OS/2 mötet kommer inte att gälla retroaktivt? Om Är man väldigt intresserad

att köra Windowsprogram som OS/2- Derra är neg fel mdrei sa eVenrnella \_\_\_\_\_\_\_\_\_\_\_\_\_\_\_\_\_\_\_\_\_\_\_\_\_\_\_\_\_\_\_\_\_\_\_\_\_\_\_\_\_\_\_\_\_\_\_ Verket Mest för att testa om mm fax\_ program under OS/2 UTAN att använda followups bör göras i Fritt... (Text 2703) Göran Ritzing <6527> modem fungerade för mottagning - det Windows-emulatorn som finns Eörres. (Casser anvennennennennennennennennennennennen in Windows-emulatorn som finns. Förres-<br>
ten SUN kommer nog snart ut med (Text 2686) Anders Johnson <4001> Jag råkar ha ett kombimodem som är WinFax 3.0 och mitt TeleGuide-mo-WABIS som är Windows Application Arende: Vad är BREAK? kompatibelt med "Class 2 (TR.29)" och dem - men i dag när jag kom hem var Vad sänds ut från en terminal, när man ett ProFAX modem som är kompatibelt telefonsvararen fu Binary Interfce System. Det gör att man Vad sänds ut från en terminal, när man ett ProFAX modem som är kompatibelt telefonsvararen full med faxpip och det till med faxpip och det till med faxpip och det till med faxpip och kan köra Windowsprogram direkt i trycker på BREAK- tangenten? Ar det<br>SUNOS 5.2 (Solaris 2.2). Det är alltså ett ASCII-tecken eller en ESC-sekvens? SUNOS 5.2 (Solaris 2.2). Det är alltså ett ASCII-tecken eller en ESC-sekvens? vad skillnaden är och vilket som är bäst. och började pipa. Jag var tvungen att inte frågan om en Windowsemulering Imitt fall får jag inte iväg inte frågan om en Windowsemulering lmitt fall får jag inte iväg något BREAK Vänligen frågande... Göran från Flarken upp datorn från Flarken starta upp datorn och faxt upp datorn och faxt upp datorn och faxt upp datorn och under DOS utan mera något som liknar när det behövs mot vissa värddatorer.<br>1984 och nendvar vara som I ars-Börie prasa Jag kör MS-Kermit 2.31 med VT102- (Text 2704) Peter Nermander <8130> sig vara en unnfölining av förra h den program-vara som Lars-Börje pra- <sup>Jag</sup> kör MS-Kermit 2.31 med VT102- (Text 2704) Peter Nermander <8130> sig vara en uppföljning av förra hämt-<br>tade om. Problemet är tydligen att det <sup>emulering</sup> på en 386 SX. Ärende: Fa tade om. Problemet är tydligen att det emulering på en 386 SX. Arende: Faxstandard... faxet, där man uppmanade mig att be-<br>finns en del odokunterade Windowsan-<br>finns en del odokunterade Windowsanfinns en del odokunterade Windowsan-<br>
rop som ställer till problem. WABIS (Text 2687) Göran Sundqvist <1255> fråga vilket som är bäst av 33 Mhz eller till att den lägger av efter låt säga tre rop som ställer till problem. WABIS (Text 2687)Göran Sundqvist <1255> fråga vilket som är bäst av 33 Mhz eller till att den lägger av efter låt säga tre<br>kommer både på Solaris för Intel och Ärende: Vad är BREAK? 32 Mbminne Sparc. Vill ni diskutera detta mera så Ett minne från gamla Teletype-tiden. På Class 2 är ett sätt för programmet att den tiden kommunicerade man med en antamed med ans Grunn 3 är

.............................................\_- Från den <sup>1</sup> träder en ny lag <sup>i</sup> var de[ bara dgfas ggna rgjgfgngf och Att dgt finns två class <sup>2</sup> bgfof att det (Text2627)Jan-OlofSvensson <6057>kraft (lagen om terminalutrustning SFS modem som var godtjända, men efter kom ut modem som skulle vara class 2<br>Ärende: Windows -> OS/2 1992:1527). Lagen reglerar bl.a. tek-lite påtryckninga 1992:1527). Lagen reglerar bl.a. tek- ilte påtryckningarsÅinrättades T-märk- innan standarden var helt fastslagen,<br>niskutformning, tillverkning, märkning, iningen som gjorde att tillverkare kunde precis som vanligt... I cl Jag har ju ingen större erfarenhet av niskuttormning, tuiverkning, markning, ningen som gjorde att tillverkare kunde precis som vanligt... I class 1 sköter<br>vare sig Windows eller OS/2, så det här kontroll och nätanslutning vare sig Windows eller OS/2, så det här kontroll och nätanslutning (det som få sina utrustningar godtjända för in- DTE en större bit av faxprotokollet, dvs<br>inlägget bygger baranå vad jag har läst normalt kallas T-märkning)

OS/2 så var tanken att när man körde Den nya lagen ger Telestyrelsen (som är dem som gör det i alla fall, förändrar ju sköter modemet det mesta, det är i prin-<br>windowsprogram så skulle anronen den myndighet som från 1990 h windowsprogram så skulle anropen den myndighet som från 1990 har hand inte saken nämnvärt, det är och förblir eip bara att tala om vad man vill ha för<br>Översättas till direkta systemanrop till om registrering av teleutrustn översättas till direkta systemanrop till om registreringav teleutrustning) långt- förbjudet att kopplaicke godtjändatele- modemet, så sköter det för<br>OS/2. Så småningom kom man dock gående befogenheter mot den som an- foner OS/2. Så småningom kom man dock gaende befogenheter mot den som an-<br>fram till att detta skulle bli alldeles för sluter ett ej T-märkt modem. Lagen fram till att detta Skulle bli alldeles för slurer err ej T'rnärkr modem- Lagen så kgngtigt, eggntljgen, Tvt har ju ful] .............................................\_ komplicerat, och valde i stället att an- omfattar även de som släpper ut ej T- rätt att bestämma vilken typ av utrust- (Text vända WinOS2 som är en senarat märkta modem på marknaden (d.v.s. ning som abhonenterna får konpla vända WinOS2 som är en separat märkta modem på marknaden (d.v.s. inng som abbonenterna får koppla till <4364><br>windowsemulator. Det gåralltså att köra marknadsför, säljer, hyr ut etc.). Den deras nät, det ingår ju lixom i a windowsemulator. Det gåralltså att köra marknadsför, säljer, hyr ut etc.). Den deras nät, det ingår ju lixom i abonne- Ärende: Faxstandard...<br>windowsprogram via WinOS2 utan som efter den 1 Juli ansluter ett ej T- mangsavta windowsprogram via WinOS2 utan som efter den 1 Juli ansluter ett ej T-<br>mankompilering märkt modem till allmänna telefonnätet. omkompilering. marlrr medem rill allmänna reiernnnarer .............................................-\_ (fanns) ngr en "grupp 1" också, som är Här följer några tips som Per Holmgren riskerar böter samt förverkande av ut- (Text 2697) Paul Pries <5322> ett analogt format <br><5213> gav i mötet OS2, inlägg 264; rustningen. Den som släpper ut modem Ärende: T-märkning av s 213> gav i mötet OS2, inlägg 264; fustningen. Den som släpper ut modem för Ärende; T-märkning finn faxmaskiner.<br>Se till att ha en liten WINOS2 applika- på marknaden riskerar dessutom fäng- Skillnaden är väl mest att det

bra kandidat. På det viset kommer du att Anledningen till att det inte är tillåtet att kanske jag skall berätta att jag varit i gatt part i gatt på varit i gatt på varit i gen frånst parte som stora tillverare som stora ti ladda stödet för WINOS2 direkt efter ansluta ej godkända modem beror på att kontakt med kommunikationsdeparte-<br>uppstart, och följande Windows pro- telefonnäten runt om i världen är upp- mentet föratt försökata reda på vad uppstart, och följande Windows pro- telefonnaten runt om i varlden ar upp- mentet för att försöka ta reda på vad som demkretarna för faxning (eller något åt<br>gram kommer att gå igång mycket snab- byggda på olika sätt och mo gram kommerattgåigång mycketsnab- byggda på olika sätt och modemen där- egentligen menas med denna lag. Jag det hållet) har intresse av att förhala<br>bare. Försök oxo att köra windows pro- för behöver anpassas för respektive

handelshinder? Skulle tro att det kom-<br>mer att finnas minst 7 miljoner lagbry-<br>den som skrivit under lag under lag under varl kommer inte att gälla retroaktivt? Om Är man väldigt intresserad kan man alle att gälla retroaktive servester<br>inte, på vem kommer bevisbördan om alle beställa propositionen i dess helhet från (Text 2798) Göran Sundovist så det är bättre att skriva om OS/2 i OS/ inte, på vem kommer bevisbördan om beställa propositionen i dess helhet från (Text 2798) Göran Sundqvist <1255><br>2 mötet. Kanade: Hämtfax att en utrustning är köpt före ovan Liber.

eller SPACE. Normalt gick den åt ena /Nermander

program. M " t hållet <sup>i</sup> viloläge. När man tryckte ----------------------------------------------- BREAK gick den åtandra hållet så länge (Text 2705) Paul Pries att den ånte kunde uppfattas som van - Ärende: Faxstandard... under Windows?)<br>Det ser iag helst att vi slipper... **Datakommuni-** liga informationsbitar. I dag innebärdet Helt rätt. Grupp 2,3 och 4 är CCITT under Windows?)<br>Det ser jag helst att vi slipper... **Datakommu ni ser jag** informationsbitar. I dag innebärdet Helt rätt. Grupp 2,3 och 4 är CCITT<br>example 2 går hög några standards för hur faxar kommunicerar.

KDTs BBS; inte varit godtjänd av Televerket. Länge<br>Prån den 1 Juli 1993 träder en ny lag inte varit godtjänd av Televerket. Länge inlägget bygger bara på vad jag har läst ndrmalr kallas T'marlrnrng) rdr era- koppling till nätet.Attnu Televerket har förhandlingomöverföringsparametarar, mig till. När man började konstruerade modem och annan teleutrustning.<br>OS/2 så var tanken att när man körde Den nya lagen ger Telestyrelsen (som är dem som gör det i alla fäll, förändrar ju sköter modemet det mesta, det är

det en aning snabbare (till priset av att Eftersom telefonnäten är olika kommer hoppas att den skall bli klar till första Eftersom "Class 2" används så allmänt hoppas att den skall bli klar till första Eftersom "Class 2" a

sessioner snabbare om dom körs i <sup>ar utprovade, registrerade och T-märkta.</sup> 3. Lagen är skriven med avseende på ett får ändan ur vagnen så ska standarden fullskärmsläge."<br>Fullskärmsläge." För att man inte ska standarder i fullskärmsläge." T-märkningen är ditt trygghetsbevis för närmande till EG, och utrustning som är kallas "Class 2.0" för att man inte ska<br>säker kommunikation. and salland skall automatiskt handa ihon begrannen godkänd i ett EG land skall automatiskt blanda ihop begreppen. ( Text 2640) Bo Kullmar <1789>
( Text 2685) Paul Pries <5322>
( Skall få ihop det, map de olika nät( Text 2707) Göran Ritzing <6527>
( Skall få ihop det, map de olika nät( Text 2707) Göran Ritzing <6527>
( Skall få ih (Text 2685 ) Paul Pries <5322> skall få ihop det, map de olika nät-<br>Ärende: T-märkning varitation det typerna

2 mötet.<br>2 mötet. arr en rann van rurrelining ar köpt före ovan Liber. Misstänker dock att det är rena Till sakfrågan så

text 2686 ) Anders Johnson <4001> Jag råkar ha ett kombimodem som är WinFachers - Jag råkar ha ett kombimodem som är WinFachers - WinFachers -mo-

Arende: Vad är BREAK? 32 Mb minne..Såhär "tror" jag att det är: misslyckade uppringningar! - Annars<br>Ett minne från gamla Teletype-tiden. På Class 2 är ett sätt för programmet att flög det i mej en liten jäkel nu gör vi det i Unixmötet. den riden lrdmmdnieerade man med en prata med modemet, medans Grupp <sup>3</sup> är man har någon ovän, som man vill för- \_\_\_\_\_\_\_\_\_\_\_\_\_\_\_\_\_\_\_\_\_\_\_\_\_\_\_\_\_\_\_\_\_\_\_\_\_\_\_\_\_\_\_\_\_\_\_ strömslinga, där ettor och nollor repre- en sån för faxafufaxmodem) att pmm störa nausömnen för!\_) sinsemellan. D.v.s. det kan finnas Grupp åt ena eller andra hållet. kallades MARK 3-modem som är Class 2 kompatibla.......

----------------------------------------------- \_ väl att V24-pinne <sup>2</sup> går hög några standards för hur faxar kommunicerar. Ärende: Windows -> OS/2 ----------------------------------------------- här laget, grupp <sup>3</sup> det som gäller för mig att OS/2 (Text 2683 ) Nils Hansson <519> Ärende: T-märkning hetsförbindelse som är felfri, typ IDN Ärende: T-märkning hetsförbindelse som är felfri, typ IDN

Till sakfrågan så är det alltså frågan om nämnda datum? sömnpillret.... Provade jag på ett 020-nummer på Tele-<br>The sit köra Windowsprogram som OS/2. Detta är nog fel möte, så eventuella expressessessessessessessessessesse

mer till närmaste telefax och avsluta 6500023.<br>med #. Därefter har man en meny med Tranfor säljer också JetFax II, som kla- teoretiskt går det dock utmärkt att göra bara 2 av 4 ledare i moduljacket. Det med #. Därefter har man en meny med Tranfor säljer också JetFax II, som kla- teoretiskt går det dock utmärkt att göra bara 2 av 4 ledare i moduljacket. Det<br>blankettnummer att välja mellan och rar både mottagning och sändni just som gratis. Svenska Dagbladet har Ärende: Telefon för både fax och voice varför jag inte vill begränsa mig till ( Text 2908 ) Sven Wickberg <1384> information om fastighetsannonser på Det finns allt fler faxar som är kombineett 071-nummer, kommer inte ihåg rade med telefon och kan användas val-<br>minuttaxan men det kan väl bli några fritt för båda tjänsterna. Vid mottagning - Det blir väldigt bråt- högtalare och diverse annat också för minuttaxan men det kan väl bli några fritt för båda tjänsterna. Vid mottagning - Det blir väldigt bråtkronor. Jag återkommer med 020-num- Jag har fått litet olika budskap: tom om man råkar lyfta luren på apparat att det skall fungera att ta emot tal? Jag ret till televerket, när jag hittar det! 1. Gedigintei lag med sådana hybrikder, i annat rum och det är pip i luren. får titta efter om jag fick någotsom hette

med sin normala dator, ( 386/486 med man trycka på knappen igen och få ut Windows). Fax över nätverket med faxet. Låter hyggligt.

Ärende: Faxmodem <-> trad fax även om jag tror att en ZyXel skulle ----------------------------------------------- FrontDoor, som gör att det går att ta Jag tror inte du skall ha ett faxkort i en klara det. ( Text 2898 ) Sven Wickberg <1384> emot både DATA/FAX/VOICE med 8088-baserad maskin. Jag hade ett ----------------------------------------------- Ärende: Telefon för både fax och voice FrontDoor, och alltså t.o.m. låta folk bestämde XT:n hastigheten. Mina pro- klara det. (Text 2899) Magnus Carlsson <8172> PN> Det finns t.ex. ett S/W-program<br>blem försvann när jag satte kortet i en Jepp, med ZyXEL fungerar det nästan Ärende: Telefon för både fa

ningen av fax. Fax kommer när man mottagning ifall jagsvararmanuellt och Helt enkelt genom att använda det med-<br>minst anar det och då måste datorn vara märker att det är en fax. Men det börnog följande (har du väl fått?) Z minst anar det och då måste datorn vara märker att det är en fax. Men det bör nog beredd att lagra upp faxet på disk. Man gå med hjälp av knappen Data/Voice, ange mottagning förbåde Fax och Voice. (Text 2911) Peter Nermander <8130><br>måste alltså 1) ha datorn jeång 2) ha ett inbillar jag mig. Enda dilemma måste alltså 1) ha datorn igång 2) ha ett inbillar jag mig. Enda dilemmat är ju Du måste dock prata in ditt eget medde-<br>multitasking-OS uppe Windows kan väl som sagt att datorn måste vara påslagen lande genom att ringa upp multitasking-OS uppe Windows kan väl som sagt att datorn måste vara påslagen lande genom att ringa upp från en annan ZUTSR heter det. Om det inte finns kan duga. Jag vill dock inte vara beroende jämt... M.(C)arlsson telefo av att ha Windows uppe hela tiden, eller att ha datom igång. Kan man acceptera vända den som en mikrofon, men det det så är fördelen att man kan ta upp fungerar inte med min lur i alla fall.

helt OK. Det är vansinnigt att skriva ett Ärende: Telefon för både fax och voice värr inte fått det att fungera. Det tycker<br>fax i ordbehandlaren, ta ut det på laser- Ja, Supra kan också klara både fax och att det är något hämtfax, jag håller nämligen själv på fax i ordbehandlaren, ta ut det på laser- Ja, Supra kan också klara både fax och att det är något fel på initiering<br>med att få mitt faxmodem att fungera skrivaren för att sedan sända d med att få mitt faxmodem att fungera skrivaren för att sedan sända det med en voice-mottagning, och det fungerar för-<br>med Erontdoor, Kan du beskriva lite faxannarat. Optimal lösning: man har vånansvärt bra. Man kan där äve med Frontdoor. Kan du beskriva lite faxapparat. Optimal lösning: man har vånansvärt bra. Man kan däräven ha tex<br>närmare hur man går till väga pris mm? ett faxmodem för sändning och en sepa- telefonsvarare och faxmodem, och närmare hur man går till väga, pris mm? ett faxmodem för sändning och en sepa- telefonsvarare och faxmodem, och mo- (Text 2901 ) Ingvar Spetz <8134><br>Myh RHM RHM and taxmottagare med minne för mot- demet kan klura ut när de Mvh RHM rat faxmottagare med minne för mot-<br>när telefonsvararen ska få ta samtalet. Var hittar man voiceman ? Det kanske

Ärende: Hämtfax Pak som tar emot upp till 40 fax och ringer kan man även göra på en PC- Det ---------------------------------------------- innebäratt man haren dator med ljudkort lagrari sitt minne. Den sitter på parallell- enda som behövs är ju ett relä mot (Text 2902) Olof Backing <7617><br>ansluten till telefonlinien. När någon linan mellan dator och laserskr ansluten till telefonlinjen. När någon linan mellan dator och laserskrivare. In nätkontakten som aktiveras när det Ärende: Telefon för både fax och voice<br>Finger matar datorn ut en uppmaning När man kommer hem på kvällen, s ringer matar datorn ut en uppmaning När man kommer hem på kvällen, så ringer (=RING-ledaren i modemkabeln Det kan bero på att US haren liten annan han bår i Sverige. Det med talsvates att den som ringer skall slår man på l med talsyntes att den som ringer skall slår man på lasern och vips kommer alla blir aktiv) Problemet är dock att det pinning än vad vi har här i Sverige. Det<br>trycka ner en viss siffra för att kontrol- dagens fax ut på rikt trycka ner en viss siffra för att kontrol- dagens fax ut på riktigt papper. Stöder brukarta en sån förskräcklig tid att boota märks bäst genom att de inte har "ge-<br>Jera att det är en tonvalstelefon. Sedan HP Laseriet m.fl. lera att det är en tonvalstelefon. Sedan HPLaserjetm. fl. Kostar 3995 krjust nu. datorn och sedan sätta igång faxpro- nomgående" linjer som vi har i sverige<br>uppmanas man att trycka telefonnum- EXCANTO finns på tel 6500032, uppmanas man att trycka telefonnum- EXCANTO finns på tel 6500032, fax grammet, så den uppringande parten utan en telefon och en linjejack på<br>mer till närmaste telefax och avsluta 6500023.

blankettnummer att välja mellan och rar både mottagning och sändning. Den så. kan vara frågan och rar både mot<br>I telefonluren och sänder motsvarander motsvarander motsvarander motsvarander. matar in numret på den information man sitter oxå på skrivarlinan. Man sänder --------------------------------<br>vill ha. När man lagt på letar datorn på ett fax genom att sända ett dokument till (Text 2888) Peter Isoz <2164 vill ha. När man lagt på letar datom på ett fax genom att sända ett dokument till ( Text 2888 ) Peter lsoz <2164> ---------------------------------------------- begärd information och skickar ut det skrivaren,och tar emot fax på skrivaren. Ärende: Telefon för både fax och voice ( Text 2906 ) Peter Nermander <8130> via ett faxmodem till det angivna tele- JetFax fungeraroxåpånätverksskrivare, Har sedan några år televerkets model Ärende: Telefon för både fax och voice<br>fonnumret. Kostnaden för den som be- och har minne för upp till 240 fonnumret. Kostnaden för den som be- och har minne för upp till 240 fax. Prix 120 som har fungerat perfekt. Den har Kan ditt Supra spela in och spela upp<br>gärinformationen blir ju bara uppkopp- 7507 sekiner. Tranfor har tel

Ärende: Faxmodem <-> trad fax En variantjag harhört är attnärman inte fax. Har funderat på mottagaren med (Text 2909 ) Peter Nermander <8130> Vilka nackdelar finns det med fax- är hemma trycker man på en knapp och minne att koppla mellan dator o printer, Ärende: Telefon för både fax och voice modem jämfört med en vanlig separat då blir det faxmottagning varje gång men funnit kostnaden för stor jämfört Nej, XyXEL klarar av att spela in och fax? Stör ev faxprogram dina övriga någon ringer. Är man menna trycker med ev. kopiering till vettigt papper de spela upp ljud, alldeles själv.Spela upp program, hur påverkas prestanda vid man samma knapp, men då anser appa- gånger dokumentet måste sparas. tror jag att man kan göra i modemets mottagna fax. Skall man ha en 8088 raten att allt är samtal och ringer på. MVH PI inbyggda högtalare, men spela in måste baserad PC med faxkort ihopkopplad Lyfter man luren och får faxpip kan ----------------------------------------------- man göra via teleingången, antingen

tet till datorn. Någon sa mig i dag att

Jag har hittills inte försökt ta emot fax,

(Text 2880) Magnus Carlsson <8172> närjag tog imot stora textmassor/bilder Ärende: Telefon för både fax och voice SVARARE? Man har tydligen mycket ----------------------------------------------- SW> Jag har hittills inte försökt ta emot kvar att lära. Hur? (Text 2910) Anders Renheim <8051> inte med. Det gick bra att sända, för då fax, även omjag tror att en ZyXel skulle ----------------------------------------------- Ärende: Telefon för både fax och voice

386/33Mhz. /Thord acceptabelt. Jag använder mitt ZyXEL SW> Va! Kan ZyXel fungera som FrontDoor, som gör att det går att ta ----------------------------------------------- som telefonsvarare och faxmottagare telefonSVARARE? emot både DATA/FAX/VOICE med Ärende: Faxmodem <-> trad fax jag inte är hemma. Vad jag dock INTE att JAG köpte ett. lämna meddelande. Problemet med faxmodem är mottag- har testat är att koppla över till fax- SW> Hur? Vad heter det programmet? Finns det i

.............................................\_- ragningen, när telefonsvararen ska få ta samtalet. Var hittar man voiceman ? Det ltauSlle (Text <sup>2811</sup> ) Göran Sundqvist <1255> EXCANT<sup>O</sup> säljer en faxmottagare Fax- Det där med att datorn slås på när det fungerar till mitt Supra då. /Ingvar

gärinformationen blirju bara uppkopp- 7507 sekiner. Tranfor har telefon ju inbyggd telefonsvarare och alltså 3 digitaliserat ljud?? Trodde att det barat det barat det barat det barat det barat det barat det barat det barat lingstiden när man begär informationen 960180, fax 964982. Rune funktioner på en gång. Jag tycker ofta var ZyXEL som kunde sånte sånt.<br>The kunder och telefaxpapper! Televerkets demo-enteror and the sunder som termine same och telefaxpapper! Televerkets demo- ----------------------------------------------- det är bekvämt kunna stoppa vanligt /Nennander linje var ett 020-nummer så där är det (Text 2877 ) Sven Wickberg <1384> papper - tex felaktig faktura - i faxen, -----------------------------------------------

----------------------------------------------- det bara strular! Vill inte ha någon apparat, som kräver ZFAX. Var det ett program? (Text 2854 ) CasimirArtmann <7296> 2. Jättefina grejor, funkar perfekt! att datorn ständigt är beredd att ta emot -----------------------------------------------

Windows ). Fax över nätverket med faxet. Låter hyggligt. Ärende: Telefon för både fax och voice linjeingången, eller ringa upp sitt movilka program, nätverk? Om man vill Men hur är det nu med faxmodem knu- Om det gårattanvända en vanlig printer- dem.<br>skicka ej datorframställda bilder, hur tet till datorn. Någon sa mig i dag att buffert kan man hitta såda gör man. Kan den bästa lösningen vara Macintosh har ett program som SÄT- skott för 95 pix. Burken har //-port och len om voicebiten, så där kan man se<br>en trad fax för mottagning och fax- TER PÅ DATORN om det kommer ett 64 en trad fax för mottagning och fax- TER PÅ DATORN om det kommer ett 64 kB. Nu tror jag ju inte att det går att modem för sändning? fax. Det vore verkligen en nåd att stilla skriva ut direkt vad faxen tar emot, men klarar inte ALLT. ----------------------------------------------- bedja om! Fungerar det verkligen? det skulle kunna gå att buffra. Allt detta Det finns t.ex. ett S/W-program som

Jajamen! Det var en av anledningarna

telefon. Det SKALL gå att koppla tele-<br>fonluren direkt i LINE-uttaget och an-

.............................................-- faxet på skärmen och behöverinte alltid ----------------------------------------------- Jag har även hittat ett tySlCt (3) faX- ( Text <sup>2806</sup> ) Anders Renheim <8051> ta ut det på papper. ( Text <sup>2884</sup> ) Stefan Lennerbrant telefonsvar-program som verkar lo-Ärende: Hämtfax För sändning är det dock ett faxmodem <4364> vande (VOICEMAN), men jag har ty-<br>Det låter mycket intressant det här med helt OK. Det är vansinnigt att skriva ett Ärende: Telefon för både fax och voice värr i

Jepp, med ZyXEL fungerar det nästan Ärende: Telefon för både fax och voice som man kör resident tillsammans med

Där ser man att man har köpt lejonet i för inte köpa ett V32 modem?<br>säcken! Jag köpte ett allhastighets- Nu har jag hört en del gott om Zyxxel säcken! Jag köpte ett allhastighets- Nu har jag hört en del gott om Zyxxel Jag in Jag körde MSD och begärde Video. Då<br>modem och finner att det också kan (stavas det så?) modemet, och det blir (Taut 2006) Leif Banklau 19501 modem och finner att det också kan (stavas det så?) modemet, och det blir [Text 2986 ] Leif Porsklev <8501> fungera som telefonsvarare, allsångs- bara bättre hela tiden....

Jag tror att man skulle kunna få bättre tressant.<br>Jud även via PC's egna högtalare. Jag har fått för mig att två "Zyxxel" (and also som separat separat kort med serieportar så ska

<sup>&</sup>gt; Det finns t. ex. ett S/W-program som ställe vore trevligt att få. Adios! ti" óíånaders in elše Pp iofs en till krets som heter <sup>81250</sup> om jag man /rör reridenr n'11.rnnrrnan.r med ---------------------------------------------\_- N \_ <sup>d</sup> <sup>I</sup> t. \_ ægM ' . ka t.. ka inte rrriaerarraigaera eeiraå iraröyffring

Zyxel modemet eller läggs det ned på Code Modulation!!?!? (Ej läst i bok, Sienar Norwigiszeg for de soutom ord<br>HD i datorn??.Om det lagrasi modemet endast egen förutsägelse...) saga har har ander ander allra modernaste mod HD i datorn??. Om det lagrasi modemet endast egen förutsägelse...) as at ett vara hagon har evaranslutningen till jag har hittils inte sett något ävem om hur lånt meddelande klarar det av då?? M. (C) arlsson hur lånt meddelande klarar det av då?? M. (C)arlsson tif and the salufung ocksa, tex hur anslumingen til det nu är nåstan ett år sen soom jag<br>Huggo tienätet sker. En del modem har för nysslade med vad som då var det mo-

moder att spara Ljud med. ADPCM i med det! Jag är nöjd.<br>28800 br samt 19200 brs (vad ADPCM KB> Jag har fått för mig att två "Zyxxel" (Text 2991) Peter Nermander <8130> Starta MSD (jobbar i ett par s i början och slutet för info om tid och köpsställe vore trevligt att få.<br>Sant beroende på program. Läs valfri datablaska, avdelningen Ett testprotokoll från av Statens Prov- MSD kan säga 8250 i.s.f. 16540 så för

gram att konvertera mellan bl'a' ''''''''''''''''''''''''''''''''''''''''''''''° Själva. godkännandet om man kan Arende: T°märkning

state of the control of the bar same of the bar same of the control of the control of the control of the bar sa<br>is to the control of the control of the bar same and the bar same and the control of the control of the contro

modem (med runda lysdioder, om det V.32bis, och att de är full duplex, till Jag reserverar ung tor eventuena ten känns igen...?). Det börjar bli dags att skillnad från HST som väl fortfarande eller inaktuella uppgifter. /N känns igen...?). Det börjar bli dags att skillnad från HST som väl fortfarande ener makuena uppgittet. /isermanuer ringnät till huvudväxeln. Nu vet jag i vartet som vartet termiser växeln. Nu vet jag i vartet som vi äver v

dra HST Dual Standard modem, men ----------------------------------------------- <sup>J</sup> ïuí \_ <sup>å</sup> bl du det .meä huset fram till växeln (vi kastade ut HST kommer väl att dö ut så små-<br>ningom?<br>ningom?<br>https://www.magon.idefined.ett snabbt modem om inkablaget). För att summera frågan:

----------------------------------------------- Min tankevardåattköpa ettUS Robotics M "t man har en gammal UART. Man re- (Text 2912) Sven Wickberg <1384> Dual Standard modem, men behöver MÖte Münichten Mann har en gammal UART. Manne-<br>
Arende: Telefon för både fax och voice jag verkligen HST "standarden"? Var-<br>
Där ser man att man har köpt le

ledare och jag vet inte vad... :-) Laste en annons dar man svamlade om -- .\_ . inget mer på en kvart. Någon som kan . . . . Ardet nå on som kannertill hu ck <sup>t</sup> "digital inspelning", men det var så<br>slummigt skrivet så att man inte trodde (Text 2913) Johan Röjemo <2196> slummigt skrivet så att man inte trodde inte trodde ningen till frågan är att det i senaste (Ochjagvet fortfarande inget om vilken annet inte annet inte annet inte annet inte det seakste int Arende: ZyXEL för både fax och voice på dethela. Men det stämde alltså. Hidem inngen un nagan at att det i senaste UART jag har. Finns det något annat Ärdet något annat Kongress och voice på det har ju sedan många år haft som klarar av att köra ut ZyXEL's "nattsvar", som innebar en brevlåda i beslutat om en ny lag som forbjuder<br>"inspellning" på t.ex. ett ljudkort. Ljud- modemet. Men att kunna använda sitt försäljning av icke-godkända modem, modemet. Men att kunna använda sitt inspeller av icke-gookkanda modem,<br>modem som en telefonsvarare med med transaction in the månaders fängelse. Ärende: UART kvalitetet är ju inte precis den bästa i modem som en telefonsvarare med und stratt upp till omanaders tangelse.<br>modemets egna högtalare: (digitalt lagrat meddelande verkar ju in tagen träder antagligen i kraft 1 juli. modemets egna högtalare :-( digitalt lagrat meddelande verkar ju in-<br>Jag tror att man skulle kunna få bättre tressant, tressant tressant, Hårda tag! M.v.h. Leif enarat kort med serieportar så ska

ljud även via PC's egna högtalare. Jag har fått för mig att två "Zyxxel" -----------------u..--------------------------\_ du kolla nummerbeteckningen på en <sup>J</sup> :R/Bergsjödatordomptören modem kan kommunicera i något "eget gïexå )..N|:lS. Hansson <519> 40-pinnars IC-krets som sitter där. Är ----------------------------------------------- mode"? Men mot andra V32 modem så LP:nÅ-er dešnfšgïtnšom känner ti" hur den märkt med något annat än <sup>16550</sup>

.............................................-- (Terrr2924)Magrrua cariaeea <8172> -lf <sup>h</sup> <sup>I</sup> dl M. dgt\* öeraaaie på rneöerireruiiiPc. (Text 2918) Johan Röjemo <2196> Ärende: Telefon för både fax och voice saker en nei del att tixa det.<br>Ärende: ZyXEL för både fax och voice KB> Läste en annons där man svamlade Tag kontakt med Telestyrelsen som är

det i Zyxel modemet eller läggs det ned Det är inget svammel, utan rena fakta.<br>På HD i datorn??. Du kan använda ditt ZyXEL som tele-efterföljes. De kan säkert svara på dina den Då sa datorn Working och sedan på HD i datorn??. Du kan använda ditt ZyXEL som tele-<br>Ljudet sparas på HD. ZyXEl har 3 st fonsvarare/fax och t.o.m bliganska nöjd frågor. Kan sakert svara på deo. Då sa datorn Working... och sedan

28800 bps samt 19200 bps (vad ADPCM KB> Jag har fått för mig att två "Zyxxel" (1981-2991) i eter i vermander <8130> Starta MSD (jobbar i ett par sekunder) står för kan jagej för jag hittar ej manua- modem kan kommunicera i står för kan jag ej förjag hittar ej manua- modem kan kommunicera i något "eget" De unnet frestar her sen får du en "meny" där du skall titta på

sånt beroende på program. Läs valfri datablaska, avdelningen i utverkokokok han av Sakus 1900- MSD kan säga 8250 i.s.f. 16540 så för-<br>J:R/Bergsjödatordomptören "källarföretags-annonser", så hittar duningsanstalt godkänt te <sup>J</sup> :R/Bergsjödatordomptören "källarföretags-annonser", så hittar du <sup>S</sup> hg <sup>å</sup> dg <sup>d</sup> <sup>I</sup> tr I '. slaget med att leta upp kretsarna är säk- The U1496+ (plus) för runt 4500 Schema på sen sen stav stassmingen som vara. Lycka till /J:R Datordomptören i<br>(Text 2919) Peter Nermander <8130> pix. Har du tur (och kan vara utan CELP ansluter mot telenätet.<br>Arende: ZyXEL

ZyXELs format och diverse andra, men (Text 2926) Peter Nermander <8130> blanda hålla alla uppgifter, kostar då c:a<br>om det finns nåt som spelar upp ZyXELs Ärende: ZyXEL för både fax och voice om det finns nåt som spelar upp ZyXELs Arende: ZyXEL för både fax och voice<br>ljud direkt vet jag inte. MC> Det måste välvara Analog Digital<br>Jag har inte brytt mig om att ta reda på så Pulse Code Modulation!!?!? få testrappo

----------------------------------------------- Arende: Telefon för både fax och voice ägg? Dglsa \_ fær kommer alltså och inte om man t.ex. vill ansluta det till

(ungerar dom som väntat?<br>
Mågra uppgifter om pris och inköps-<br>  $\frac{m}{\lambda}$  in the average that due the buffrad krets. Det finns Arende: Telefon för både fax och voice Några uppgifter om pris och inköps-<br>Arende: Telefon för både fax och voice Några uppgifter om pris och inköps-<br>ill Kundarn Grandem, med straff upp- infs en till krets som heter 81250

FrontDoor, som gör att det går att ta (Text 2923) Magnus Carlsson <8172> live welling into the last det som and the men det finns i stort sett inga program entot hade DATA/FAX/VOICE med Arende: ZyXEL för både fax och voice em gan det som af dynastial antia unver-<br>karen att modifiera modemen så att de

Men hur fungerar det. Ligger ljudet i Det måste välvara Analog Digital Pulse De modem jag saljer, I-markta, har spe-<br>Zyxel modemet eller läggs det ned på Code Modulation!!?!? (Ej läst i bok, ... ... ... ... ... ... ... ... nant- series en en modell hat for and the possible med vad som då var det mo-<br>hög bandbredd för Sverige, det kostar arnaste på moderkort till PC.

Ärende: ZyXEL för både fax och voice KB>Läste en annons där man svamlade Tag kontakt med Telestyreisen som ar (Text 3002) Johan Röjemo <2196><br>HW> Men hur fungerar det. Ligger lju- om "digital inspelning" (Zyxel) savariga f HW> Men hur fungerar det. Ligger lju- om "digital inspelning" (Zyxel) is ansvanga tor the markningen och de som Ärende: UART<br>det i Zyxel modemet eller läggs det ned Det är inget svammel, utan rena fakta.

len idag :-( Saint CELP <sup>i</sup> 9600bps om mode"? Men mot andra V32 modem så . k d då . . bb d ' Com-portar med "C" i den engelska man har ett "U-1496E Plus" eller högre. fungerar dom som väntat?<br>man har ett "U-1496E Plus" eller högre. fungerar dom som väntat?<br>Det blir hårddisken som sätter stopp. Jepp. Det finns en s.k. ZvXEL-mode på ett företag som Dep. Det finns en s.k ZyXEL-mode : på en forelag som just håde hårt en det : Vidio var vad du hade för bild-<br>som innebär kommunikation i 16800 sakerför T-märkning. Uppgifterna kom skärmskort. Inne i menvn så ser du till 28800 bps => ca 210Kbyte/minut som innebär kommunikation i 16800 met alltså ur Telestyrelsens (heter de skärmskort. Inne i menyn" så ser du till attack te de skärmskort. Innei menyn" så ser du till duplex, vilket ger överf (råräknat (bps/8)\*60/1024) 19200 bps baud full duplex, vilket ger överföring-<br>starainen fund till till starainen fund till duplex, vilket ger överföring-<br>ett intus fån ett kanskååå in till starainen från till starainen frå shastigheter på c:a 1940 CPS för kom-<br>
Ett intyg från ett testlab eller tillverka-<br>
Ett intyg från ett smart interverka-<br>
böger om COMports om du har 2 st. 70Kbyte/minut (bara på de snabbare primerade filer.<br>modellerna) Sen kommer det väl till lite KB> Några uppgifter om pris och in-

Arende: ZyXEL för både fax och voice och 19200 baud) kan du hitta U1496E<br>Jag vet att det finns konverteringspro- för dryga 3000:-. M.(C)arlsson<br>Lites on the system of the system of the system of the system of the system (T

Jag har inte brytt mig om att ta reda på så Pulse Code Modulation!!?!? Första punkterna) kostade visst ca 9500 M.v.h. Leif<br>första punkterna) kostade visst ca 9500. M.v.h. Leift första 9500 M.v.m. Sande visst ca 9500. lätt att prova de olika sakerna.... ----------------------------------------------- uppgifter kan det bli dyrare\* men Ärende: T-märkning er mander (2022) between ten ander som telesty-<br>Hur förhåller det sig med T-märkning

(Text 2920) Kjell Bävergren <5790> Sen ska man kanske tillägga att ZyXELs från mina knapphändiga anteckningar företagsväxel. Vårt växelsteg (A345<br>Ärende: Telefon för både fax och voice 16800 och 19200 är direkta utökningar Arende: Telefon för både fax och voice 16800 och 19200 är direkta utökningar<br>Jag har ett gammalt US Robotics HST av V.32bis, och alltså har fallback till om vad som stod i bestämmelserna, så KG58 kablar (Koaxialkablar) som

Jag kör dock mest filtankning mot an-<br>
Arende: UART ej. Helt klart är att vi äger all kabel i

jag verkligen HST "standarden"? Var-<br>för inte köpa ett V32 modem? **met MSD för att var-standarden för att kolla** UART, under

fungera som telefonsvarare, allsångs- bara bättre hela tiden.... en ).. I. om 'ev <sup>&</sup>lt; 1> förmodligen upphängd för det hände . . .. .. Arende: T-markning \_

FrontDoor, och alltså t.o.m. låta folk JR> vad ADPCM står för kan jag ej för karen att moditiera modemen så att de sittande på moderkortet kan jag nästan upfuller kraven.<br>I lämna meddelande. Sittande på moderkortet kan jag lämna meddelande. jag hittar ej manualen idag Ilšippisch kaven. Inter tegissälgist försäkra dig om att du inte har buffring<br>Men hur fungerar det. Ligger ljudet i Det måste väl vara Analog Digital Pulse University Constanti

 $\frac{1}{2}$  fonsvarare/fax och t.o.m bli ganska nöjd  $\frac{1}{2}$   $\frac{1}{2}$   $\frac{1}{2}$   $\frac{1}{2}$   $\frac{1}{2}$   $\frac{1}{2}$   $\frac{1}{2}$   $\frac{1}{2}$   $\frac{1}{2}$   $\frac{1}{2}$   $\frac{1}{2}$   $\frac{1}{2}$   $\frac{1}{2}$   $\frac{1}{2}$   $\frac{1}{2}$   $\frac{1}{2}$   $\frac{1}{2}$ 

met Vietname Tenaumodemet upptylier telestyreisens and the info om COM-portarna så<br>köpsställe vore trevligt att få.<br>Kan man starta MSD inne i Windows

Jag vet att det finns konverteringspro- för dryga 3000:-. M.(C)arlsson åiiïåälçka/norska/danska (en valfmt (\_\_Text <sup>3005</sup> ) Leif Porsklev <8501>

kör split-speed på sina höga hastighe-<br>ter. /Nermander (Text 2999) Sven Wickberg <1384> ei. Helt klart är att vi äger all kabel i kablaget). För att summera frågan:

jag då ansluta vad som helst i de analoga <5960> dandet av samma utrustning baserat på jämförbar med att byta dis<br>ingångar ? MVH/J:R Datordomptören i Ärende: T-märkning intöpsdatum. / Mvh LB Cid / nätsladd :-) Viktigaste t ingångar ? MVH/J:R Datordomptören i Ärende: T-märkning inköpsdatum. / Mvh LB Cid / nätsladd :-) Viktigaste tipset:<br>Bergsiön Jag har sänt in texten från lagförslaget

pakt släpbar - men jag gjorde om MSG ändå att läsa lagtexten. mvh Ankan modem idag tala om för kunden att de matet på moderkortet är i runda tal aan :made på com <sup>i</sup> srällemch darsmd ----------------------------------------------- inte får anslutas till det allmänna 27\*30 afn- Standard? sked. Krende: T-märkning Detta görs tyvärr inte alltid. Jag väl-

Då kör du med hastigheten satt till 19200 Om någon är missnöjd med lagen <sup>i</sup> fråga, ----------------------------------------------- för nått år sen. Gammla kortet tog näsrar datorn av under dos, om du inte har ----------------------------------------------- <6695> plats i ena hörnet :-) Det tror inte det en extremt långsam dator. Buffrad krets (Text 3017) Nils Hansson <519> Ärende: Moderkortsbyte finns någon standard, men min låda<br>behöver man om man skall köra kom- Ärende: T-märkning Hurmycket får man svettas om man vill h behöver man om man skall köra kom- Ärende: T-märkning Hur mycket får man svettas om man vill hade hål på massa ställen så det var bara<br>munikation under windows (eller något > Om lagen är antagen av riksdagen så byta moderk

förbjudet att sälja, marknadsföra eller Jag är inte missnöjd, tvärtom eftersom 1. Vad har du tänkt uppgradera till? Allt en ansenlig summa på en ATI Graphics<br>på annat sätt göra icke T-märkta modem jag säljer T-godkända mod på annatsätt göra icke T-märkta modem jag säljer T-godkända modem. Jag får under 486DX/33 med "VESA local bus" Ultra med Mach8-processor & VRAM-<br>tillgängliga på marknaden. Straffet är väl skriva och tacka:-) Man kan ju är Det kommer också bli förbjudet att an- gentemot televerket, att ansluta icke T- att du måste köpa ett nytt grafikkort för Bus.<br>sluta icke T-märkt utrustning till det för märkt utrustning. Dessutom måste den att kunna utnyt sluta icke T-märkt utrustning till det för märkt utrustning. Dessutom måste den att kunna utnyttja lokalbussen, ifall du Kom ihåg att skriva upp hårddisktyp<br>almänheten upplåtna telenätet. Straffet som säljer/marnadsför ick almänheten upplåtna telenätet. Straffet som säljer/marnadsför icke T-märkta inte redan har ett S3-kort eller liknande. från CMOS-setupen på det gamla kor-<br>där är böter och förverkande av utrust- modem idag tala om för kund

kommer att träda i kraft när regeringen ----------------------------------------------- köpa dessa kort också. sak på en maskin en gång, lyckades få

märkning eller är det den kraftlösare Ärende: T-märkning 20% på hårddisk-prestandan. *även om det inte är Local Bus.*<br>1945 varianten där fabrikanten eller importö- PP> Jag tror knappast att man kan GG> Hur mycket får man s ren själv får garantera att kraven på *stifta lagar med retroaktiv verkan ens* man vill byta moderkort? gon större roll när det gäller grafik-<br>prestanda uppfylls och sedan sätter på här i ankdammen sverige, så det är nog I prestanda uppfylls och sedan sätter på *här i ankdammen sverige, så det är nog* Inte särskilt mycket. Har gjort det på 10 processor-kort i dagens läge. Det skall<br>T-märket? I så fall är det ju ändå *ingen fara för grejor so* 

1993, nummer 2<br>
(In viage variation of the probability of the control of the control of the set of the control of the set of the set of the set of the set of the set of the set of the set of the set of the set of the set .............................................-\_ (sis 1992;1527)riu rnanirarn. Filnamn ( Text <sup>3020</sup> ) lars-Börje Cid <7390> från CMOS-setupen på det gamla lwrtet (Text 3007) Sven Wickberg <1384> är SFS1527.TXT. Egentligen behöver Ärende: T-märkning innan du demonterar det...Jag harandu demonterar det...Jag harandu demonterar det...Jag harandu demonterar det...Jag harandu demonterar man läsa propositionen bakom för att få NH> televerket, attansluta icke T-märkt det 1 (en) gång för mycket :-(<br>en komplett förklaring till lagens ut- utrustning. Dessutom måste den NH> GG> Sitter idag med en 386/33 MHz av Ah, förträffligt! Pilla sönder burken vå- en komplett förklaring till lagens utgar jag inte - det är en MYCKET kom- formning, men det kan vara intressant som säljer/marnadsför icke T-märkta ickealltför känt fabrikati tornlåda. For-<br>pakt släpbar - men jag gjorde om MSG ändå att läsa lagtexten. mvh Ank

någon idé att köra ett snabbt modem? det skett denna veckan... Senast jag ningsvis skall göra livet lite bättre för<br>(Det är egentligen det jag vill veta.) - hörde med kommunikationsdeparte- oss som säljer T-godkända modem. (Det är egentligen det jag vill veta.) - hörde med kommunikationsdeparte- oss som säljer T-godkända modem. nätaggregatet är standard (12 ben), an-Fortfarande begriper jag inte varför da- mentet så var den inte antagen. Vidare / Mvh LB Cid / nars måste du byta agg också.<br>
torn stannar när jag i MSD begär besked så skall det komma övergångsregler. Interational and ant torn stannar närjagi MSD begär besked så skall det komma övergångsregler. ----------------------------------------------- GG>Någ0n som har bytt nwdeflwfl Jag tror knappast att man kan stifta lagar (Text 3023) Nils Ha<br>med retroaktiv verkan ens här i ankdam- Ärende: T-märkning sig förresten åt för att få in MSD i med retroaktiv verkan ens här i ankdam- Ärende: T-märkning strulfaktorns storlek etc. Windows? Det är kanske fel möte, men men sverige, så det är nog ingen fara för *> utrustning, men en lag som förbjuder* En rimlig uppskattning: strulfaktor 3 på det går ju att skicka brev för den som har grejor som sålts f grejor som sålts före lagens ikraftträ- "anslutande till allmänt telenät" kan en skala 1-10 M.v.h (Med vräkiga hack)<br>dande. OM den nu träder i kraft. Det naturligtvis användas mot alla som inne- /MC svaret.<br>dande. OM den nu träder i kraft. Det naturligtvis användas mot alla som inne-<br>minimation statemen sisturbulens bland småföreta- har iche godkända modem, oavsett när ----------------------------------------------- råder en vissturbulens bland småföreta- har iche godkända modem, oavsett när ---------------------------------------------- gen just nu, och ett flertal her redan dessa köpts in. Ärende: UART skrivit(klagobrev) till kommunikations-<br>Det är visst idé att köra snabba modem. departementet och till Calle själv... ansluta icke T-märkt utrustning. Jag bytte ett 286 moderk

(\_Text 3010) Nils Hansson <519> Jag tror knappast att man kan stifta etc. Mvh /GuGu ----------------------------------------------- Arende: T-märkning lagar med retroaktiv verkan ens här i ----------------------------------------------- ( Text 3091 ) Gunnar Gunnarsson > Hmmm...Hurlåterlagförslagetegent- ankdammen sverige, så detär nog ingen ( Text 3076 ) Magnus Carlsson <8172> <6695> ligen? faraför grejor som Så om man har en bil Ärende: Moderkortsbyte Ärende: Moderkortsbyte Ärende: Moderkortsbyte<br>SFS 1992:1527 är det formella namnet köpt före högertrafikomläggningen skall Innan avdelningen "svar på fr

slaget trätt <sup>i</sup> kraft eller? / Mvh LB Cid/ till allmänt telenät" kan naturligtvis an- 5. Har du försökt med tricket att ändra -----------------------------------------------

Om vi äger växeln och har optokopplad ---------------------------------------------°- Jag menade användandet av den- Man "S"'"lf°kt°m"- Med °" så "Y bmk s°m kan ju inte ha en lag som straffar använ- din 386/33 är väl svettningsgraden<br>dandet av samma utrustning baserat på jämförbar med att byta diskett eller

Men vad betyder det? Att det inte är Om lagen ärantagen av riksdagen så har komnar också denna lag, vilket förhopp- fästa det med ståltråd och tejp :-) Det<br>någon idé att köra ett snabbt modem? det skett denna veckan... Sen

eller 38400 mot modemet. Och det kla- så skriv ett brev... (Text 3073) Gunnar Gunnarsson tan datorn av under dos, om du inte har  $\frac{1}{100}$ 

munikation under windows (eller något > Om lagen är antagen av riksdagen så byta moderkort? Sitter idag med en 386/ att flytta några plasthållare. Lyckades<br>multitaskande operativ system), där du har det skett denna veckan. multitaskande operativ system), där du har det skett denna veckan... Senast jag 33 MHz av icke alltför känt fabrikat i inte sätta fast nya kortet i alla hål (på en isteatet i alla hål (på en isteatet och en inte sätta fast riskerar att förlora tecken om du kör hörde med kommunikationsdeparte- tornlåda. Formatet på moderkortet är i kortet), men ialla fall tillräckligt många.<br>hastighet med gamla kretsar. Mvh mentet så var den inte antagen. Lag hastighet med gamla kretsar. Mvh mentet så var den inte antagen. Lagen runda tal 27\*30 cm. Standard? Någon Funkade perfekt direkt, strulfaktor<br>Tomas G antagen 21 dec 1992, men när den som har bytt moderkort kanske kan delg ----------------------------------------------- skallträda ikrabestäms av regeringen. erfarenheter kring strulfaktoms storlek Mvh Tomas G

SFS 1992:1527 är det formella namnet köptförehögertrafikomläggningen skall Innan avdelningen "svar på frågor" vill MC> 1. Vad har du tänkt uppgradera<br>man köra nå vänster sida :-) Om någon isg ställa någer mottrågor (ursäkt på lagförslaget. man köra på vänster sida :-) Om någon jag ställa några motfrågor: (ursäkta ifall *till? Jag hade nog tänkt mig en kvickare*<br>Jag har det inte framför migjust nu. Men är missnöjd med lagen i fråga, så skriv Jag har det inte framför migjust nu. Men är missnöjd med lagen i fråga, så skriv några verkar onödiga, jag känner tyvärr i neborden är att hur ett hrevariant. Sedan verkar onödiga, jag känner tyvärr i sedan vettag inte hur

där är böter och förverkande av utrust- modem idag tala om för kunden att de 2. Har du kollat att inte serie/parallell/ tet innan du demonterar det... Jag har inte får anslutas till det allmänna FD/HD-kontroller/grafikkort ningen. inte får anslutas till det allmänna FD/HD-kontroller/grafikkort sitter di- glömt det 1 (en) gång för mycket :-(<br>Lagen är antagen av riksdagen, och telenätet. verkt på moderkortet? I så fall måste du Jo, detären kla Lagen är antagen av riksdagen, och telenätet. rekt på moderkortet? I så fall måste du Jo, detären klassiker...jaggjorde samma

----------------------------------------------- <5960> byta ifrån 4 till 8 Mb gör en hel del för "Landing Zone" och "Write Precomp" Ärende: T-märkning Man kan inte straffa någon retroaktivt 4. Är din 386/33 optimalt konfigurerad höftningar och gissningar över hela lin-<br>Detta måste väl även omfatta icke t-för att ha sålt icke T-märkt utrustning, för det

----------------------------------------------- vändas mot alla som innehar iche god- "AT Bus Clock Selection" i CMOS- (Text 3098 ) Magnus Carlsson <8172> kända modem, oavsett när dessa köpts setupen? Ifall denna möjlighet finns kan Ärende: Moderkortsbyte Ärende: T-märkning in. mvh Ankan du i bästa fall öka AT-bussens hastighet GG> ATI Graphics Ultra med Mach8- Blir det verkligen en kontroll av ----------------------------------------------- från <sup>8</sup> till <sup>16</sup> MHz! Gör 20-30% på processor & VRAM-minne. Det gamla (Text 3019) Lars-Börje Cid <7390> grafikprestandan och med lite tur 10- kortet får nog hänga med ett tag till,

GG> Hur mycket får man svettas om Local Bus eller inte spelar nog inte nå-

ingen fara för grejor som sålts före olika burkar utan alltför mycket strul. nog mycket till för att CPU:n skall orka slutanvändaren som får bekymmer. Den lagens ikraftträdande. OM den nu trä- Och de ombyggda burkarna har dess- mata ett grafik-processor-kort med så senare varianten har i alla fall diskute- der i kraft. Numer varit som undantagslöst varit 8086 och mycket information så att AT-bussen rats men jag vet inte hur det ska bli nu. Jag menade inte de som sålt utrustning, 80286:or vilket knappast minskar storknar.

Bafgsjön Jag har sänt in texten från lagförslaget ----------------------------------------------- KOM ihåg än Skriva "PP håfddiSkïYP

Jepp. Borde funka med valfritt<br>moderkort. Om inte går det ju alltid att

Det är visst idé att köra snabba modem. departementet och till Calle själv... ansluta icke T-märkt utrustning.<br>Då kördu med hastigheten satt till 19200 Om någon är missnöjd med lagen i fråga, 10000000000000000000000000000 mycket låg på den mekaniska sidan.

innebörden är att det kommer att bli ett brev...<br>förbjudet att sälja, marknadsföra eller Jag är inte missnöjd, tvärtom eftersom 1. Vad har du tänkt uppgradera till? Allt en ansenlig summa på en ATI Graphics tillgängliga på marknaden. Straffet är väl skriva och tacka :-) Man kan ju är enligt min åsikt ganska bortkastat på minne. Det gamla kortet får nog hänga<br>böter och upp till 6 månaders fängelse. påpeka att det redan är ett böter och upp till 6 månaders fängelse. påpeka att det redan är ett avtalsbrott, en 386/33. Detta innebär ju följaktligen med ett tag till, även om det inte är Local Det kommer också bli förbjudet att an- gentemot televerk

(Text 3018) Anders Wedebrand 3. Hur mycket minne har du idag? Att fram data på antal cylindrar etc, men<br>byta ifrån 4 till 8 Mb gör en hel del för "Landing Zone" och "Write Precomp" ( Text 3011 ) Lars-Börje Cid <7390> Ärende: T-märkning Windows och enSTORdelförAutoCad. etc. var det värre med. Jag körde med Detta måste väl även omfatta icke t- för att ha sålt icke T-märkt utrustning, för det du använder den till? Kan inne- jen, och det har funkat bra sen dess. Nån<br>märkt utrustning som sålts innan lagför- men en lag som förbju gång ska man ju ha tur också. :-) /GuGu

MC> Local Bus eller inte spelar nog PA> Om inteså blir det ju en snabb buss Skall ladda ner filen. Mattias Ärende: Musik på PC<br>inte någon större roll när det gäller utan support. Det är ju nästan att luras! ............... så mycket information så att AT-bussen M.v.h (Med vräkiga hack) /MC Mattias Arende: Musik på PC<br>storknar. Fin oktav = C till C m

gatan där de visade skillnaden. Klart Ärende: Text-tv i PC annonser till Text-TV Ton: C D E F G A B C<br>Väsentlig skillnad mellan en "normalt" Är det någon som vet vem som säljer Finns det inget PC-program? Ferdinand Frekv: väsentlig skillnad mellan en "normalt" Är det någon som vet vem som säljer Finns det inget PC-program? Ferdinand<br>slö isa-bus vga och local-bus vga under hårdvara som tillåter att man kan ta <912> Windows. Om det är windows man vill emot text-tv i PC:n /H Kjell ----------------------------------------------- venser meiian ovan angivna viiitet ju köpa vgakort med grafikprocessor, ( Text 3197 ) Peter Isoz <2164> Arende: Slumptal - narin isom and the state of the state of the state of the state of the state of the state of the state of the state of the site of the S3 eller liknande, men varför det när Rende: Text-tv i PC and HATTEN - stämmer. Det var en i sitt ver noterna i klartext. M.v.h. Leif<br>prisskillnaden blir så liten. Har man en KS> ...vem som säljer hårdvara... ta slag "ny"

nå't företag som i en annons nyligen här översättningen. Vad heter det och in från tgb eller något som tas fram av Tack. Kör Borland C++, så det blir<br>påstod att deras "Gigabyte" var snab- var hittar iag det? Ferdinand c912 påstod att deras "Gigabyte" var snab-<br>
var hittar jag det? Ferdinand <912> datorns klocka - och sedan gör man sound(herz).<br>
diverse invecklade matematiska operabare än VESA, eftersom den kunde gå \_\_\_\_\_\_\_\_\_\_\_\_\_\_\_\_\_\_\_\_\_\_\_\_\_\_\_\_\_\_\_\_\_\_\_\_\_\_\_\_\_\_\_\_\_\_\_ diverse invecklade matematiska opera- \_\_\_\_\_\_\_\_\_\_\_\_\_\_\_\_\_\_\_\_\_\_\_\_\_\_\_\_\_\_\_\_\_\_\_\_\_\_\_\_\_\_\_\_\_\_\_ med 50 MHz medan VESA endast kla-<br>
airende: BingoLotto end Mican <912>
slumptal, vilket uppepas för varje nytt all farende: MAC och MS-DOS
alle 33. Vad skall man tro... Arende: BingoLotto slumptal, vilket uppepas för varje

Klarar Gigabyte av VESA kort? Om roma? Kan man vinna på flera brickor ha slumpkaraktär och för alla "vanliga" pas Mac, hur gör man i praktiken? Är<br>Sinte så blir det ju en snabb buss utan eller finns det någon form av spärr inte så blir det ju en snabb buss utan eine finns det någon form av spärr? ändamål kan man inte skilja dem från tal MAC-binary ett DOS eller ett MAC-<br>support. Det är ju nästan att luras! I ARC-klubben har man tidigare disk Al' det llåll Sem llal' hö" llåil mel' °m att terat slumptal och hur svårt det är att få meSl°lll"~ tarjag det programmetvia PC då och får Dell skulle ha stämt VESA gruppen? frnrn bra spridning. Forainnna <912> ----------------------------------------------- oor nu funka på Mao, snor är ao: när

PA> År det nån som har hört nått mer The Base (03\_335942) /Mattias taktdon mm. Vet någon varjag ska leta dan

Stod lite om det i Senaste nummret av Åronao; i3ingo1\_orro ----------------------------------------------- winoowsfontor lika gärna snor är oo Mikrodatorn Nr 4 sida 120. Samt en FM> Kan man vinna på flera brickor (Text 1005) Gunnar Larsson <4876> helt olika?, kanske finns det ett konver-<br>spekulation om att Dell vill spärra VESA eller finns det någon form av spärr SPEKUIAIION OM ATT DEII VIII SPATTA VESA eller finns det någon form av spärr? Arende: Diskinfo<br>Spekulainon (till förmån för Intels PCI buss som DELL om du med detta menar om man kan THEREF42.zip finns på ABC-klubben, ente till förmån för Intels PCI buss som DELL Om du med detta menar om man kan THEREF42.zip finns på ABC-klubben,<br>vinna flera gånger på samma lott så är täcker det mesta. Det finns flera, kom-

GG> "Landing Zone" och "Write Nix, inte vad jag vet. Det verkar vara en ---------------------------------------------------------------------------------------------- Precomp" helt egen standard, som dock har fun- (Text 999) Carl Kövamees <767> (Text 1006) Mikael Lindroos <7410><br>Dessa har ingen direkt funktion på mo- nits under en längre tid. Bl a IXX hade Ärende: Annonser till Text-TV Dessa har ingen direkt funktion på mo- nits under en längre tid. Bl <sup>a</sup> IXX hade Ärende: Annonser till Text-TV Ärende: Musik på PC derna diskar, utan finns mest med i dessa på sina burkar för något halvår Kan du ladda nerdet hit? Ellervad heter Kan någon vänlig själ i denna eminenta<br>Setupen för att kunna utnyttja gamla sedan, men har nu övergått till setupen för att kunna utnyttja gamla sedan, men har nu övergått till VESA. det? klubb tala om för mig vilka frekvenser diskar. M.v.h (Med vräkiga hack) /MC Det fanns (finns?) i alla fall några kort ----------------------------------------------- man skall ställa in på PC:n för att spela ----------------------------------------------- att få tag på till denna buss (korten heter ( Text 1000 ) Mattias Ericson <6615> tonema C-A (en oktav)???

inte någon större roll när det gäller utan support. Det är junästan att luras!<br>grafik-processor-kort idagens läge. Det Jovisst. Men det är väl det reklam går ut (Text 1001) Mattias Ericson <6615> mhz i alla fall Sound(440) grafik-processor-kortidagens läge. Det Jo visst. Men det är väl det reklam går ut (Text 1001) Mattias Ericson <6615> mhz i alla fall Sound(440). m.v.h.<br>skall nog mycket till för att CPU:n skall på? Hardu aldrig sett tvättm skallnog mycket tillför att CPU:n skall på? Hardu aldrig sett tvättmedel sreklam Ärende: Annonser till Text-TV -----------------------------------------------

slö isa-bus vga och local-bus vga under hårdvara som tillåter att man kan ta <912> Haivtoner maste --noftas ti1i-- med fre1r\_

För 3575 inkl mums fon 0381-10400, gånger. Rimitghetm Du normalist inte mycket i Rimiighet... Du nor iust inte mycket

lig ISA-VGA, men poängen var att ett (Text 994) Ferdinand Mican <912> hemma, men är nu på landet - oml nå- Ja, under förutsättning att du kör<br>grafik-processor-kort inte är nämnvärt i Ärende: Annonser till Text-TV gon är in ernocessor-kort är nämnvärt är nämnvärt är nämnvärt är nämnvärt är nämnvärt Kristian vart är nämnvärt Ärendet <br>Ärendet Annonser till Text-TV gon är intresserade så skriv en rad så MacBinary på filen i Mac efteråt. snabbare på local-bussen.<br>
TV4 gör man reklam för egenannonse- letar jag fram den i nästa vecka). MacBinary finns i monitorn i hexformat.<br>
PA> Vill man ha en nu så ska man välja inn i text-tv. Man knappar in texten De slum PA> Vill man ha en nu så ska man välja ring i te,tt\_tv\_ Man knannar in texten De slumptalsgeneratorer vi mötet <sup>i</sup> en .............................................\_- VESA standarden.<br>Ja, helt klart. Men det var å andra sidan i lär finnas ett program som sköter den något värde-antingen ett tal som matas Ärende: Musik på PC

(Text 3106) Peter Andersson <8439> nererats i en dator. Är det någon som jande givna. Om algoritmen för nästa tal Jag vill hämta en del Mac-program till (Text 3106) Peter Andersson <8439> ner här Um besta månen plockar fra Arende: Moderation on the settle narge nar north-<br>har hört/läst hur man plockar fram siff- är tillräckligt bra vald, kommer talen att min PC och sedan fixa in dessa på papsupport. Det är ju nästan att luras! I ABC-klubben har man tidigare disku-<br>Är det nån som har hört nått mer om att treat slumptal och hur svårt det är att få maskin".

(Text 3107) Johan Röjemo <2196> Ärende: Annonser till Text-TV Letar efter textfil(er) som beskriver att ta med en diskett till ABC-klubben<br>Ärende: Moderkortsbyte Till mag finns det ett program på Bomb diskdrivar, anslutnin

(Text 3112) Magnus Carlsson <8172>lott. Till ABC80 fanns en gång i tiden ett THEREF, enkelt va ?? <<Gunnar>utförligare text. Jag gjorde endast 100 i<br>Ärende: Moderkortsbyte utfördelt och hen mogram för att dra slumntal. Jag bra program för att dra slumptal. Jag tror Mac-mötet och hittade då texten där. PA> Klarar Gigabyte av VESA kort? att det hette HATTEN. MVH B Öhlm

( Text 3101 ) Peter Andersson <8439> GA-nånti ng) ex. ET4000, Trident, Multi Ärende: Annonser till Text-TV ----------------------------------------------- Fick man skriva det 1000:de inlägget.

på någon kabelkanal...? :-) Nu finns filen här, heter dialtxt4.cpt. / (Text 1008) Leif Porsklev <8501><br>M.v.h (Med vräkiga hack) /MC Mattias (Altas Arende: Musik på PC

Jagvarpåparti&megabyte på Drottning- (Text 3195) Kjell Svensson <5318> (Text 1002) Ferdinand Mican <912> venser:<br>gatan där de visade skillnaden. Klart Ärende: Text-tv i PC – Ärende: Annonser till Text-TV – Ton: c D E F G

prisskillnaden blir så liten. Har man en KS> ...vem som säljer hårdvara... ta slag"ny"och effektiv metod att"blanda \_\_\_\_\_\_\_\_\_\_\_\_\_\_\_\_\_\_\_\_\_\_\_\_\_\_\_\_\_\_\_\_\_\_\_\_\_\_\_\_\_\_\_\_\_\_\_ snabb ide hårddisk så rekommenderar emot text-tv i PC:n... en lek och dra korten en och en". På så (Text 1009)Olof Backing <7617> jag också localbus. Köpte för 2 år sedan på Chara Data AB sätt får man INTE upp samma kort f jag också localbus. Köpte för 2 år sedan på Chara Data AB sätt får man INTE upp samma kort flera Ärende: Musik på PC<br>En nackdel med localbus är att standar- för 3575 inkl mums fon 0381-10400, gånger.

efter vad jag läst så rekommenderar de Fungerar bra, utom att när jag dersta kortet" till det dragnas plats och 70 Hz heller... flesta att man väntar ett halvår med uppgraderade till 33Mc varjag tvungen minskade leken med 1. I tidigare moköpet. Vill man ha en nu så ska man skaffa större antenn. deller hade man gjort en lista på alla (Text 1010 ) Arne Lager <5798> välja VESA standarden. Mvh Peter Visar 2 skärmar "side by side". Har dragna kort och jämfört det senast Ärende: MAC och MS-DOS<br>The distribution of the senate of the senate of the senate and the senate distribution of the m ----------------------------------------------- program för att titta, automatlagra och dragna med alla tidigare dragna för att jag nat en pC\_ Na nndtatiag, om jag rat

PA> Klart väsentlig skillnad mellan en MÖTO<br>
"normalt" slö isa-bus vga och PA> Son slumpgeneratorns möjlighet att få skriver här. MVH A DNF  $"normal"$  is  $\ddot{o}$  is  $\ddot{o}$  is  $\ddot{o}$  or  $\ddot{o}$  is  $\ddot{o}$  is  $\ddot{o}$  is  $\ddot{o}$  is  $\ddot{o}$  is  $\ddot{o}$  is  $\ddot{o}$  is  $\ddot{o}$  is  $\ddot{o}$  is  $\ddot{o}$  is  $\ddot{o}$  is  $\ddot{o}$  is  $\ddot{o}$  is  $\ddot{o}$  is  $\ddot{o}$  is  $\ddot{o}$  is  $\dd$ Arende: Moderkortsbyte (and the Matter of the Matter of the MAC sen? Jag and the MAC sen? Jag and the MAC sen? Jag and the MAC sen? Jag and the MAC sen? Jag and the MAC sen? Jag and the MAC sen? Jag and the MAC sen? Jag a  $\frac{local-bus \text{ vga under Windows.}}{signal}$  Självklart. Local bus-VGA är i lycko-  $\frac{DivData}{sin \text{ wsm}$  som "äkta" slumptal. "Är dina slumptal ( Text 1011 ) Bo Kullmar <1789> samma fall 5-7 gånger snabbare än van-<br>1905 - lig ISA-VGA, men poängen var att ett (Text 994) Ferdinand Mican <912>hemma, men är nu på landet - oml nå- Jagunder förutsättning at

något värde - antingen ett tal som matas Àrende: Musik nå PC slumptal, vilket uppepas för varje nytt Ärende: MAC och MS-DOS M.v.h (Med vräkiga hack) /MC TV4:s bingolottosedlar är tydligen tryck-<br>
ta i en laserprinter där siffrorna har ge-<br>
(Text 3106) Peter Andersson <8439> nererats i en dator. Är det någon som jande givna. Om algoritmen för nä

 $\frac{1}{2}$  C Text 1004) Mikael Niilimaa <7821> nogram som finns i systemat på alla<br>
Arende: Diskinfo

Till mac finns det ett program på Bomb diskdrivar, anslutningar, signaler, kon- och plocka ner det direkt från MACen om att Dell skulle ha stämt VESA PA><br>gruppen? (Text 998) Bengt Österholm <2077> bibl. nu...) MiN-> Tvner för Macintosh? Kan man använda

vinna flera gånger på samma lott så är läcker det mesta. Det finns flera, kom- (Text 1014) Bo Kullmar <1789><br>MVH/J:R Datordomptören i Bergsjön svaret ja. En bekant till mig vann på mer inte ihåg vad dom heter nu. Ärende: M

storknar. ---------------------------------------------------------------------------------------------- En oktav = C till C, med följande frek-

köra och inte vill ha localbus så kan man ----------------------------------------------- (\_\_TeXt <sup>1003</sup> ) Sven Wickberg <1384> språk programmerat-du if; Exyis Qßasic

den inte verkar vara riktigt klar än så fax -10402. Poängen var att man flyttade det "un- over15-20kHz\_\_ intemycketunder50-

möjlighet göra egna program. MVH PI se om det dragits förut. hem ett MAC-program härifrån. Kan Arende: Moderkortsbyte -----------------------\_-\_-------------------- I något nummer av Mikrodalorrl från 1' ag föra över den [men MAC Senjrjagär

----------------------------------------------- ( 'rom 996 ) Mattias Ericson <6615> ^f°u<l°= DiSl<luf° Msoor(systsrn 7). Det lättaste är kanske

8""PPe"7 ( Text 998 ) Bengt Österholm <2077> mel- ml---) MlN'> Typer för Macintosh? Kan man använda

MVH/J=R Datordumptöreu <sup>i</sup> Befsßiöu svsror ja. En ostron: till mig vann på mer inte ihåg vad =l°'u het" uu- Äronoo=1viAc ooh Ms-Dos '''''''''''''''''''''''''''''''''''''''''''''°' både rvåans och trearrs spel på samma Hlll' du lllmll' "lllelielwv gör fllldvd Läs text <sup>620</sup> <sup>i</sup> Mac mötet så får du en

# På landet

av total förändring av perspektiv och värdeskalor. Här ligger 5 kbm hur rätt DSG kan ha.<br>ohuggen ved som skall tas om hand. Det gäller att klyva den och Enannan rationalisering kunde innebära att hämta ut huggstocken ohuggen ved som skall tas om hand. Det gäller att klyva den och hugger man ned trädet -- och det måste man förstås göra där trädet står. Sedan kapar man ev i något kortare längder så att man får med grannarna inte tycka om.<br>sig grejorna därifrån, och så körs de i väg och lämpas av på min En annan variant är att göra en vedstack. Jag misstänker mycket sig grejorna därifrån, och så körs de i väg och lämpas av på min

dvsen cirkelsågsom kapartill längder som ärlagom för attpula ned cylinderliknande konstruktion. På insidan slänger man sedan bara klabbama i spisen. Och så är det just nu: spislängdskapade vedträn in vedpinnama huller om buller. Då spar man minst en omgång somliggeri en enda hög. Om det berodde på mig skulle jag låta det transporter och travande. Hur bra torkar det månne i en stack?

det klyvs och travas och dels att det är mycket lättare att klyva mot varandra. medan det är färskt, för det kan mycket segt annars. Till att börja med har jag alltså gjort en liten trave inne i

Uppland eller var det är som har en smedja med ursprunglig utsidan av uthuset, väl synligt från vägen. Den traven har psykoteknik,a och så klyver jag allt vad jag orkar. Och det är inte mycket. logisk effekt. Alla kan se att trottoarboden från Västerhaninge i alla

# Slutet på **MSG-utdraget**

Det hat skilves massor av ganger om gora som DOO på samt skurte fåg alldeles slut.<br>
det i Macmötet, men just den texten jagalltså först släpa alla stockar jag alldeles slut.<br>
verkar bra. Till den som frågade först till ved iar ga med i macmotet om man ar som vise som som som bugger, klyver och travar ved?<br>intressrad av mac. Delvis var det därför huset och där antingen göra en

hyss så man måste nog i varje fall köra och trave dem en gång till, inne, sattet. Aven anakromster bør var ratn även dena. Hur mycket bärande? Atskil-

(Text 1015) Göran Sundqvist <1255> (1ext 1015) Goran Sundqvist <1255> för den arbetsinsatsen! Då blev<br>Ärende: Musik på PC, den vältempere- $T_1$ 

Intervallet mellan två halvtoner kan man tömt vedbacken. rade skalan man minerad innan man ens<br>Intervallet mellan två halvtoner kan man tömt vedbacken.<br>Täkna ut genom att multiplicera första Jag undersöker just om man tonens frekvens med 12 roten ur 2 = inte kan rationalisera. Till att 121/12 = c:a 1.059463

Ton: C D E F G A B C trava veden slutgiltigt inne i Frekv:262 294 330 349 392 440 494 524 <sub>Hz</sub> vedboden genast så slapp man  $C#=262*1.059463=277.579$  Hz två omgångar bärande och

E#=F=330\*1.059463=349.62279!

-4d m diameter som man knappt sig, det syns tydligt.

 $\frac{1}{101}$  ligt. Tänk om man skulle skatta  $\frac{1384}{101}$  and mycket outgines. Taskita  $\frac{1384}{101}$ 

 $\frac{127}{12}$  -  $\frac{127}{12}$  -  $\frac{127}{12}$  -  $\frac{127}{12}$  -  $\frac{127}{12}$  -  $\frac{127}{12}$  -  $\frac{127}{12}$  -  $\frac{127}{12}$  -  $\frac{127}{12}$  -  $\frac{127}{12}$  -  $\frac{127}{12}$  -  $\frac{127}{12}$  -  $\frac{127}{12}$  -  $\frac{127}{12}$  -  $\frac{127}{12}$ D#-294 1.os9463-311.4s2iiz \_. .. . \_40 \_-o .>=fg~°.f t,\_s\_v\_ att "det går inte" för då torkar -

Vi harnu anlänt till "landet" ochiakttagit den fulltavsedda effekten byggt en liten test-trave inne i vedboden för att låta tiden avgöra

trava den på något lämpligt sätt så att den kan ligga och torka ett till vedbacken så att man åtminstone slipper släpa materialet till år innan man kan använda den att elda med. Det irriterar mitt sinne vedboden för klyvning. Det enklaste vore att klyva ute på backen för rationalitet att man skall handskas med ved på det sättet. Först och sedan låta det kluvna ligga där det ligger. Förmodligen vore det<br>hugger man ned trädet -- och det måste man förstås göra där trädet precis lika effek

tomt. Så långt allt gott och väl. starkt att vedstacken uppfanns av någon som var lika lat, förlåt Sedan måste man fram med en "klinga" som de säger här uppe, rationell, som jag. Man travar veden i ring så att det blir i ihålig

ligga. Vad grannarna säger och tycker kan jag ju strunta i. Men tills vidare gör jag på alla sätten samtidigt. Dels beror det Men jag har låtit mig övertygas om dels att det torkar bättre om på min obeslutsamhet, dels kan det ju vara bra att testa metoderna

Så jag har skaffat en klyvyxa från det där specialbruket i vedboden. Sedan harjag på försök lagt upp början till en trave på Eftertvå tre klabbar är jag alldeles slut. Här finns björkträn med 3g fall försöker lära sig mores. Men den stackarn har ju inte så lätt för

orkar lyfta. Och yxan är tung, Det där med vedstacken har jag inte kommit på riktigt än, få se p och huggstocken låg, och jag är hur det blir. Allt övrigt får ligga där det ligger, vilket kanske är det och huggstocken låg, och jag är ben huggstocken lag, och jag allra enklaste. Jag har alibi ("Han försöker i alla fall ta reda på nås ocu...<br>Men i alla fall. Skulle jag veden, men han är ju inte uppe så ofta..."), men jag behöver inte ta Det har skrivits massor av gånger om göra som DSG på sånt skulle ut mig i förtid. Efter att ha huggit två björkklabbar av maxityp är

verkar bre. Trl den sein frågade forst skylde frågade forst skylde frågade for till vedboden. Efter klyvning Nej, tacka vet jag datorn! Där kan man uträtta storverk vid (som jag inte kommer ihåg vem): Man i till vedbodelt. Ellet kryvning tangentbordet utan att slita ut sig fysiskt. När kommer programmet får gå med i macmötet om man är skulle jag bära ut dem bakom agn huggen bleven och tra

jag skrev så kortfattat här men också på trave eller en stack. När veden Jo, jag vet: vi har redan uppfunnit det, fast det angriper probleing skrev så kortfattat här men också på<br>
grund av att jag mycket sällan kör mac<br>
grund av att jag mycket sällan kör mac<br>
och inte kan detaljerna.<br>
Macintoshfiler har ju skapare och annat bära tillbaka dem till vedboden<br>
M ränd av att jag mycket sanan kormac<br>och inte kan detaljerna. bära tillbaka dem till vedboden det alltså trottoarbonden som vill/önskar/tvingas leva på det gamla<br>Macintoshfiler har ju skapare och annat bära tillbaka dem til sättet. Även anakronister bör väl rationalisera?

om True Type filer från PC:en så att<br>Mac:en förstår att det är just True Type skall torka bort. Sedan kan jag Hm, det där blev visst utkastet till en artikel i Bladet i stället för en filer. Fast detta vet jag inget om, men Saan torka bort. Setam kan jag hälsning från sommarstället. Det är så där BBS fungerar.<br>Macmötet är nog ett bättre forum för bära in dem och elda med dem.

![](_page_30_Picture_31.jpeg)

# Början till en egen maskin<br>**Betraktelser av en ny-** Så gick några månader med skrivande och och  $\blacksquare$ ivarje fall så pass att det gav visst  $\blacksquare$  . Divide fall så pass att det gav visst  $\blacksquare$

verksamhet eller i mitt huvud, alltså t ex Jag Ju testa om det skulle fungera som jag efter en konkurs. Priset blev bra och jag<br>maskinellt beträffandedjur hantverkemäs boppades. Detta utan att behöva köpa gri- blev den lyc maskinellt, beträffande djur hantverksmäs-<br>sigt eller vad gäller kunnande så har jag sen i säcken. Han hade också en skrivare Allt var packat i sina originalkartonger, tagit för vana att undersöka den aktuella s<sup>till</sup>. Fantastiskt, tyckte jag. Fast jag undrade dator, skärm, skrivare, papper och en drös<br>k marknaden. Betrakta den och omgiv över en del skriftprov som låg i transpor- annat s k marknaden. Betrakta den och omgiv-<br>ningen Taredanå vad som finns vad som inväskan. Tjocka fyrkanter och streck och i jor. Evra månader gamla med garanti kvar ningen. Ta reda på vad som finns, vad som tvaskan. Tjocka fyrkanter och streck och jor. Fyra månader gamla med garanti kvar<br>gäller, vad det kostar och allt det där. Läsa smått och inga å, ä eller ö. Nåja, det var väl och a gäller, vad det kostar och allt det där. Läsa<br>tidningar, tidskrifter och böcker i ämnet för tidningar, tidskrifter och böcker i ämnet för nåt han gjort speciellt, tänkte jag. Utan att att förhoppningsvis berika mitt vetande. Tänka närmare efter.

hättre.

sa. Också missbrukat nu förtidentycker jag konstigheter och inga å, äeller ö.

t-angvarig undersökning hade gett Vid går inte, tänkte jag. Dags att försöka ta reda försöker med text av alla slag, bara stjärnor.<br>- handen att dator med rätt program och nå nåt om maskinerna. Några handlare i Asch, jag s handen att dator med ratt program och på nåt om maskinerna. Några handlare i ASCD, jag stanger av och tikar for<br>tillbehör, borde förenkla och förbättra just branschen hade aldrig hört talas om skriva- sätta senare, tänkte det som jag behövde förenkla och förbättra. ren. Datormärket, (Amstrad) var för dem ej<br>Dessutom skulle jag kunna utnyttja allt obekant men modellen. De hade aldrig Dessutom skulle jag kunna utnyttja allt obekant, men modellen. De hade aldrig Kaffepaus och password detta på term at term och personen av term at term at term at term at term at term at term at term at term at term at ter detta på fler nivåer i min verksamhet. Kort skådat nåt liknande. Hur det nu var visade Efter kaffet. På't igen. Datorn på, texten<br>och gott utöka förenklandet och det sig helt enkelt (?) vara så att maskinen kommer på skärm och gott utöka förenktandet och det sig helt enkelt (?) vara så att maskinen kommer på skärmen, stopp - vad är detta.<br>Förbättrandet, kanske inte enbart i verk- var utlandsköpt och jengelsk version allti. En ruta som har om torbattrandet, kanske inte enbart i Verk- var utlandsköpt och i engelsk version allti- En ruta som ber om Password. Vad är det<br>Samheten, det kunde ju vara trevligt för senom sa de Jag måste konfi, nångting s här Jag kunde samheten, det kunde ju vara trevligt för genom, sa de. Jag måste konfi...nångting, här. Jag kunde ju inte skriva nåt förut, bara<br>Samiljen i övrig också.

heller, vad jag förstod. En engelsk bok, Ja jäklar, allt läsande om ditt och datt och kom vipå vad jagskrev för lösenord. Aldrig manual lärde jag mig, var tack och lov med dos och allt vad det var. Å alla försök har en frukost smakat bättre än den gången. till datorn. Däremot var en del skivor och emellanåt. Till slut fungerade det! papper och andra bruksanvisningartill pro-

När det är något jag behöver utöka, i min For mig var det inte alls dumt. Nu kunde salu. En styck dator bland en massa gods<br>Verksamhet eller i mitt bund sliteå t.ox i jag ju testa om det skulle fungera som jag efter en kon

t förhoppningsvis berika mitt vetande.<br>Tinns detsen möjlighet att ansluta sig till Men när jag kom hem med grejorna, Hem några mil och inbärgade aut rinus detsen mojinghet att ansluta sig till<br>någon intresseorganisation, klubb eller lik-<br>nande för det aktuella ämnet så ärdet ännu jag: det här går aldrig. Efter hopkoppling på kvällen. Naturligtvis måste allt kopplas nande för det aktuella ämnet, så är det ännu Jag: det har gar aldrig. Efter hopkoppling 5 metallinger alle ter<br>Suure ofter boken samt att sladdarna hara passade ihop så jag fick prova. Fingret på Power On, efter boken samt att sladdarna bara passade illustra jagnek prova. Fingret på Power On,<br>där de skulle sitte, trodde jag ett ellt ver i slag posses, där börjar det på skärmen. Inte

Med åren går blir man ju äldre och lilla LCD-skärmen fälldes upp, kontak- Kul, lite häroch lite där. Det skulle varaett förståndigare (eller?) och då brukar det för terna slog till och skrivandet tog sin början. bokföringsprogram på 13 MB som jag själv<br>min del i alla fall, ta längre tid mellan beslut Vatt? Vad är detta för nåt? En massa fi Vall?? Vad är detta för nåt? En massa LICKT born, sas det vid kopet. Fixar jag sen,<br>bokstäver och typer jag inte slagit in Och tänkte jag. Nu var intresset på topp att och handling. Alltså, jag kollar och kollar bokstäver och typer jag inte slagit in. Och tänkte jag. Nu var intresset på topp att<br>och kollarigen förattså småningomslå till. inga å ä ö Hml Kan man få utskrift, ingat genomsök och kollarigen för att så småningom slå till. inga å. ä ö. Hm! Kan man få utskrift - inget genomsöka det hela. Oj, Skal och 5.0 DOS<br>Denna gång gällde det datorisering. Att händer Io efter många långa försök kom och allt va Denna gang gallde det datorisering. Att händer. Jo, efter många långa försök kom och allt vad det hette. Och Setup, dar står<br>som det så vackert heter modernisera mil- det tryck i något halvformat på pränt. Med det nåt om l jön. (Ettså vackert ord, som han Alfredsson tidigare nämnda fyrkanter, streck och nytt, står det. Naturligtvis skall jag ha eget<br>sa. Också missbrukat nu förtiden tycker jag konstigheter och inga å ä eller ö lösenord. Jag s

allt, sa de. Det kanske skulle gå. Om inte så stjärnor. Tre försök, sen stängde det av.

Tillfälligheterna spelade mig i händerna Dagen efter lånades en hel drös böcker så att säga dolt på något sätt. Men vad var för sisådär ett halvår sedan. En släkting på biblioteket. Dagar, kvällar och nätter detjagskriver. Vi försökte tillsammans där kom hem från utrikes arbete medförandes användes till läsande. All ledig tid och litet hemma, på nattkröken, att komma underen dator, en konstig hopfällbar, batteridri- därtill, togs i anspråk. Engelska manualen fund med vad det var för text. Efter flera ven med transformator till. (Batterier UM- plöjdes igenom flera gånger. Varje gång timmar gav vi upp. Klockan var tre på 1, vanliga ficklampsbatterier) Den skulle fastnade något nytt. Nya låneböcker, mer natten, dags att sova. han inte nyttja här i Sverige. Och inte hade läst och testat och så höll det på ett par Innan frukost på morgonen var datorn han nyttjat den så värtst mycket utrikes månader. igång, Under, överalla under, efteren kvart

nästan. Jag började förstå litet vad det rörde ter egna grejor. Prisema gick ju så att säga åt rätt håll hösten -92. Så i december, veckan före jul hittade jag en annons där<br>Att undersöka marknaden grammen bortslarvade i Afrika, sa han. bl a en dator plus diverse tillbehör var till<br>När det är pågot isg behöver utöka, i min För mig var det inte alls dum

där de skulle sitta, trodde jag att allt var Ja. Josses, där borjar det på skarmen. Inte<br>Var det som på den gamla lånedatorn. En var det som på den gamla lånedatorn. En<br>Nu skulle här skrivas och tryckas. Den massa text, ta själv).<br>Dagar gick, några veckort o m. Det här Jag skriver nåt annat, bara stjärnor, jag<br>försökermed textavalla slag, bara stjärnor.

sålde de gärna nytt till mig, sa de. Långt om länge kom jag på att lösenordet<br>En lånemas Kin igen. Hem igen, på't igen. Krångel igen. man skrev ej blev annat än stjärnor och låg

Efter att sen under några veckor provat alla Efter en ganska kort tid kom ett kuvert med Jag alla föreningar Ville ha tillvaxi.<br>Lag får intrycket att det är en förening för upptänkliga möjligheter med DOS och pro- ett provexemplar av ABC-bladet, ett häfte ag und vag var hundreting for<br>Styrelsen och några därtill som i Stockholm gram och allt det där, var det dags att om klubben och ett inbetalningskort. Oj, styreisen och nagra darmisom i stockholm installera Windows 3.1 som var med i form vad här lästes, oj, vad det fanns grejor att på klubbens kallsli kan begagna sig av de av ett par böcker och en låda disketter. läsa om, å vicka tekniska prylarde diskuteav en par ootker och en lada diskener. Hasa'oni, avit ka tekniska prylarde diskute-<br>Läsa, läsa, jaha, jaså, inte värre. Stoppa in ade. Också detta med monitor och proförsta disketten, skriv Install och gör sen gram, (som ju till stor del lockade mig att stora massan av me som det står på skärmen bara. Lätt som en bli medlem). Visst fanns det i ABC-bladet, aste aning om det.<br>Litt Margaret in dette and Kanatiet – an<sup>2</sup> 1991 andelsem för ånde min endel – Jovisst, läser jag i ett skMSG-utdrag a plätt.Men vad nu, vad ärdetta, va! Konstigt nr3, 1991, endel som förvånade mig, endel Jovisst, laser jag i ett skMSG-uldrag att det ser ut. Stäng av och på't igen - lika illa. fascinerade och något fick mig att nicka det och det är tänkt och på gång. Om jag<br>Lise mens lise så böll det aå i tre instimmende (1). Tex vesies i bösste sped förstått saken Läsa mera, läsa, läsa. Så höll det på i tre instämmande(!). T ex varjagi högsta grad forstätt säken ratt, så arlhänga mediennar dagar. Faktiskt. Jag hade i princip tre dagar förvånad över att läsa om medlemmar som (nuvuddelen?) ej forsedda med modemoch som jag inte gjorde annat än svor över inte visste om att klubben införskaffart en alltså CJ i stand att begågna monllom. Alt<br>Windows 3.1. Teok och lov för problemen drugt 100,000 kr dur mockin förrände läste diskettutskic Windows 3.1. Tack och lov för problemen drygt 100 000 kr dyr maskin förrän de läste diskettutskick förekommerarju ingenstorre med den lånade datorn som hade DOS 3.3 om det i ABC-bladet. Oj, då, tänkte jag. lost för dessa. Disketterna kostar ju extra.<br>Jag är alltså ingen gammal räv i brandär jag fick använda kommandon genom Kan styrelsen handla så dyrt. Fascinerad att skriva dem. På så sätt klarade jag så var jag över en hel del och nickade instäm-<br>småningom av att fixe till de där Autoexec mande gjorde jag i Sven Wickbergs tanke rer. Ej heller är jag den förste i min bransch småningom av att fixa till de där Autoexec- mande gjorde jag i Sven Wickbergs tanke- met EJ heller at jag den förste i min bransch och Config-grejorna och helt plötsligt, på gångar i "Den gamla sågen". Jag läste i den att begagna mig av dator. Men eftersom femtioelfte försöket så rann det till, jag var blå skriften om ABC-klubben och konsta-<br>där i installationen. Skiva hit, skiva dit allt terade att jag kunde köne gamla årgånger heller ingen klaga på den!? Eller?? där, i installationen. Skiva hit, skiva dit - terade att jag kunde köpa gamla årgångar att ingen klaga på den!? Eller??<br>C bledet och en menual om moni - Jovisst skall man det, om man så vill. Det

prov av allt det nya, trassel ibland och svårt resten av året), manual och årgång -92 av för en figur som knappt kommit in i klub-<br>med PIF hit och annat dit, men ändå. Skam ABC-bladet beställdes och betalades. med PIF hit och annat dit, men ändå. Skam ABC-bladet beställdes och betalades. Den och anda skriver så här.<br>den som ger sig Trägen vinner och allt vad Sen hände inte så mycket på ett tog Min betraktelse baserar sig på läsn den som ger sig. Trägen vinner och allt vad Sen hände inte så mycket på ett tag. Min betraktelse baserar sig på lasning av de fem nummer av ABC-bladet, plus litet det heter. Eftersom några på hårddisken sig det i plus landet i plus landet feg nu i plus landet tyck jag hittills fått. befinnande program inte ville vara med och ABC-klubben hörs av sig på kommando så kopierade jag över Campanigom damp det ner ett tjockt naste årsmötet besöktes av endast 21 med-

gång i höstas i Expressens datorbilaga sett "monitormanualen skickas närden ärtryckt. jiten krets invigda..." något om en klubb för datorintresserade. Info som ny medlem kommer separat se-<br>Detär intentanten "direkt frångatan"-

information. Kanske en aning vågat, tyckte tittade både bekantingen och släktingen ut jag själv. En person några år efter livets och båda förundrade sig över det enda Framtiden<br>middagshöjd, ganska nyligen med dator, "lilla" som kommit. Vi avvaktar, sade båda försedd och alltså en om det mesta i bran-<br>sehen ovetande. När man nu i den åldern- bleden innen de efter kaffet avtågede och för besked. Eller om nåt mer dyker upp. Så schen ovetande. När man nu i den åldern bladen, innan de efter kaffet avtågade och för besked. Eller om nat mer dyker upp. Så<br>där man iste behäventägke på prestigen så såg fjelt läge videre. där man inte behöver tänka på prestigen så jag fick läsa vidare.<br>Spelardet in ingen rollom man gör bort sig spelardet ju ingen roll om man görbort sig,<br>
Ugara funderingar om ARC. egent ligen var den utlösande faktorn till<br>
Ugara funderingar om ARC. egent ligen var den utlösande faktorn till

Barchier skickaucs incurrisational in: intervalse klubbens framtoning Efter genomiläsning av ABC-bladen och

skivan var kirrad. av ABC-bladet och en manual om moni-<br>Is så gjelt det en måned med diverse, tern Oksi, medlemesygift för 03. (eller finns säkert nån som undrar va, f... detta är Ja, så gick det en månad med diverse torn. Okej, medlemsavgift för -93, (eller

Men vad nu då, i kuvertet fanns endast av dem i Stockholmstrakten. Vidga vyerna fyra tidningar för -92 och inget mer. Jo, en<br>Jag insåg emellertid att jag behövde vidga faktura på tidningarna, förskottsbetalda och

Jagskrev och anmälde migsom intresse- middagen, kvällen och halva lördagen, niskor för det mesta syns och tydligen så<br>rad av att bli medlem och ville ha mer ägnades åt läsning, verkligen. På lördagen giort i många år ägnades åt läsning, verkligen. På lördagen gjort i många år. nilla" som kommit. Vi avvaktar, sa de båda<br>två och så tittade da litet grand i ABC Det återstår att se vad ny-medlems-info ger

# nkte jag. egeningen var den klante medlemsamsökan in. Några funderingar om ABC- mitt medlemskap.

oss också.<br>
oss också len aning ytterligare konfunderad. Vad är jag väl återkonst också len aning till var det för en för det för en förening jag sökt mig till? Ett tag gör de reklam-värvar-blad, ett tag klagas på för litet medlemmar med åtföljande risk för  $\frac{8531>}{8}$  många medlemmar i klubben? många medlemmar i klubben?

Kan det bli det?

Frånsett vissa speciella sammanslutningar med maximerat antal medlemmar,

Installera Windows 3.1 Medlem i ABC-klubben (det finns några förutom De Aderton), trodde<br>Fågraft skygnfören undbeggngen talla Fferen genelte kort tid kom att knust med jag alla föreningar ville ha tillväxt.

rade. Också detta med monitor och pro- landes, som Jag uppfattat det, dian att den ring-

schen, (tvärtom), och "kan" inte data/dato-

dem på disketter och slapp det problemet Så småningom damp det ner ett tjockt naste årsmötet besöktes av endast 21 med-<br>dem på disketter och slapp det problemet kuvert, på vilket förutom namnet fanns ett lemmar! När medlem nns ville videre.<br>
tills vidare.<br>
fyrsiffrigt tal. Aha, medlemsnumret . 17-1800 Hariag förstått saken rätt massor 17-1800. Har jag förstått saken rätt, massor

Jag läste under rubriken medlemsforum faktura på tidningarna, förskottsbetalda och iett MSG-utdragatt skrivaren tyckte "MSG mina datorvyer betydligt. Hade jag inte en å denna faktura var skrivet för hand att tenderade utvecklas till en lekstuga för en

Fram med det sparade exemplaret. Jodå, nare"!!?? kommande som jag själv, uppfattar det hela där var det, ABC-klubben. ABC-bladen kom en fredag, så den efter- åt det hållet, eftersom ungefär samma män-

grupp, och en släkting, kanske det är nåt för Förvarje sida och varje nummer blev jag kanske provandet av själva monitorn får<br>Sitt varje sida och varje nummer blev jag kanske provandet av själva monitorn får

# Var det bättre förr?

Förr i tiden gick jagin på banken, skrev en naturligtvisinte fungerade, ljuspennanblev det finns nya häftiga CD-ROM, modem, check, ställde migi kön och överlämmnade utan ljus. Den unga damen i kassan tittade hårddiskar och annat mycket trevligare att checken till kassörskan, fick mina pengar sig förtvivlat omkring och meddelade med lägga pengarna på än mat. Lyd mitt råd: och gick ut. Numera står jag i lång kö i gråt i halsen att hon nu inte kunde räkna ut köp en kålrot. Då får ni åtininstånde roligt ösregn/snöstonn/ökenhetta utanför den hur mycket vi kunder skulle betala. Längre för pengarna. Jag stod som vanligt på behagligt luftkonditionerade banklokalen bak i kön stod en gammal hederlig 'Svensk fredagseftermiddagen och våndades över för att utföra samma ärende. Dessutom tar Tant'. Hon trängde sig fram mot kassan, hur mycketkalasetskulle kosta, kassörskan operationen oftast längre tid, eftersom den tittade kassörskan djupt i ögonen och sa for som en vettvilling med ljuspennan över närmast och näst närmast belägna med högröst-detkanjag Varpå tanten tog alla streckkoder, ibland lyckades det, ibbankomaten alltid är ur funktion. Det är ett fram en blyertspenna och en bit papper och land inte. En kålrot var sällsynt tjurskallig, axiom. räknade geschwintochelegantuthurmycket inslagen i plast som den var. Det hjälpte

uppenbarligen inte får hända i vårt formation. Till slut gav hon upp, höll upp uppenbarligen inte får hända i vårt genomdatoriserade samhälle: ett strömavbrott. Det inträffade när jag stod i kassakön För att inte tala om att datorer inte kan bakom<br>brott. Det inträffade när jag stod i kassakön För att inte tala om att datorer inte kan bakom i min lokala ICA-butik. En butik som för hantera bokstäver. Eller kan de det? Detta <sup>1: Vag</sup> är <sup>det har?</sup><br>Pågetåreeden infördenve fine deteriserede skriver, jeg, på en deter. Jeg, måste Nu kunde man vänta sig att svaret s någotårsedan infördenya fina datoriserade skriver jag på en dator. Jag måste <sup>Nu kunde man vanta sig att svaret skulle</sup><br>Isases där kessämler das en linneares assus li<sup>g</sup>lest is det si<sup>g</sup>s faktiskt li<sup>g</sup>lest. In varit kålro kassor, där kassörskan drar en ljuspenna prova...kålrot, jo det står faktiskt kålrot. Ha Vant Kanot Mennej vadjagbedrogmig.<br>Eugenstreaktischer af varen Måväl strängen Med vittistå Typhonni det ärtalvistetteren Jag hade int över streckkoden på varan. Nåväl, strömavbrottet betydde att de nya fina kassorna surt förvärvade slantar går åt till mat? När

varoch en i könskulle betala. Aldrig haren inte hur många gånger kassörskan drog Strömavbrott datakassa blivit så utskämd som när denna med pennan med den röda ljusstrålen,

Med riktigtå. Tycker ni detär tråkigt att era Jag hade med italisatiera Jag hade m

För några veckor sedan inträffade det som 75-åriga tant visade sin överlägsenhet. kålroten vägrade lämmna ifrån sig sin in-Kålrot kålroten över huvudet och skrek till kassan

![](_page_33_Picture_12.jpeg)

![](_page_34_Picture_2.jpeg)

kassörskan eller kålroten? Jag lutar nog till Sven Wickbergs kända tes. att kålroten avgick med segem när den vägradeerkänna sigomdöpttill'1497'. Jag Ljus Qch mörker måste till ICA:s heder medge att '1497' Jag skulle för någon tid sedan fotografera smakade som en kålrot skall smaka. Snart värr har försenats och att vi därför rekom-

mörker. Numera är de utrustade med dato- senare lyckades. rer (4 bits processorer) samt ett otal knappar och rattar. Det medföljer en manual på .....från en som ändå gillar datorer. ca 150 tättskrivna sidor. Samt batterier, som naturligtvis inte fungerar när de som <sup>3</sup> bäst behövs. Datom i kameran kommuni- <7872> cerar med den likaledes välutrustade Lasse Strömberg datoriserade blixten, som har en lika omfångsrik bruksanvisningsom kameran.A]la vi ABC:are vet hur det kan gå när datorer

Jag undrar vem som hade mest i roten, ska byta information. Allt kan hända, enligt

smakade som en kairot skall smaka. Snart om en kör i en mycket mörk kyrka, blixt på koper vi vår vara kanoller och lattnjork kameran skulle lösa alla problem. Men utanförbutiken, pratandes med någon slags i slag det blev preblem i ställat. Någon utation butikelt, pratations nieu nagon stags icke, det blev problem i stället. Någon skärm som i stället för att meddela att kommunikation mellan komen och blist kommunikation mellan kamera och blixt lättmjölken är slut, meddelar att 7530 ty-<br>kunde inte etableras trots ihärdiga försök. vari nar forsenats och att vi darför rekom-<br>menderas att ta 39871 i stället. fungera när blixten var monterad på den. Utan blixt var det för mörkt för fotografe-4 bits processorer ring. Menien kyrka borde ju allt gå att lösa, I mitt dagliga värv använder jag diverse så jag utropade - Varde ljus! Andra har ju olika kameror. Tidigare var dessa tekniska lyckats med detta utrop, så icke jag. Inte vart det något ljus inte. Två alternativ återochbländare.Detvarallt.Defungeradeiur stod, åka till macken och köpa fotosken ; och skur, sommar och vinter, solsken och eller pressa filmen till 3200 ASA. Det

![](_page_34_Picture_11.jpeg)

![](_page_35_Picture_0.jpeg)

# Medlemspriser T-märkta höghastighetsmodem

![](_page_35_Picture_669.jpeg)

NHN-Systemkonsult, Nils Hansson <519> 08-669 80 20 Fax 08-658 69 33 Wollmar Yxkullsgatan 33, 118 50 STOCKHOLM 08-560 355 37 Pg 433 34 85-3